COMMITTENTE:

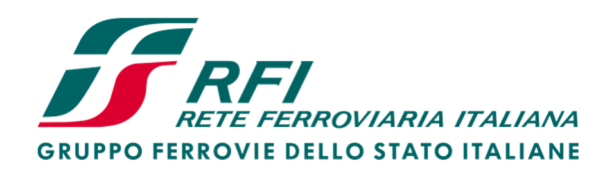

PROGETTAZIONE:

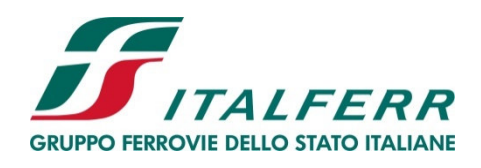

# **CONTRATTO ISTITUZIONALE DI SVILUPPO PER LA REALIZZAZIONE DELLA DIRETTRICE FERROVIARIA NAPOLI-BARI-LECCE-TARANTO**

### **PROGETTO ESECUTIVO**

**U.O. INFRASTRUTTURE SUD** 

**LINEA POTENZA-FOGGIA - AMMODERNAMENTO** 

**SOTTOPROGETTO 2 - ELETTRIFICAZIONE, RETTIFICHE DI TRACCIATO,** 

**SOPPRESSIONE P.L. E CONSOLIDAMENTO SEDE** 

**LOTTO 4 - OPERE AGGIUNTIVE PER OTTEMPERANZA PRESCRIZIONI** 

**DI CDS ISTRUTTORIA - CAVALCAFERROVIA NV08 NEI COMUNI DI** 

**RIONERO IN VULTURE E BARILE** 

Opera di scavalco ferrovia - Relazione di calcolo opere provvisionali

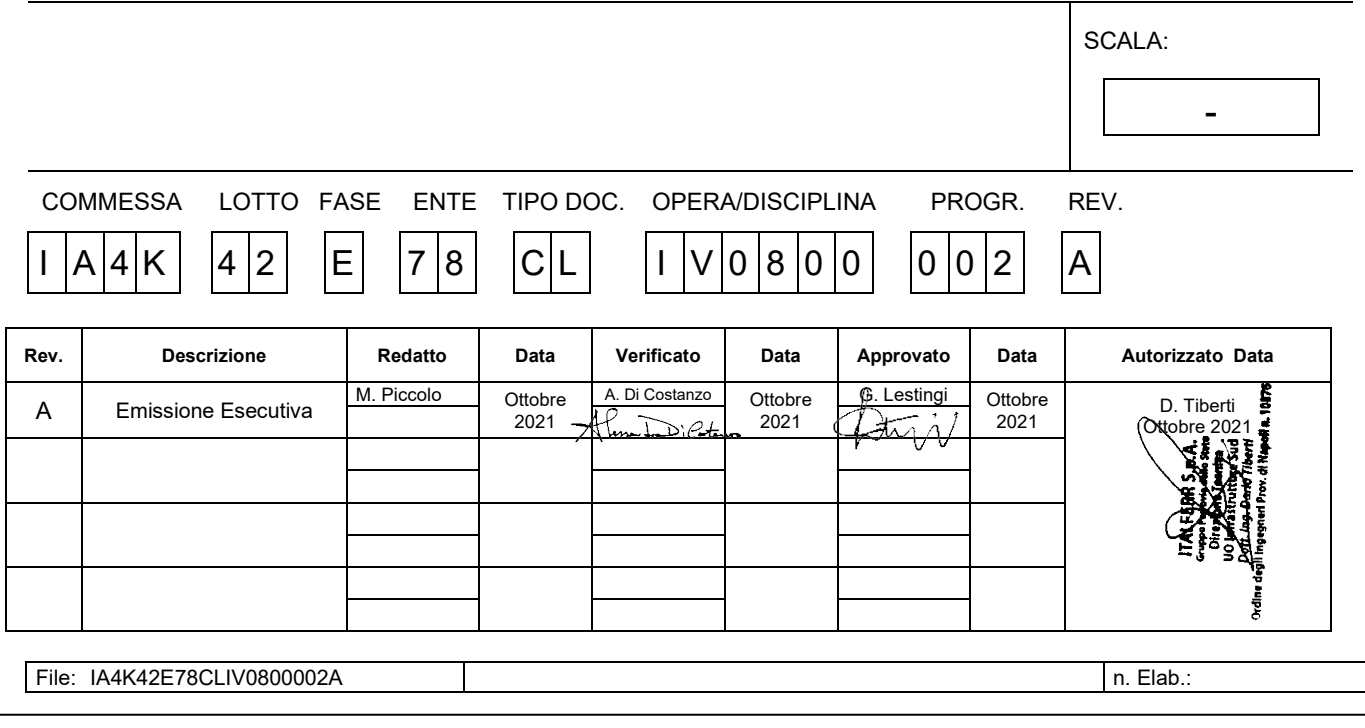

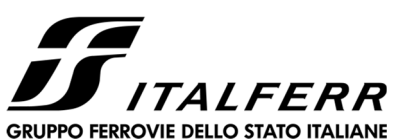

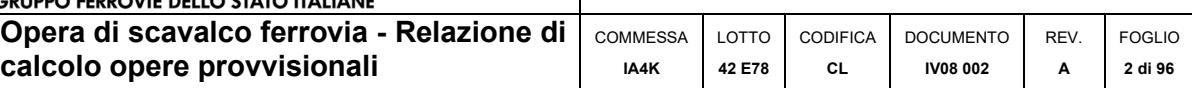

# **SOMMARIO**

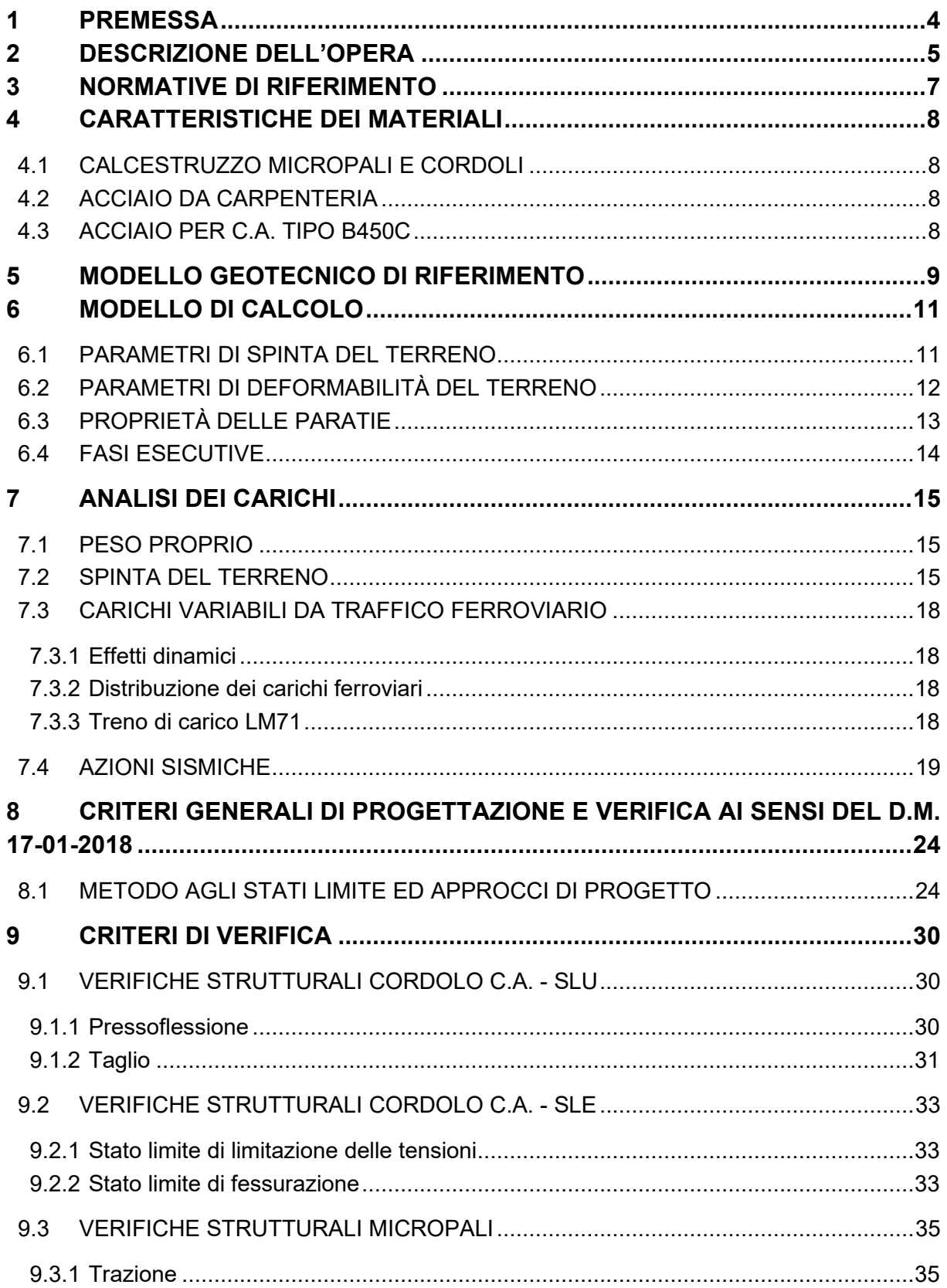

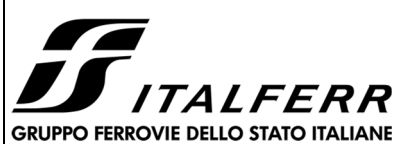

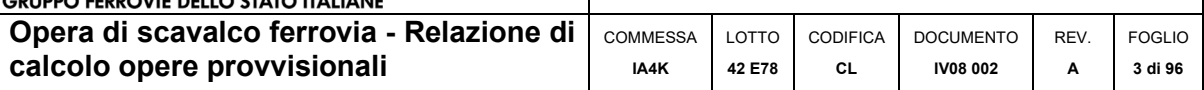

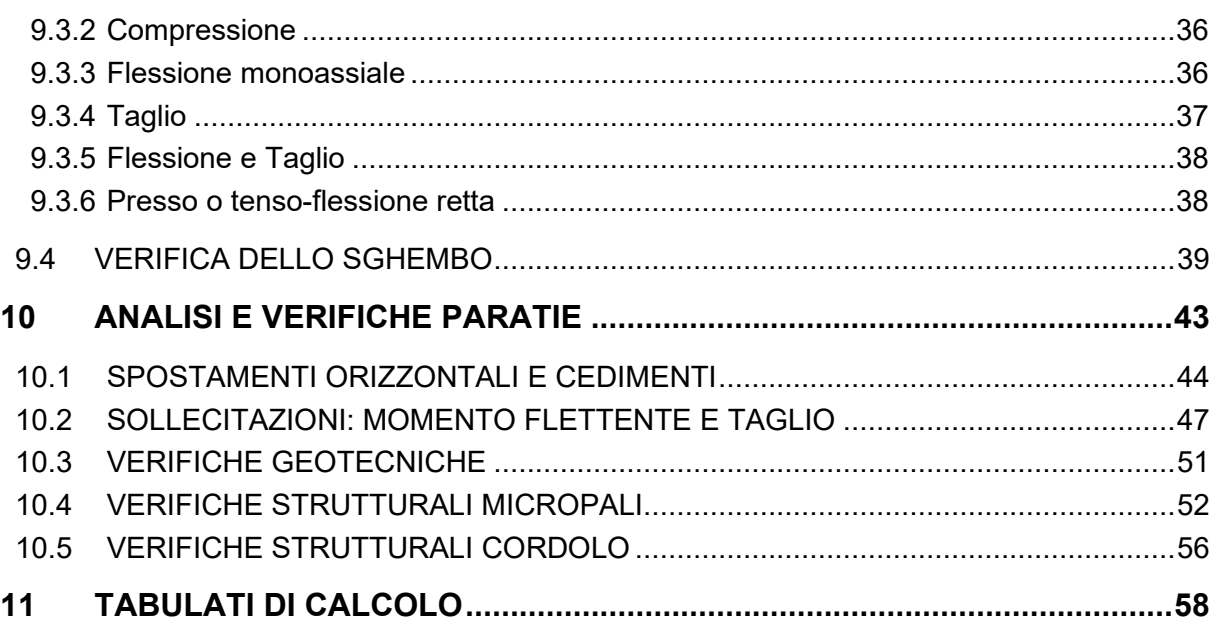

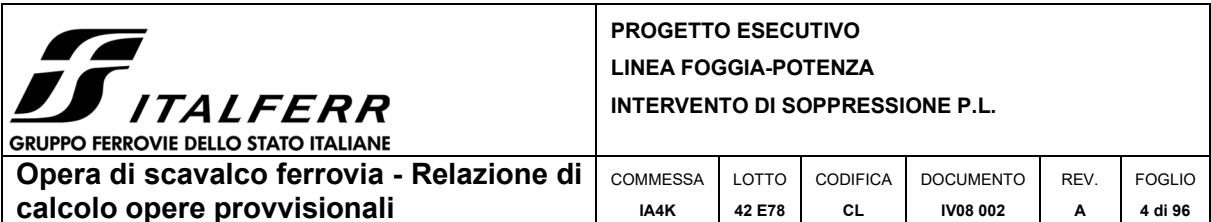

### **1 PREMESSA**

Il presente documento ha per oggetto il calcolo strutturale e geotecnico delle paratie di micropali costituenti le opere provvisionali relative al progetto di potenziamento e adeguamento delle *opere sostitutive, civili e impiantistiche, del PL da sopprimere alla pk 73+295 della linea ferroviaria Foggia-Potenza (figura 1). Nello specifico l'opera denominata "NV08" ricadente all'interno del Lotto 4 – Opere aggiuntive per ottemperanza prescrizioni di CdS istruttoria, relativo all'intervento di Ammodernamento della linea ferroviaria Potenza – Foggia / Sottoprogetto 2 "Elettrificazione, rettifiche di tracciato, soppressione passaggi a livello e consolidamento sede", riguarda la realizzazione di un sistema viario, ubicata nei Comuni di Rionero in Vulture e Barile, sostitutivo del Passaggio a Livello esistente, sopra menzionato, ubicato in corrispondenza dell'intersezione tra la ex SS 93 Appulo – Lucana e la linea ferroviaria Potenza – Foggia alla progressiva chilometrica 73+295.* 

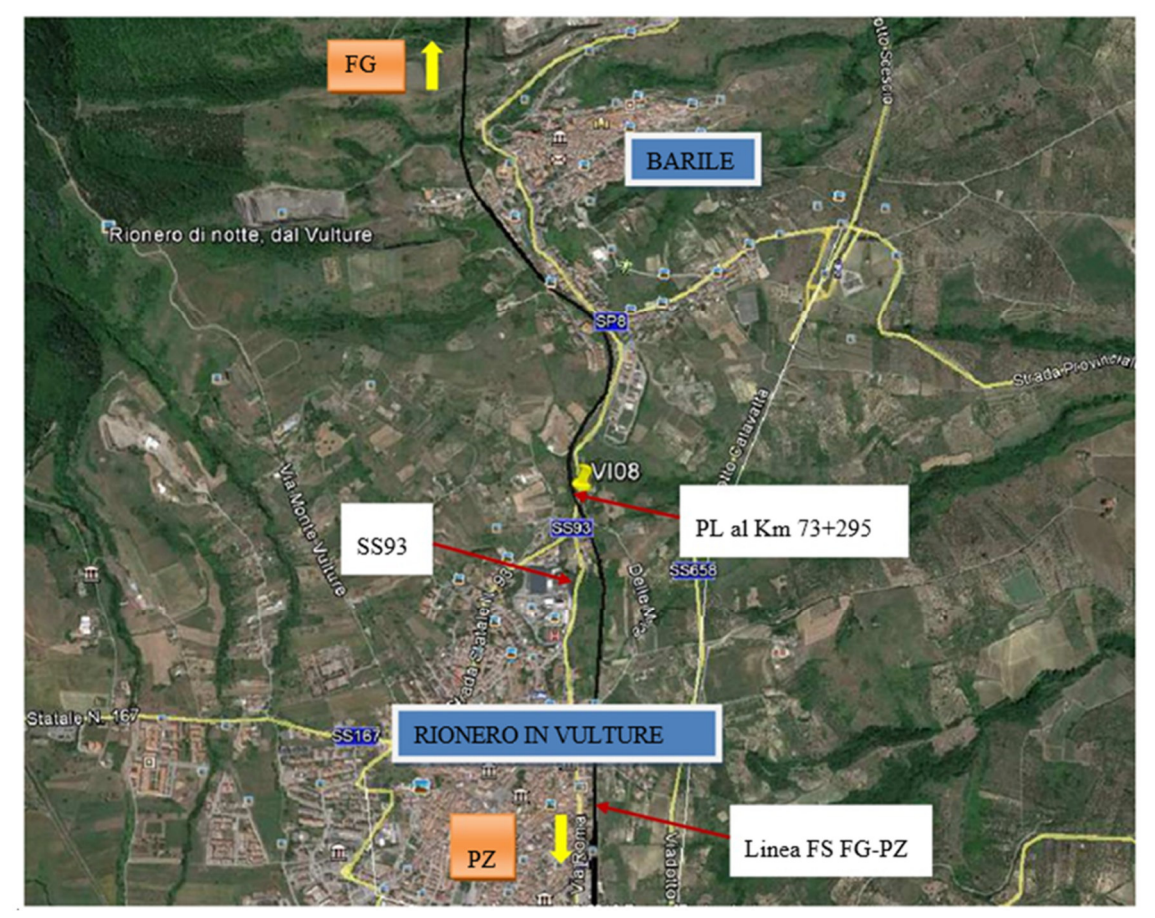

**Figura 1: Area soggetta ad intervento.** 

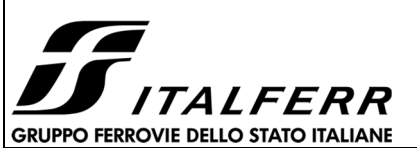

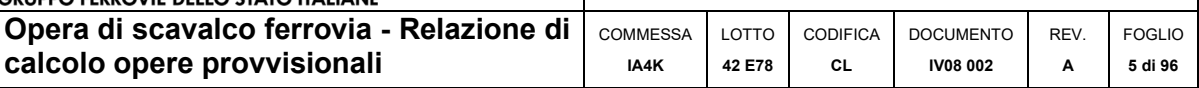

### **2 DESCRIZIONE DELL'OPERA**

L'intervento in progetto riguarda la realizzazione di tombini al servizio della rete ferroviaria. Queste consistono nella realizzazione di opere di scavalco della linea ferroviaria con interventi di modifica planimetrici e/o altimetrici delle viabilità esistenti, unitamente al ripristino dei relativi collegamenti. Oltre quanto sopra, si è reso necessario provvedere alla modifica di alcune delle intersezioni oggi presenti di cui la principale è quella tra la ex SS93 e via Padre Pio.

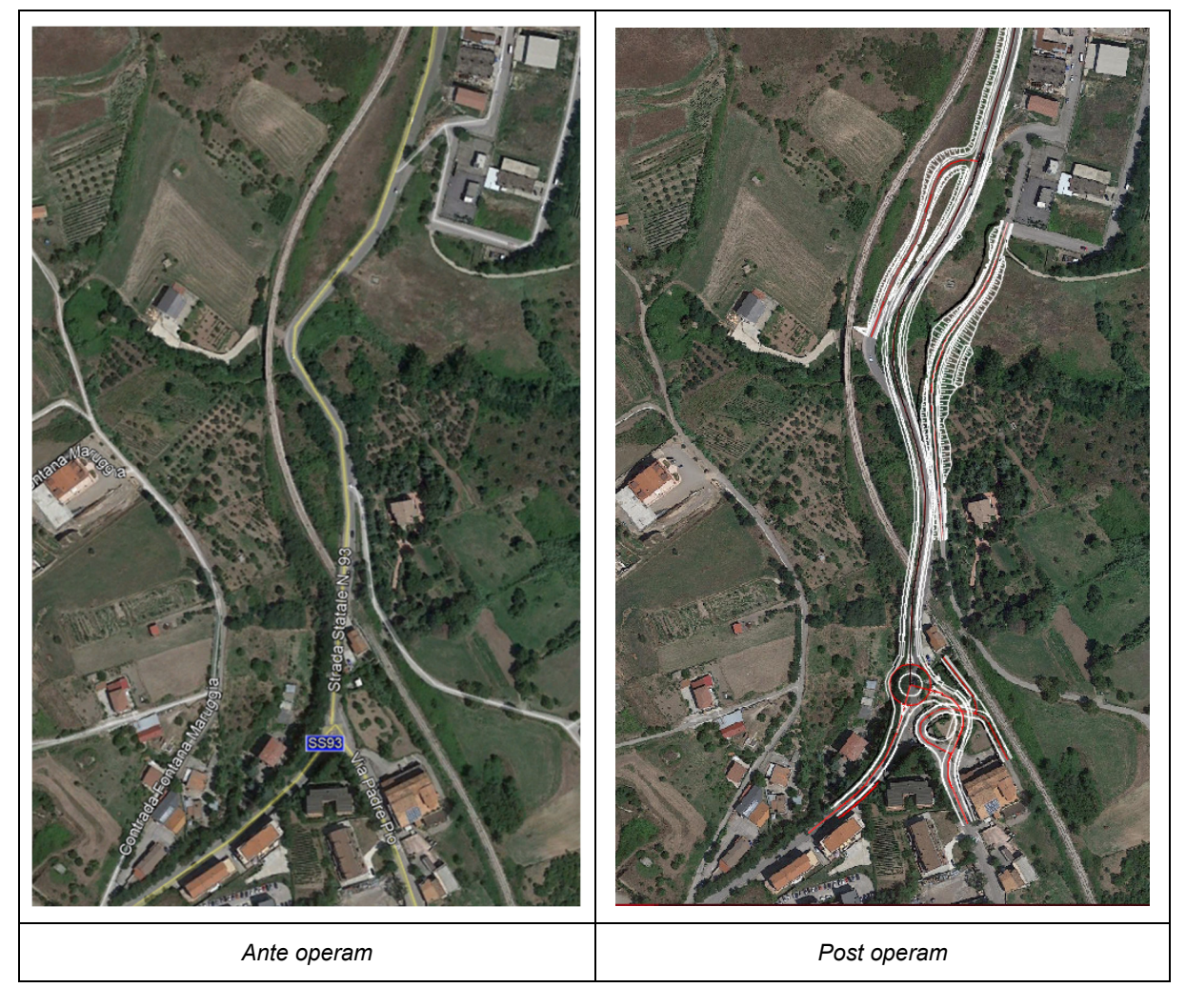

**Figura 2: Riconfigurazione viabilità esistente.** 

Nel presente documento sono trattate le analisi e le verifiche geotecniche e strutturali delle paratie provvisionali a servizio dell'infrastruttura ferroviaria, costituite da micropali con tubolare in acciaio.

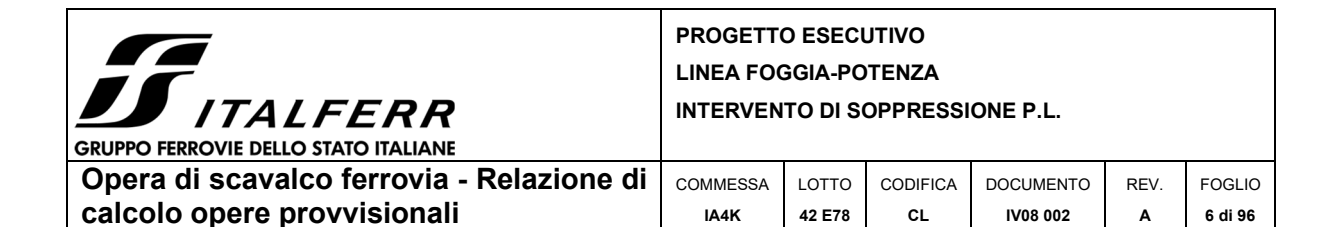

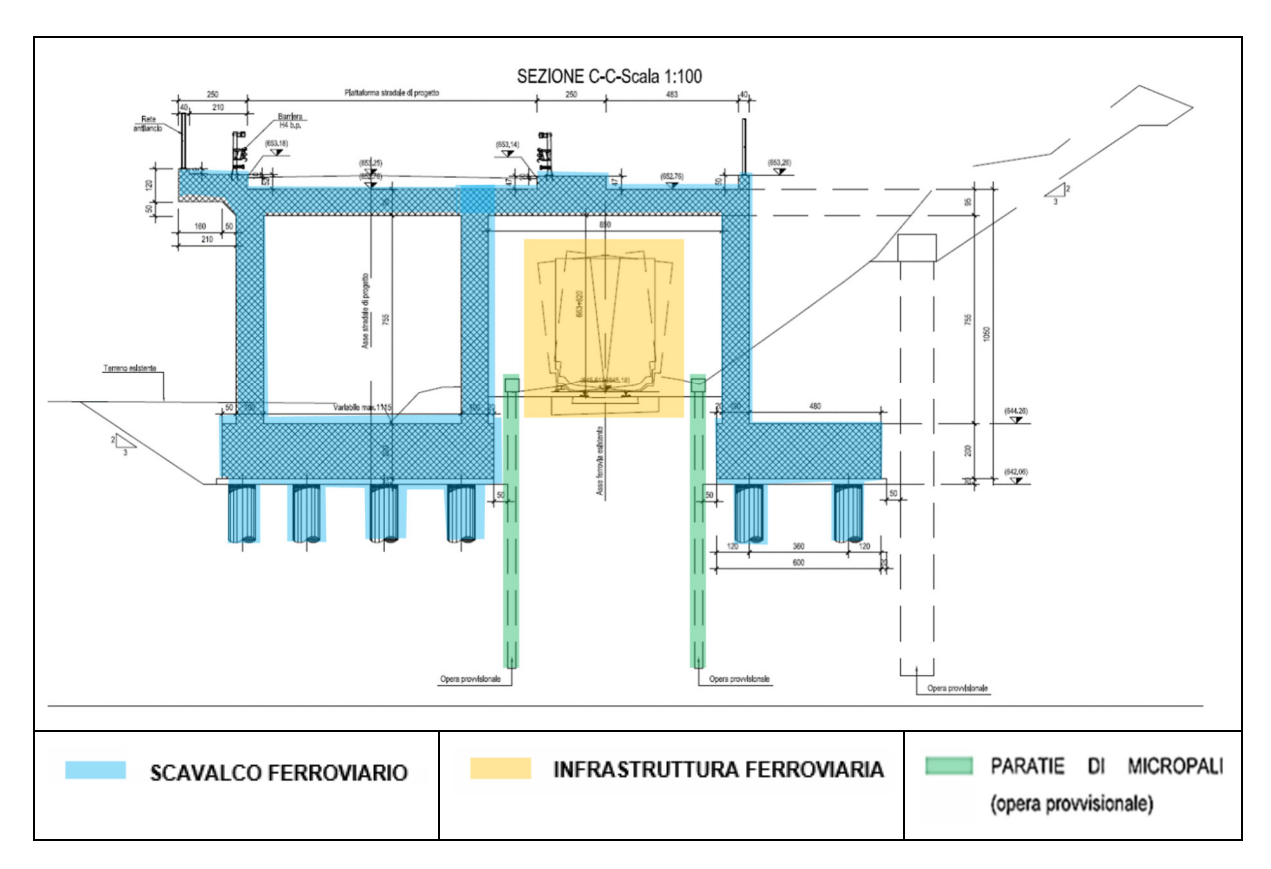

**Figura 3:Sezione opera di scavalco ferroviario.** 

Nel dettaglio, vengono analizzate e verificate, da un punto di vista geotecnico e strutturale, le paratie di micropali necessarie per realizzare gli scavi ai lati dell'infrastruttura ferroviaria.

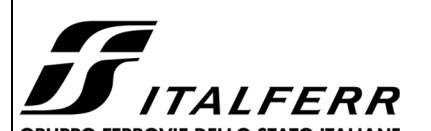

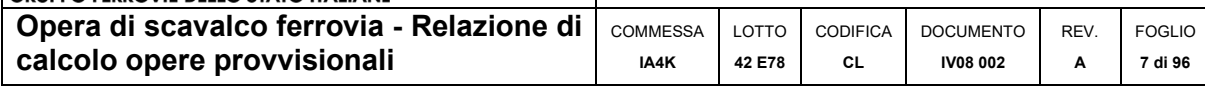

### **3 NORMATIVE DI RIFERIMENTO**

I calcoli sono svolti in conformità alle normative vigenti con particolare riferimento a:

- D.M. 17-01-2018 Aggiornamento delle "Norme tecniche per le costruzioni";
- Circolare 21 gennaio 2019 n. 7 C.S.LL.PP Istruzioni per l'applicazione dell'«Aggiornamento delle "Norme tecniche per le costruzioni"» di cui al decreto ministeriale 17 gennaio 2018;
- CNR-DT 207/2008 Istruzioni per la valutazione delle azioni e degli effetti del vento sulle costruzioni;
- EN 1990 (Eurocodice 0) Criteri generali di progettazione strutturale;
- EN 1991 (Eurocodice 1) Azioni sulle strutture;
- EN 1992 (Eurocodice 2) Progettazione delle strutture in calcestruzzo;
- EN 1993 (Eurocodice 3) Progettazione delle strutture in acciaio;
- EN 1997 (Eurocodice 7) Progettazione geotecnica;
- EN 1998 (Eurocodice 8) Progettazione delle strutture per la resistenza sismica;
- Regolamento (UE) N. 1299/2014 della Commissione del 18 novembre 2014 relativo alle specifiche tecniche di interoperabilità per il sistema "infrastruttura" del sistema ferroviario dell'Unione Europea;
- Regolamento di esecuzione (UE) 2019/776 della Commissione, del 16 maggio 2019, che modifica i regolamenti (UE) n. 321/2013, (UE) n. 1299/2014, (UE) n. 1301/2014, (UE) n. 1302/2014, (UE) n. 1303/2014 e (UE) 2016/919 della Commissione e la decisione di esecuzione 2011/665/UE della Commissione per quanto riguarda l'allineamento alla direttiva (UE) 2016/797 del Parlamento europeo e del Consiglio e l'attuazione di obiettivi specifici stabiliti nella decisione delegata (UE) 2017/1474 della Commissione.
- RFI DTC SI MA IFS 001 D Manuale di Progettazione delle Opere Civili RFI del 20- 12-2019.
- AGI 2012 Ancoraggi nei terreni e delle rocce.

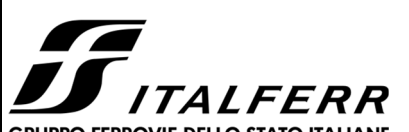

**GRUPPO FERROVIE DELLO STATO ITALIANE Opera di scavalco ferrovia - Relazione di**  COMMESSA LOTTO CODIFICA DOCUMENTO REV. FOGLIO **calcolo opere provvisionali IA4K 42 E78 IV08 002 CL A 8 di 96**

# **4 CARATTERISTICHE DEI MATERIALI**

## 4.1 CALCESTRUZZO MICROPALI E CORDOLI

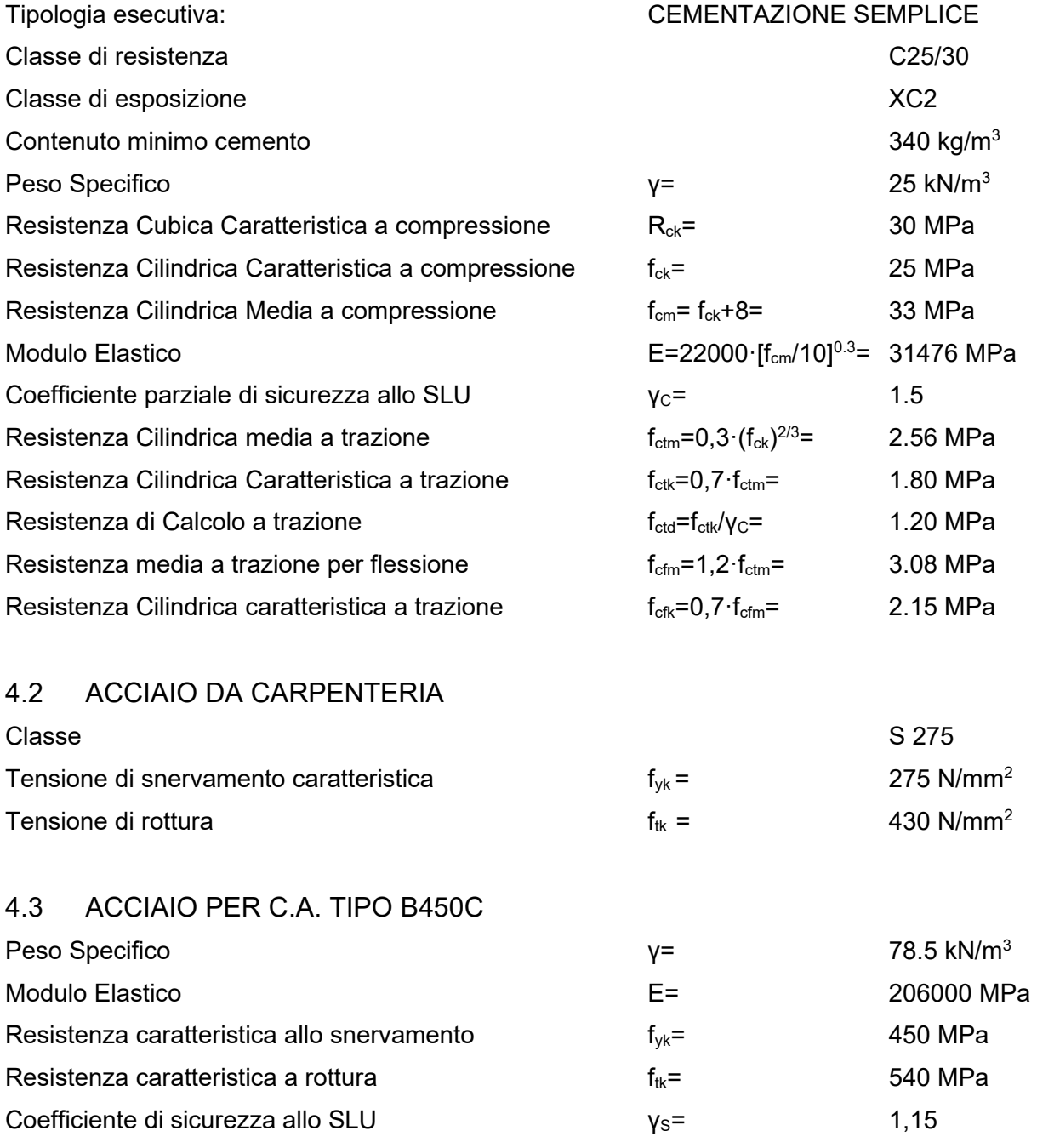

Resistenza di calcolo allo SLU f<sub>yd</sub>=  $f_{\gamma d} = f_{\gamma k} / \gamma_s =$  391,3 MPa

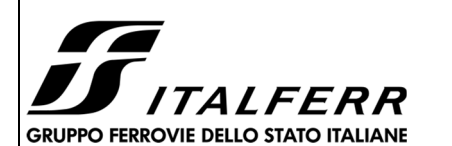

**calcolo opere provvisionali**

### **PROGETTO ESECUTIVO LINEA FOGGIA-POTENZA INTERVENTO DI SOPPRESSIONE P.L.**

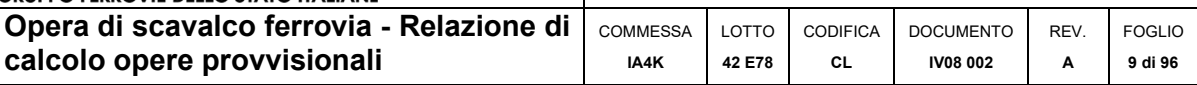

### **5 MODELLO GEOTECNICO DI RIFERIMENTO**

ll profilo stratigrafico è stato ottenuto mediante i risultati dei sondaggi realizzati nell'area interessata dall'opera. Difatti, le prove sono state eseguite fino ad una profondità di 40m e confrontate con quanto emerso dalle prove penetrometriche e sismiche. In particolare, le tipologie di terreno rinvenute durante i sondaggi sono:

- I. *Unità LA limo argilloso sabbioso*: copertura limoso argilloso sabbiosa che sovrasta la formazione del Flysch rosso.
- II. *Unità FYR2 Flysch rosso*: argille, argille marnose e argilliti di colore grigio rossastro con subordinate intercalazioni di calcari marnosi e calcareniti (unità C).
- III. *Unità PAA Serra Palazzo*: calciscisti grigio chiari con interstrati di marne calcaree; l'unità è a profondità maggiore di 40 m da p.c. (non intercettata dalle indagini).

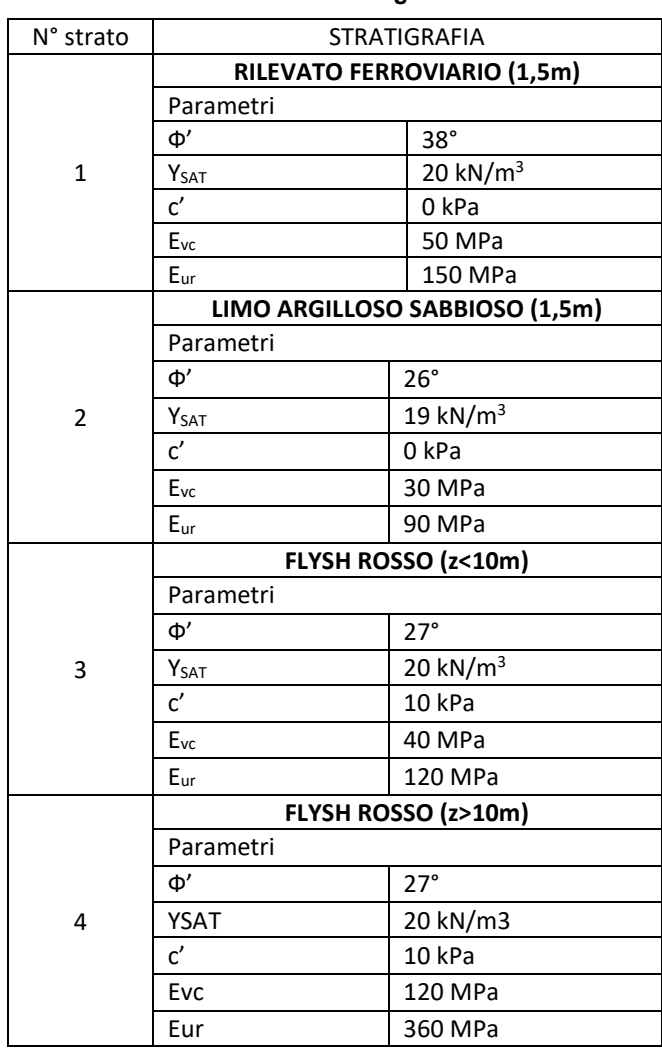

**Tabella 1: Parametri geotecnici** 

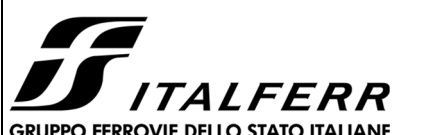

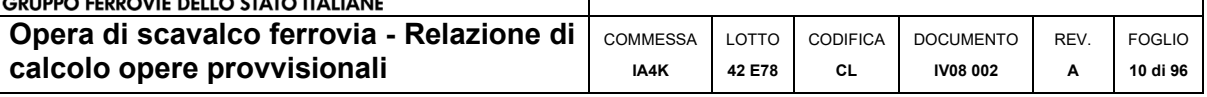

Il livello della falda di progetto, sulla base delle informazioni disponibili, risultato essere ad una quota pari a -6 m dal piano campagna.

La costruzione del manufatto di scavalco della linea ferroviaria fa si che l'opera provvisionale sia realizzata a protezione dell'infrastruttura ferroviaria. Pertanto, questo comporta l'interazione della paratia di micropali con il rilevato ferroviario esistente.

Da un punto di vista sismico, la categoria stratigrafica di riferimento da assumere per il sito in esame è la Categoria B.

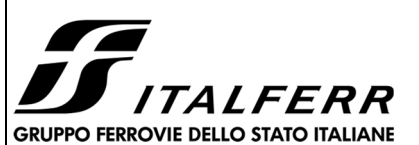

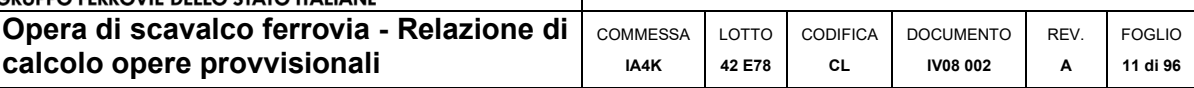

### **6 MODELLO DI CALCOLO**

Lo studio del comportamento di un elemento di paratia inserito nel terreno viene effettuato tenendo conto della deformabilità dell'elemento stesso, considerato in regime elastico, e soggetto alle azioni derivanti dalla spinta dei terreni, dalle eventuali differenze di pressione idrostatiche, dalle spinte dovute ai sovraccarichi esterni e dalla presenza degli elementi di contrasto.

Lo studio della paratia viene condotto utilizzando il software di calcolo agli elementi finiti *Paratie Plus*. Attraverso questo software, specifico per opere di sostegno, la paratia viene discretizzata con elementi finiti monodimensionali aventi due gradi di libertà per nodo (spostamento orizzontale e rotazione). Viceversa, il terreno viene schematizzato secondo un modello a molle elasto-plastico; in cui si ha un comportamento elastico sino a valori limite dello spostamento, raggiunti i quali la reazione corrisponde, a seconda del segno dello stesso spostamento, ai valori limite della pressione attiva o passiva. In relazione agli spostamenti, questi vengono computati a partire dalla situazione di spinta "a riposo".

Con tale metodo, si può quindi seguire analiticamente la successione delle fasi di costruzione, di carico e di contrasto, in modo tale da fornire informazioni attendibili sull'entità delle deformazioni e sugli effetti che esse inducono sul diagramma delle pressioni esercitate dal terreno sulla paratia.

I parametri che caratterizzano il modello, dunque, possono essere distinti in due classi: parametri di spinta e parametri di deformabilità del terreno che compaiono nella definizione della rigidezza delle molle.

### 6.1 PARAMETRI DI SPINTA DEL TERRENO

La spinta sulla parete si determina come risultante delle pressioni orizzontali calcolate come:

$$
\sigma_h = \sigma_v \cdot K \cdot \cos\delta
$$

dove:

σh = pressione orizzontale;

σv = pressione verticale;

K = coefficiente di spinta dello strato di calcolo;

δ = coeff. di attrito terreno-parete;

La pressione verticale è data dal peso del terreno sovrastante:

- in termini di tensioni totali: σv = z  $y =$  peso dell'unità di volume del terreno z = generica quota di calcolo della pressione a partire dal piano campagna

- in termini di tensioni efficaci in assenza di filtrazione: σν =  $v'$  z  $\gamma'$  = peso dell'unità di volume efficace del terreno
- in termini di tensioni efficaci in presenza di filtrazione:  $\sigma v = [v - v w (1 + |w)] z$ Iw= gradiente idraulico.

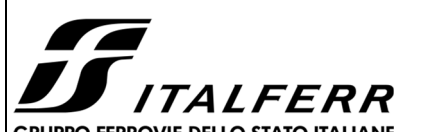

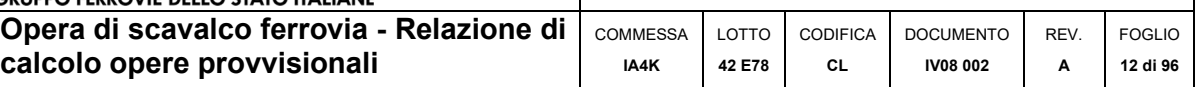

### **Coefficiente di spinta a riposo**

Il coefficiente di spinta a riposo normal – consolidato può essere valutato come:

 $K_0^{NC} = 1 - \text{sen}(\phi_{\text{peak}})$ 

nelle sabbie

Il coefficiente di spinta a riposo, nel caso di deposito sovraconsolidato, viene stimato dalla relazione seguente:

 $NC$   $\Omega$   $CD^n$  $K_0 = K_0^{NC} \cdot OCR$ 

con n = 0.5 come valore tipico valido sia per argille che per sabbie.

### **Coefficienti di spinta attiva Ka e passiva Kp**

I coefficienti di spinta attiva Ka e passiva Kp, corrispondenti alle condizioni di equilibrio limite attivo e passivo possono essere calcolati automaticamente dal programma o definiti dall'utente in funzione delle esigenze.

Tali coefficienti sono funzione dei seguenti parametri:

- angolo di resistenza a taglio del terreno;
- angolo di attrito muro terreno;
- angolo di inclinazione del piano campagna rispetto all'orizzontale.

Nel caso di regime di spinta attivo, la presenza della coesione comporta una controspinta sulla parete, che vale:

$$
\sigma_h = -2 \cdot c \cdot \sqrt{K_a}
$$

con "c" coesione dello strato.

Nel caso in oggetto i coefficienti di spinta attiva sono stati calcolati automaticamente dal programma di calcolo Paratie Plus, considerando pari a 2/3 di *φ'*.

### 6.2 PARAMETRI DI DEFORMABILITÀ DEL TERRENO

Per la definizione del modulo di Young si utilizza il modello Elasto-plastico inserendo il valore di E manualmente. Il programma provvede automaticamente a calcolare le costanti di sottofondo per ogni fase di scavo come:

$$
K_{monte} = \frac{E_m \cdot \Delta}{B_m} \quad e \quad K_{value} = \frac{E_v \cdot \Delta}{B_v}
$$

Dove Δ è il valore fornito dalla schematizzazione agli elementi finiti e B<sub>m</sub> e B<sub>v</sub> sono rispettivamente le estensioni laterali del cuneo di spinta attiva e passiva del terreno alla quota del baricentro del cuneo stesso, per ogni fase di scavo:

$$
B_m = \frac{2}{3} \cdot A \cdot \tan\left(45^\circ - \frac{\varphi'}{2}\right)
$$

$$
B_V = \frac{2}{3} \cdot (A - H) \cdot \tan\left(45^\circ + \frac{\varphi'}{2}\right)
$$

con  $A = min(2H_{scavo}; H_{naratio})$ 

Il valore del modulo in fase di scarico si assume pari a tre volte il modulo di primo carico:

$$
E_{ur}=3\cdot E_{vc}
$$

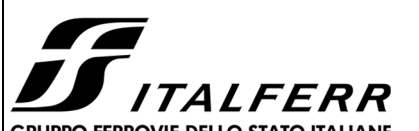

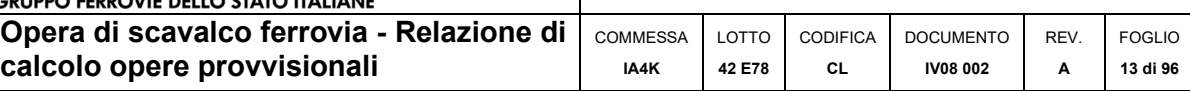

### 6.3 PROPRIETÀ DELLE PARATIE

Secondo quanto prescritto al paragrafo 6.5.2.2 delle NTC 2018, l'altezza di scavo di verifica per le paratie deve essere aumentata del minore dei seguenti valori:

- 10% dell'altezza di terreno da sostenere nel caso di opere a sbalzo;
- 10% della differenza di quota fra il livello inferiore di vincolo e il fondo scavo nel caso di opere vincolate;
- $-0.5$  m.

Una volta definite le caratteristiche stratigrafiche, si è passati alla modellazione e valutazione dell'opera provvisionale. Sulla base delle caratteristiche del modello stratigrafico, delle proprietà del terreno e delle caratteristiche dello scavo, nella tabella sottostante è riportata la tipologia di micropali ottenute a valle della fase di calcolo e verifica.

| Diametro pali:                | φ300                     |
|-------------------------------|--------------------------|
| Interasse                     | 0.40 m                   |
| Tubolare:                     | $\varphi$ 219.1 mm       |
| Spessore:                     | 20 <sub>mm</sub>         |
| Lunghezza totale pali:        | 11 <sub>m</sub>          |
| Altezza massima fuori terra:  | 3.00 <sub>m</sub>        |
| Diametro di perforazione:     | 24 cm                    |
| Altezza di scavo di progetto: | $3.00 m + 0.30 = 3.30 m$ |

**Tabella 4: Caratteristiche paratie di micropali.** 

In virtù del rapporto cls/acciaio, per il calcolo dell'inerzia della paratia è stato considerato un coefficiente di efficacia pari a 0.60 (solo cls interno al tubolare). Da precisare che, tubolari di armatura e diametro dei micropali sono stati scelti in riferimento ai requisiti prestazionali di limitazione delle deformazioni orizzontali (e dei cedimenti) agli SLE e non in relazione alla resistenza strutturale per gli SLU.

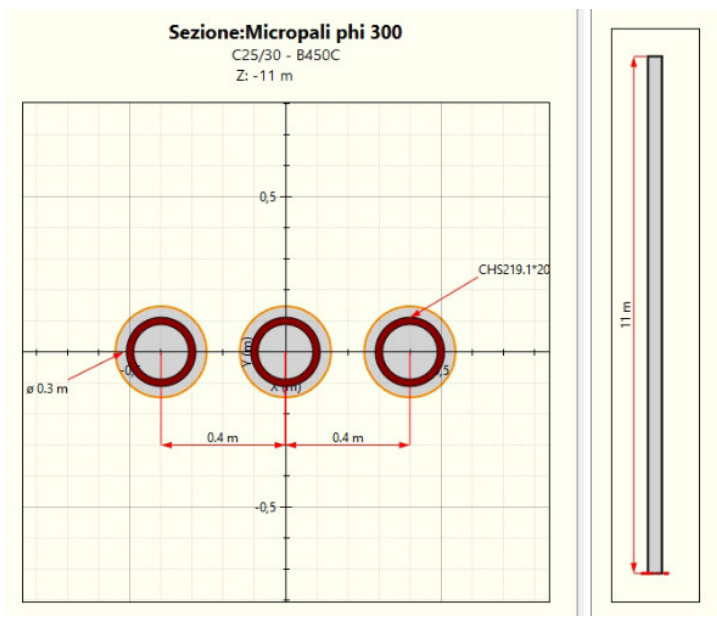

**Figura 6: Micropali ϕ300/40 mm.** 

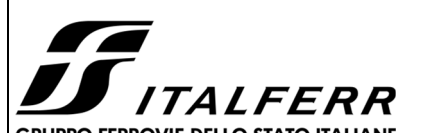

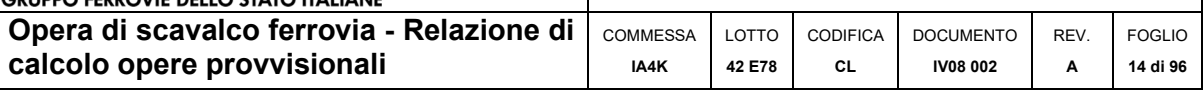

### 6.4 FASI ESECUTIVE

Il modello rappresentativo delle fasi di scavo prevede le seguenti fasi realizzative:

- 1. Definizione condizione iniziale (con paratia)
- 2. Primo scavo a destra dell'infrastruttura ferroviaria (fino a quota -1.5 m)
- 3. Secondo scavo a sinistra dell'infrastruttura ferroviaria (quota -1.5m)
- 4. Terzo scavo a destra dell'infrastruttura ferroviaria (quota max: -3.30m)
- 5. Quarto scavo a sinistra dell'infrastruttura ferroviaria (quota max: -3.30m)
- 6. Applicazione dei carichi sismici

In questo caso, essendo in presenza di un'infrastruttura ferroviaria da salvaguardare, il carico ferroviario (LM71) è presente lungo tutte le fasi di scavo del modello. Infatti, l'infrastruttura ferroviaria è comunque in servizio durante le operazioni di scavo.

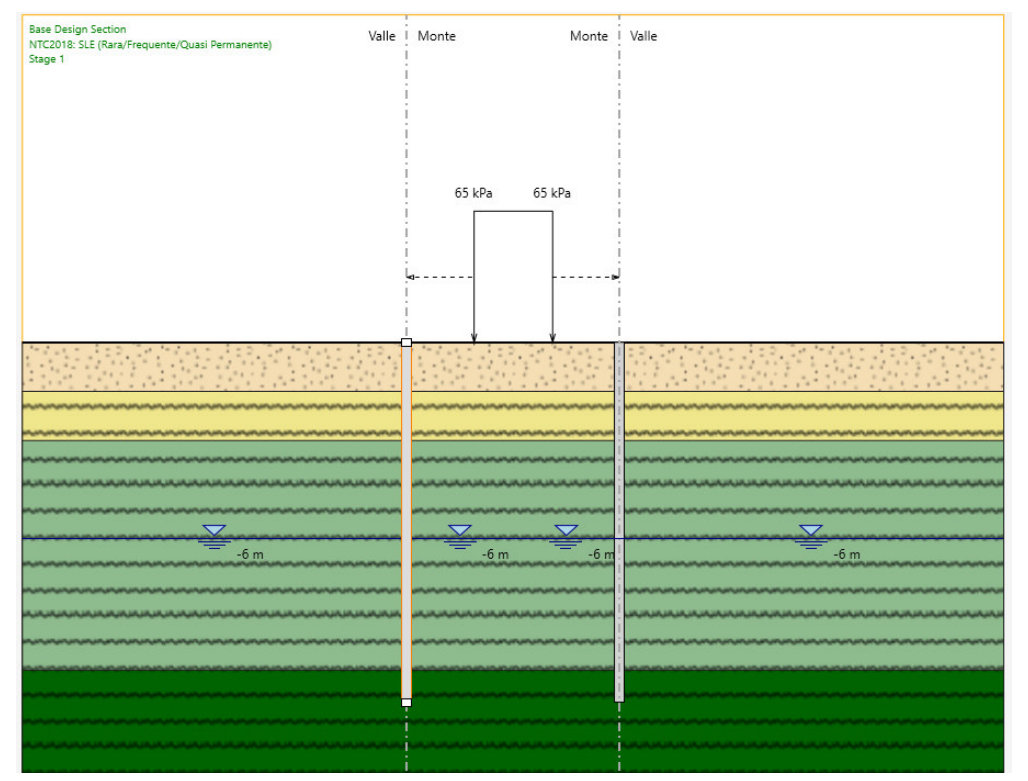

**Figura 4 : Condizione iniziale del modello.** 

Immagini esplicative di tutte le fasi costruttive del modello sono riportate nei tabulati di calcolo a seguire.

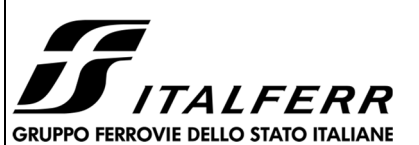

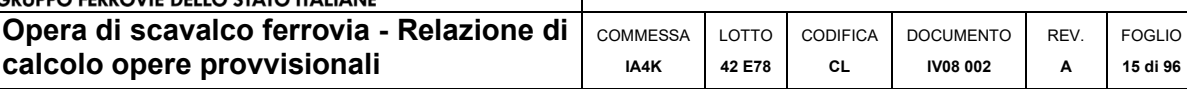

### **7 ANALISI DEI CARICHI**

Il dimensionamento delle strutture provvisionali viene effettuato sulla base delle azioni elementari riportate nei successivi paragrafi.

### 7.1 PESO PROPRIO

Il peso proprio degli elementi strutturali viene tenuto in conto direttamente dal software Paratie Plus una volta definite le geometrie ed il materiale.

### 7.2 SPINTA DEL TERRENO

L'azione della spinta del terreno, che porta in conto anche la presenza della falda, è stata calcolata in automatico dal codice di calcolo in funzione dei dati immessi in input, ovvero dei parametri geotecnici di progetto definiti a partire dai valori caratteristici indicati in precedenza, applicando i coefficienti parziali della tabella 6.2.II.

| <b>Parametro</b>                                  | Grandezza alla quale<br>applicare il coefficiente parziale | Coefficiente<br>parziale $\gamma_M$ | (M1) | (M2) |
|---------------------------------------------------|------------------------------------------------------------|-------------------------------------|------|------|
| Tangente dell'angolo di resi-<br>stenza al taglio | $\tan \varphi_k$                                           | $\gamma_{\varphi'}$                 | 1,0  | 1,25 |
| <b>Coesione efficace</b>                          |                                                            | Ye                                  | 1,0  | 1,25 |
| Resistenza non drenata                            | $c_{\rm uk}$                                               | $\gamma_{\rm cu}$                   | 1,0  | 1,4  |
| Peso dell'unità di volume                         | $\mathcal{V}$ $\mathcal{V}$                                | $V_{\gamma}$                        | 1.0  | 1,0  |

Tab. 6.2.II – Coefficienti parziali per i parametri geotecnici del terreno

In particolare si riportano di seguito i valori dei coefficienti di Spinta Attiva (Ka) e di Spinta passiva (Kp) in condizioni statiche e sismiche al variare della Combinazione considerata (A1+M1+R1 e A2+M2+R1):

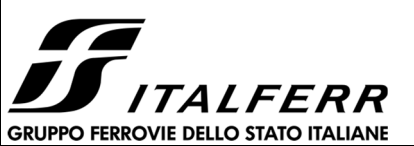

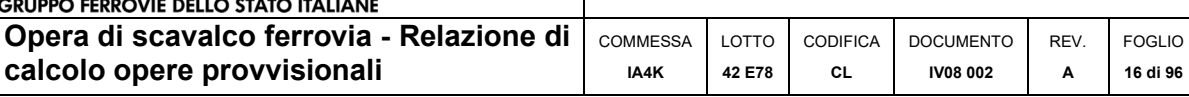

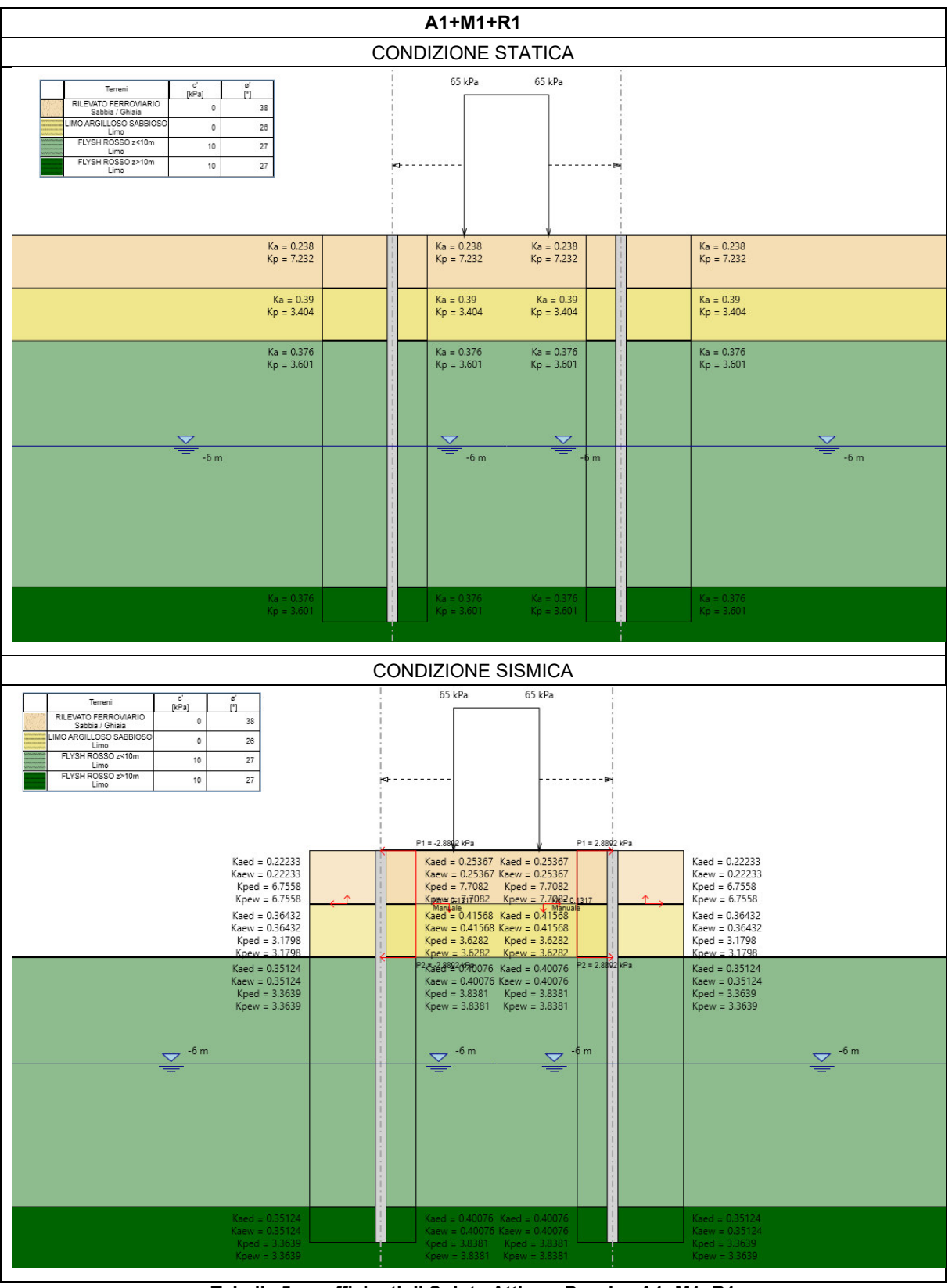

**Tabella 5: coefficienti di Spinta Attiva e Passiva A1+M1+R1** 

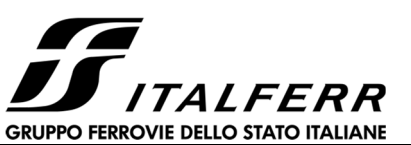

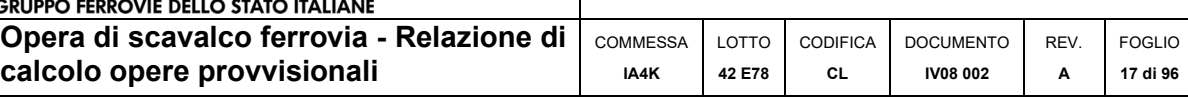

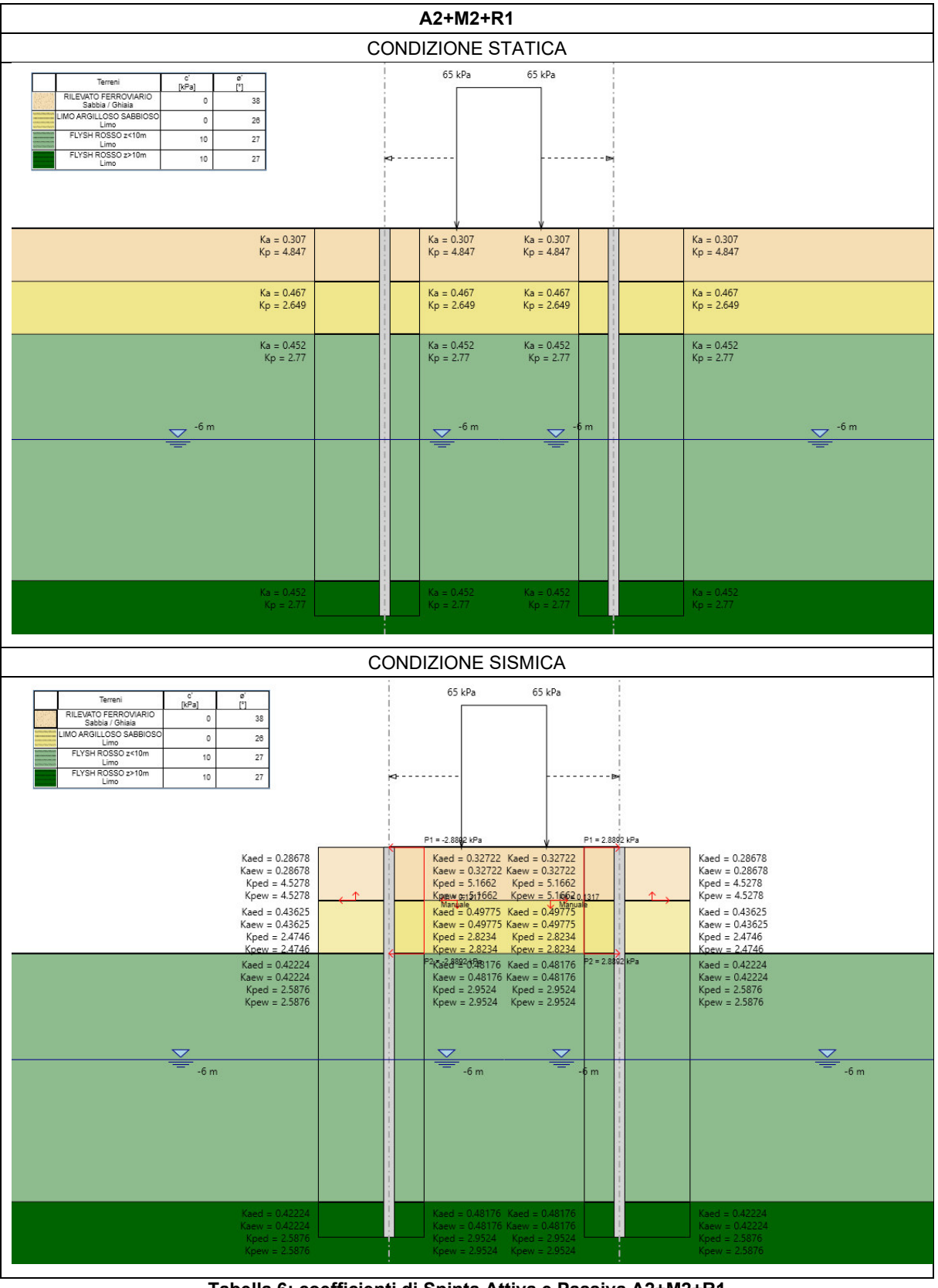

**Tabella 6: coefficienti di Spinta Attiva e Passiva A2+M2+R1** 

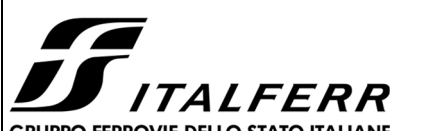

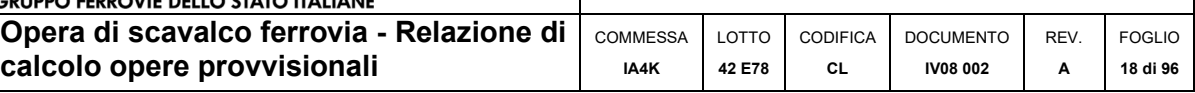

### 7.3 CARICHI VARIABILI DA TRAFFICO FERROVIARIO

Nella definizione dei carichi variabili da traffico ferroviario, si è fatto riferimento al D.M. 17/01/2018 (§5.2), il quale stabilisce:

*"I carichi verticali associati al transito dei convogli ferroviari sono definiti per mezzo di diversi modelli di carico rappresentativi delle diverse tipologie di traffico ferroviario: normale (LM71) e pesante (SW).* 

*I valori dei suddetti carichi dovranno essere moltiplicati per un coefficiente di adattamento "α", variabile in ragione della tipologia dell'infrastruttura (ferrovie ordinarie, ferrovie leggere, metropolitane, ecc.)".* 

Il coefficiente "α" e definito nella Tab. 2.5.1.4.1-1 del MdP RFI 2019, riportata di seguito:

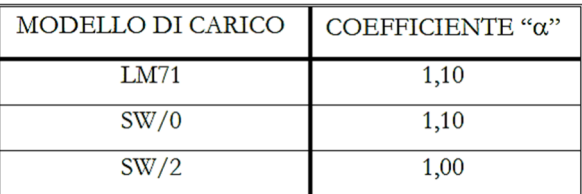

**Tabella 6: Coefficiente "α" (Tab. 2.5.1.4.1-1 del MdP RFI 2019)** 

### 7.3.1 Effetti dinamici

Nel caso in esame, i carichi ferroviari sono applicati a monte delle strutture in esame. Per tale motivo, non è necessario tener conto di incrementi dinamici del carico ferroviario.

### 7.3.2 Distribuzione dei carichi ferroviari

I sovraccarichi ferroviari verticali ed orizzontali si distribuiscono, a partire dalla larghezza delle traversine (2.4 m) con pendenza 4 a 1 all'interno del ballast e con pendenza a 45° negli eventuali strati di sub-ballast, super compattato, rinterro e all'interno del semispessore della soletta superiore di calcestruzzo.

$$
Ld = 2.4 + 2 \cdot \frac{0.45}{4} \cong 2.6 \, m
$$

### 7.3.3 Treno di carico LM71

Il treno di carico LM71 è costituito da 4 assi verticali da 250 kN con interasse di 1,60 m e carico distribuito (segmentabile) di 80 kN/m in entrambe le direzioni, a partire da 0,80 m dagli assi d'estremità e per una lunghezza illimitata. La distribuzione dei carichi del treno LM71 è rappresentata di seguito:

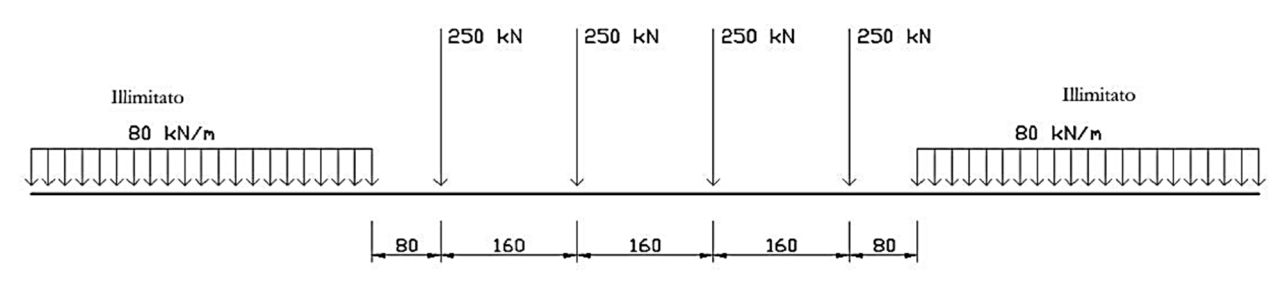

**Figura 8: Modello di carico LM71**

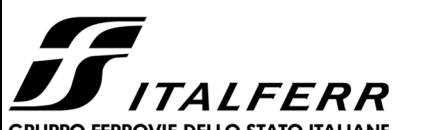

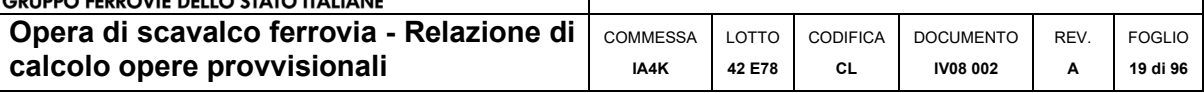

Pertanto, il carico variabile da traffico ferroviario applicato al piano campagna risulta:

$$
q_{vd} = 250 \, [kN] \cdot \frac{4}{6.4 \, [m] \cdot 2.6 [m]} \cdot 1.1 \cong 65 \, [kPa]
$$

**Tabella 7: Valore treno di carico LM71** 

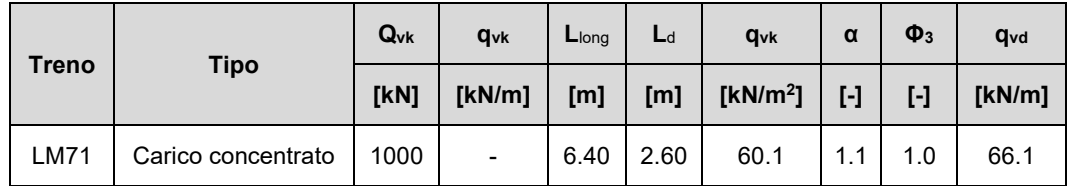

### 7.4 AZIONI SISMICHE

Trattandosi di opere provvisionali con vita nominale inferiore ai 2 anni, l'azione sismica non viene presa in considerazioni nelle analisi (Tabella 2.4.I dal NTC2018). Nonostante ciò, le strutture vengono considerate con una vita nominale di 35 anni. Pertanto, nella valutazione della accelerazione orizzontale massima *ag* si è fatto riferimento alle mappe di pericolosità sismica dell'I.N.G.V. (Istituto Nazionale di Geofisica e Vulcanologia). In relazione alle opere in oggetto, vista la variazione non sostanziale dei parametri di pericolosità sismica lungo il tracciato dell'asse principale, i dati utilizzati per determinare l'azione sismica sono relativi al Comune di Rionero in Vulture in provincia di Potenza (Basilicata).

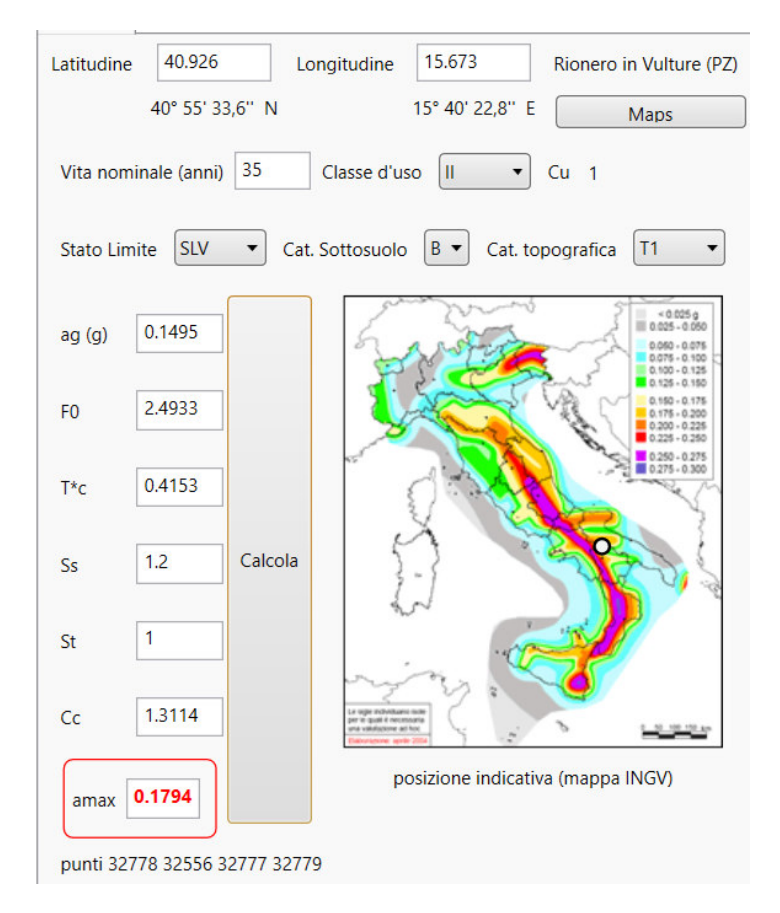

**Figura 9: Individuazione della pericolosità sismica del sito.** 

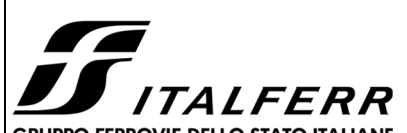

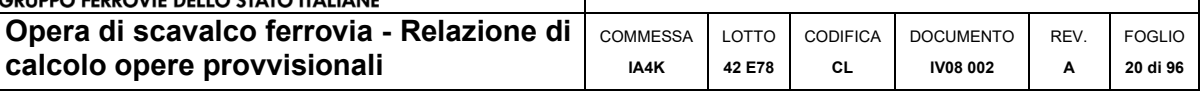

La tabella sottostante riassume i valori considerati per la zona in esame:

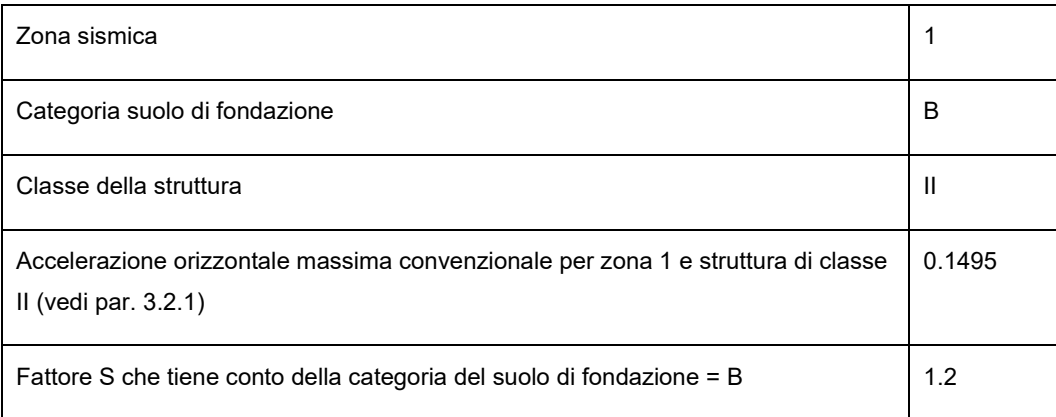

In definitiva l'accelerazione orizzontale massima convenzionale per zona 1, struttura di classe II e suolo di categoria B:  $a_{max,SLV} = 0.1495$  g x 1.2 = 0.1794 g.

In generale, il metodo pseudo-statico modella l'azione sismica considerando in luogo delle azioni dinamiche azioni statiche equivalenti ovvero forze statiche orizzontali fh e verticali fv per unità di volume.

Nel caso di realizzazione di paratie la NTC prevede:

#### 7.11.6.3.1 Metodi pseudo-statici

Nei metodi pseudo-statici l'azione sismica è definita mediante un'accelerazione equivalente, costante nello spazio e nel tempo.

Le componenti orizzontale e verticale  $a<sub>h</sub> e a<sub>v</sub>$  dell'accelerazione equivalente devono essere ricavate in funzione delle proprietà del moto sismico atteso nel volume di terreno significativo per l'opera e della capacità dell'opera di subire spostamenti senza significative riduzioni di resistenza.

In mancanza di studi specifici, a<sub>h</sub> può essere legata all'accelerazione di picco a<sub>max</sub> attesa nel volume di terreno significativo per l'opera mediante la relazione:

$$
a_h = k_h \cdot g = \alpha \cdot \beta \cdot a_{\text{max}} \tag{7.11.9}
$$

dove g è l'accelerazione di gravità,  $k_h$  è il coefficiente sismico in direzione orizzontale,  $\alpha \le 1$  è un coefficiente che tiene conto della deformabilità dei terreni interagenti con l'opera e  $\beta \le 1$  è un coefficiente funzione della capacità dell'opera di subire spostamenti senza cadute di resistenza.

Per le paratie si può porre  $a_v = 0$ .

a

L'accelerazione di picco a<sub>max</sub> è valutata mediante un'analisi di risposta sismica locale, oppure come

$$
max = S \cdot a_g = (S_S \cdot S_T) \cdot a_g \tag{7.11.10}
$$

dove S è il coefficiente che comprende l'effetto dell'amplificazione stratigrafica (S<sub>S</sub>) e dell'amplificazione topografica (S<sub>S</sub>), di cui al § 3.2.3.2, ed  $a_{\alpha}$  è l'accelerazione orizzontale massima attesa su sito di riferimento rigido.

Il valore del coefficiente α può essere ricavato a partire dall'altezza complessiva H della paratia e dalla categoria di sottosuolo mediante il diagramma di Fig. 7.11.2.

Per il sottosuolo di categoria E si utilizzano le curve dei sottosuoli C o D in dipendenza dei valori assunti dalla velocità equivalente V<sub>s.</sub>

Per la valutazione della spinta nelle condizioni di equilibrio limite passivo deve porsi  $\alpha$  = 1.

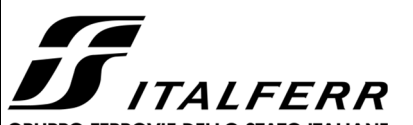

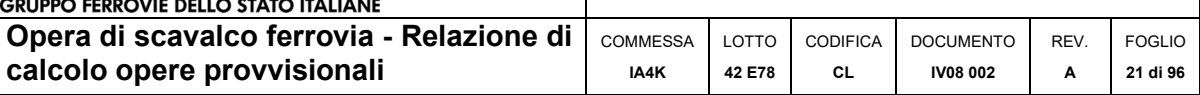

Il valore del coefficiente  $\beta$  può essere ricavato dal diagramma di Fig. 7.11.3, in funzione del massimo spostamento permanente  $u_{s}$ che l'opera può tollerare, verificando l'effettivo sviluppo di meccanismi duttili nel sistema. In assenza di tale verifica, il coefficiente  $\beta$  vale 1.

Per  $u_s = 0$  è  $\beta = 1$ . Deve comunque risultare:

 $u_s \leq 0.005 \cdot H$  $[7.11.11]$ 

Se  $\alpha \cdot \beta \le 0$ ,2 deve assumersi  $k_h = 0$ ,2 $\cdot$  a<sub>max</sub> /g.

Possono inoltre essere trascurati gli effetti inerziali sulle masse che costituiscono la paratia.

Per valori dell'angolo di resistenza al taglio tra terreno e parete  $\delta > \varphi/2$ , ai fini della valutazione della resistenza passiva è necessario tener conto della non planarità delle superfici di scorrimento.

#### Si riportano i grafici relativi al calcolo di α e β come dal paragrafo 7.11.6.3.2 della NTC 18

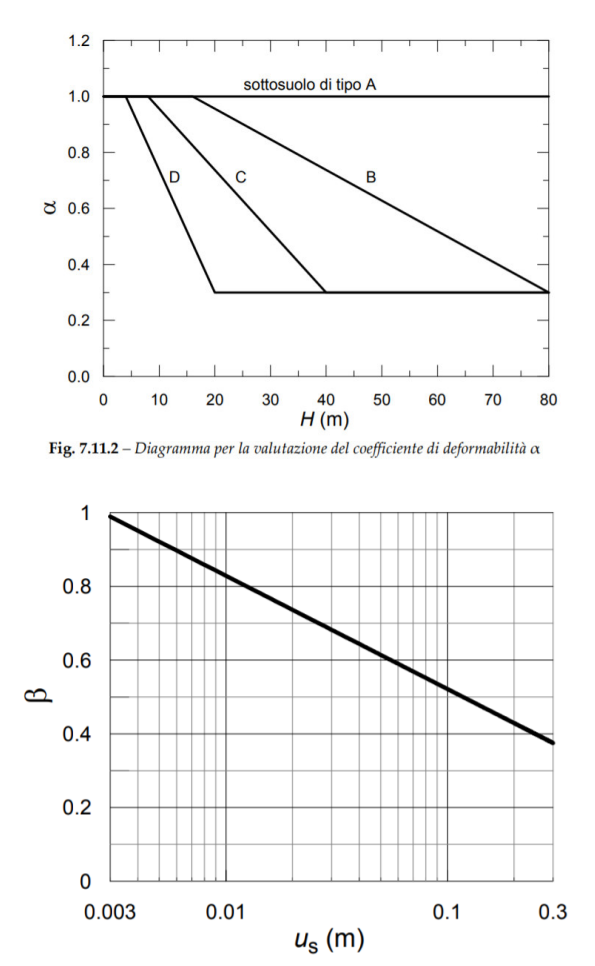

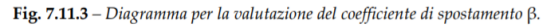

Si riportano i valori di us,  $β$  e  $k<sub>h</sub>$  per il caso in esame:

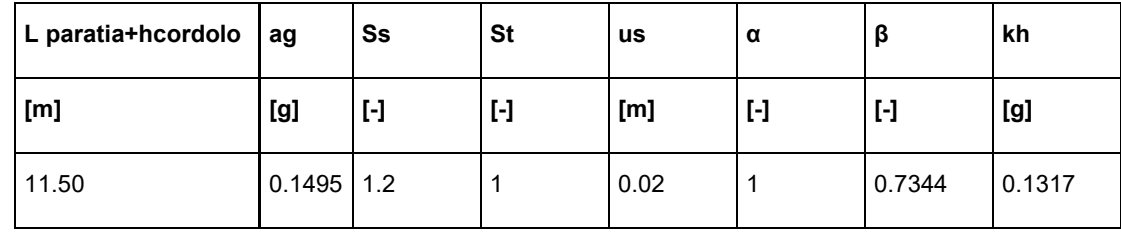

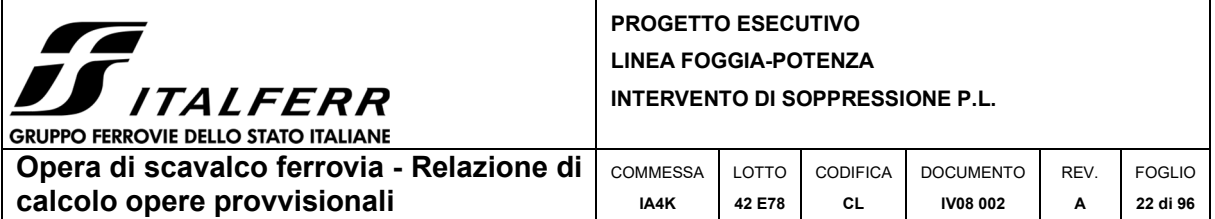

E' possibile ricorrere alla formulazione proposta da [Mononobe e Matsuo, 1929] e [Okabe, 1926] che è una estensione del metodo di Coulomb al caso dell'equilibrio limite del terreno a tergo dell'opera di sostegno, ottenuta considerando le forze di inerzia prodotte dai coefficienti sismici orizzontale e verticale. Tale metodo consiste nel determinare il coefficiente di spinta attiva in condizioni sismiche:

$$
\beta \le \varphi' - \theta: \qquad k_{a,e} = \frac{[\sin(\psi + \varphi' - \theta)]^2}{\cos \theta [\sin(\psi)]^2 \sin(\psi - \theta - \delta) \left[1 + \sqrt{\frac{\sin(\varphi' + \delta)\sin(\varphi' - \beta - \theta)}{\sin(\psi - \theta - \delta)\sin(\psi + \beta)}}\right]^2}
$$

$$
\beta > \varphi' - \theta: \qquad k_{a,e} = \frac{[\sin(\psi + \varphi' - \theta)]^2}{\cos \theta [\sin(\psi)]^2 \sin(\psi - \theta - \delta)}
$$

dove:

$$
\tan \theta = \chi \frac{k_h}{1 \pm k_v}
$$

 $\chi$ : è un coefficiente che nel caso di terreno asciutto vale 1, nel caso di terreno sismicamente permeabile (k ≥ 5x10-4 m/s) vale  $\gamma$ d /  $\gamma'$  (rapporto fra il peso a secco dell'unità di volume ed il peso immerso), nel caso di terreni sismicamente impermeabili ( $k < 5x10-4$  m/s) si pone  $\gamma$ sat /  $\gamma'$  (rapporto fra il peso saturo dell'unità di volume ed il peso immerso)

Trascurando sia nella spinta statica sia nella spinta sismica la coesione efficace, l'incremento di pressione Δσh esercitato dal terreno per effetto del sisma è:

 $\Delta \sigma_h = (1 \pm k_v) k_{ae} \sigma_v - k_a \sigma_v = [(1 \pm k_v) k_{ae} - k_a] \sigma_v = \delta k_a \sigma_v$ 

Alla pressione  $\Delta$ oh, per terreni sotto falda con permeabilità k ≥ di 5x10-4 m/s (terreni sismicamente permeabili), occorre aggiungere anche la pressione idrodinamica  $\Delta p$  che può essere tenuta in conto con la seguente espressione:

$$
\Delta p = 7 \gamma_w k_h \left( H_w z_w \right)^{0.5} / 8
$$

dove:

- Hw: è l'altezza del livello di falda rispetto a fondo scavo
- Zw: è la profondità del punto considerato dalla superficie libera della falda

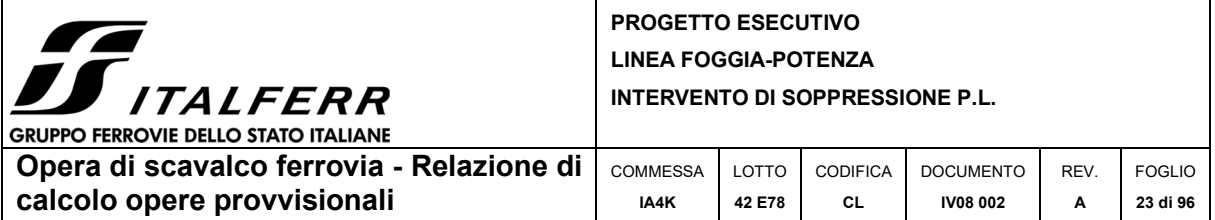

Analogamente è possibile valutare, con una analoga formulazione proposta da [Lancellotta, 2007], il coefficiente di resistenza passiva in condizioni sismiche:

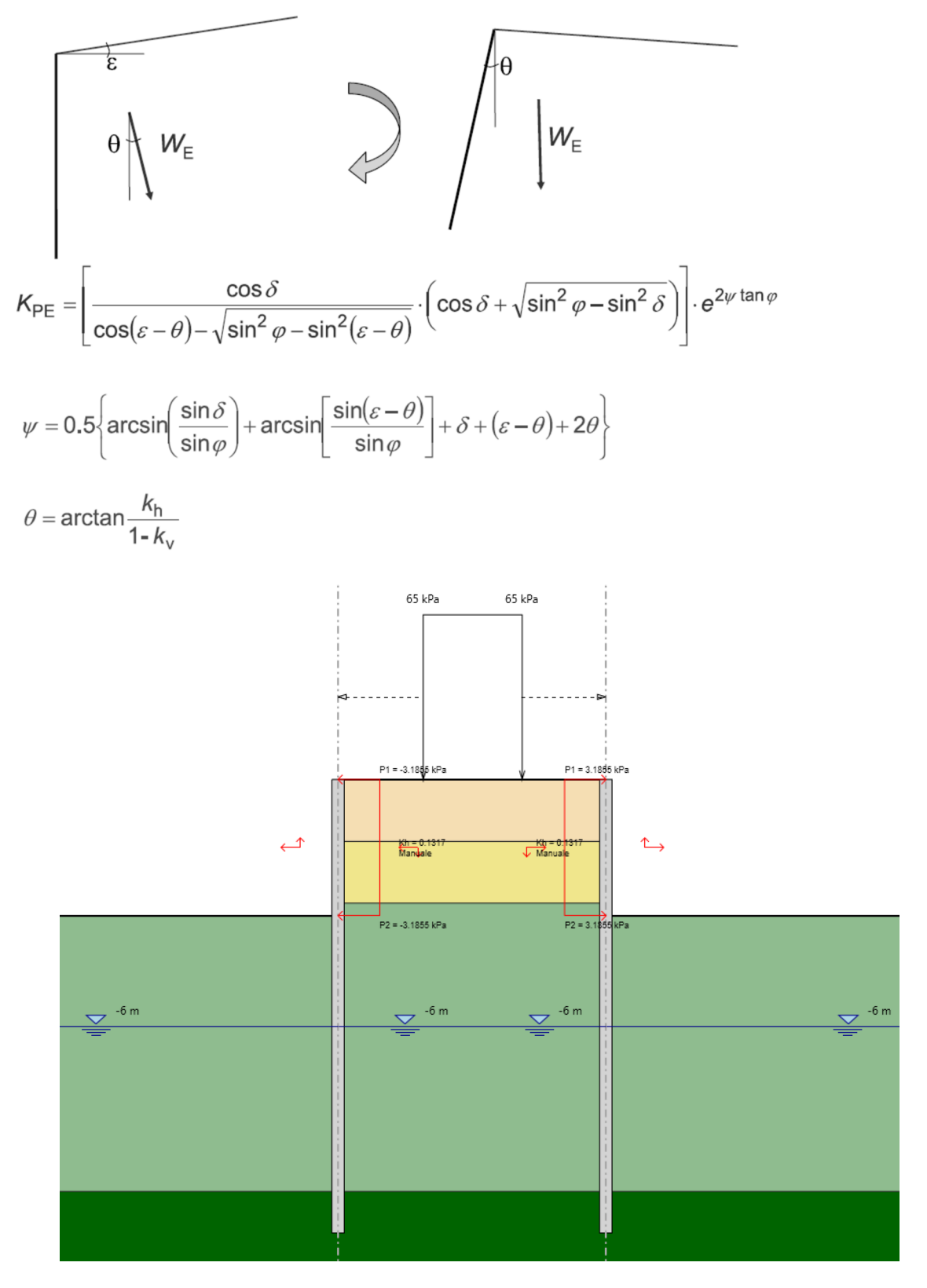

**Figura 10 – Sisma** 

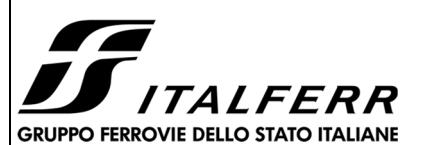

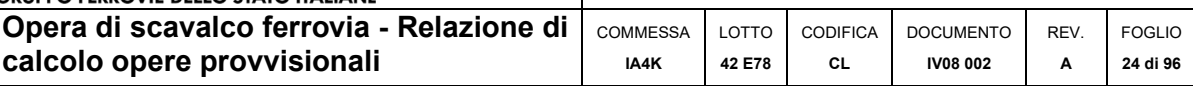

### **8 CRITERI GENERALI DI PROGETTAZIONE E VERIFICA AI SENSI DEL D.M. 17-01-2018**

Nel presente paragrafo sono riportate alcune indicazioni salienti della Normativa riguardanti criteri generali di progettazione e verifica delle opere strutturali e geotecniche, oltre a specifiche da adottare per il caso delle Paratie di Sostegno.

### 8.1 METODO AGLI STATI LIMITE ED APPROCCI DI PROGETTO

Il progetto di opere strutturali e geotecniche va effettuato, come prescritto dal DM 17/01/18, con i criteri del metodo **semiprobabilistico agli stati limite** basati sull'impiego dei coefficienti parziali di sicurezza. Nel metodo semiprobabilistico agli stati limite, la sicurezza strutturale è verificata tramite il confronto tra la resistenza e l'effetto delle azioni. La normativa distingue inoltre tra *Stati Limite Ultimi* e *Stati Limite di Esercizio*.

La verifica della sicurezza nei riguardi degli **stati limite ultimi** di resistenza è stata effettuata con il "metodo dei coefficienti parziali" di sicurezza espresso dalla equazione formale: *Rd ≥Ed. D*ove:

*Rd* è la resistenza di progetto *Ed* è il valore di progetto dell'effetto delle azioni,

$$
R_{d} = \frac{1}{\gamma_{R}} R \left[ \gamma_{F} F_{k}; \frac{X_{k}}{\gamma_{M}}; a_{d} \right].
$$
\n
$$
E_{d} = E \left[ \gamma_{F} F_{k}; \frac{X_{k}}{\gamma_{M}}; a_{d} \right]
$$
\n
$$
E_{d} = \gamma_{E} \cdot E \left[ F_{k}; \frac{X_{k}}{\gamma_{M}}; a_{d} \right]
$$
\n
$$
D_{d} = \gamma_{E} \cdot E \left[ F_{k}; \frac{X_{k}}{\gamma_{M}}; a_{d} \right]
$$

Il coefficiente  $\gamma$ R opera direttamente sulla resistenza del sistema. I coefficienti parziali di sicurezza,  $\gamma$ Mi e  $\gamma$ Fj= $\gamma$ Ej, associati rispettivamente al materiale i-esimo e all'azione j-esima, tengono in conto la variabilità delle rispettive grandezze e le incertezze relative alle tolleranze geometriche e all'affidabilità del modello di calcolo.

In accordo a quanto stabilito al §2.6.1 del DM 17.01.18, le verifica della condizione *Rd ≥Ed deve* essere effettuata impiegando diverse combinazioni di gruppi di coefficienti parziali, rispettivamente definiti per le azioni (A1 e A2), per i parametri geotecnici (M1 e M2) e per le resistenze (R1, R2 e R3). I diversi gruppi di coefficienti di sicurezza parziali sono scelti nell'ambito di due approcci progettuali distinti e alternativi.

Nel primo Approccio progettuale **(Approccio 1)** le verifiche si eseguono con due diverse combinazioni di gruppi di coefficienti ognuna delle quali può essere critica per differenti aspetti dello stesso progetto, convenzionalmente indicate come di seguito:

### *A1+M1+R1 A2+M2+R2*

Nel secondo approccio progettuale **(Approccio 2)** le verifiche si eseguono con un'unica combinazione di gruppi di coefficienti.

Gli stati limite di verifica si distinguono in genere in:

**EQU** perdita di equilibrio della struttura fuori terra, considerata come corpo rigido.

**STR** raggiungimento della resistenza degli elementi strutturali.

**GEO** raggiungimento della resistenza del terreno interagente con la struttura con sviluppo di meccanismi di collasso dell'insieme terreno-struttura;

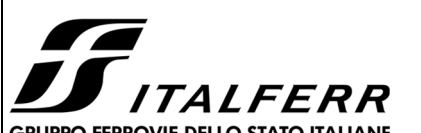

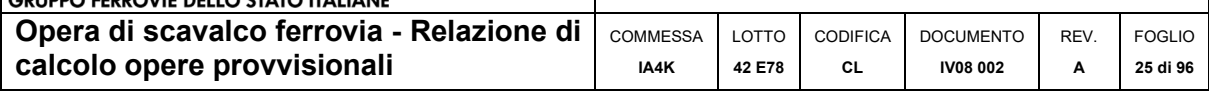

**UPL** perdita di equilibrio della struttura o del terreno, dovuta alla spinta dell'acqua (sollevamento per galleggiamento).

**HYD** erosione e sifonamento del terreno dovuta ai gradienti idraulici.

I coefficienti parziali da applicare alle azioni sono quelli definiti alla Tab 2.6.I del DM 17.01.18 di seguito riportata per chiarezza espositiva:

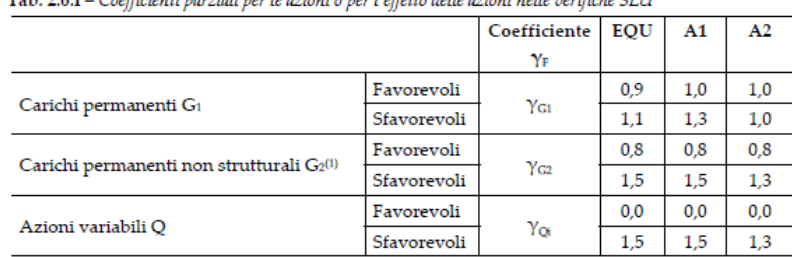

Tab. 2.6 L – Coefficienti perzieli per le ezioni o per l'effetto delle ezioni nelle perifiche SLU

<sup>(1)</sup> Nel caso in cui l'intensità dei carichi permanenti non strutturali o di una parte di essi (ad es. carichi permanenti portati) sia ben definita in fase di progetto, per detti carichi o per la parte di essi nota si potranno adottare gli stessi coefficienti parziali validi per le azioni permanenti.

Nella Tab. 2.6.I il significato dei simboli è il seguente:

Y<sub>G1</sub> coefficiente parziale dei carichi permanenti G<sub>1</sub>;

 $\gamma_{G2}$  coefficiente parziale dei carichi permanenti non strutturali G2;

 $\gamma_{\text{Oi}}$  coefficiente parziale delle azioni variabili Q.

Nel caso in cui l'azione sia costituita dalla spinta del terreno, per la scelta dei coefficienti parziali di sicurezza valgono le indicazioni riportate nel Capitolo 6.

I valori dei coefficienti parziali da applicare ai materiali e/o alle caratteristiche dei terreni (M) sono definiti nelle specifiche sezioni della norma, ed in particolare al Cap. 4 per ciò che concerne i coefficienti parziali da applicare ai materiali strutturali, mentre al Cap.6 sono indicati quelli da applicare alle caratteristiche meccaniche dei terreni.

I coefficienti parziali da applicare alle resistenze (R) sono infine unitari sulle capacità resistenti degli elementi strutturali, mentre assumono in genere valore diverso da 1 per ciò che concerne verifiche che attengono il controllo di meccanismi di stabilità locale o globale; i valori da adottare per ciascun meccanismo di verifica, sono definiti nelle specifiche sezioni di normativa dedicate al calcolo delle diverse opere geotecniche.

La verifica della sicurezza nei riguardi degli **stati limite di esercizio** viene effettuata invece controllando gli aspetti di funzionalità e lo stato tensionale e/o deformativo delle opere, con riferimento ad una combinazione di verifica caratterizzata da coefficienti parziali sulle azioni e sui materiali tutti unitari.

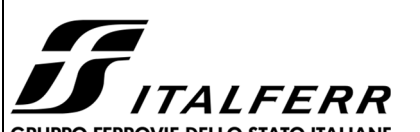

 $[2.5.7]$ 

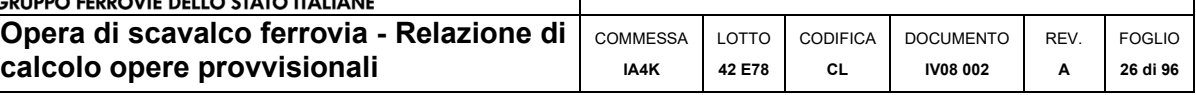

Al § 2.5.3 del DM 17.01.18, sono infine definiti i criteri con cui le diverse azioni presenti vanno combinate per ciascuno stato limite di verifica previsto dalla Normativa, di seguito riportati per completezza:

#### $2.5.3.$ **COMBINAZIONI DELLE AZIONI**

Ai fini delle verifiche degli stati limite, si definiscono le seguenti combinazioni delle azioni.

- Combinazione fondamentale, generalmente impiegata per gli stati limite ultimi (SLU):  $\gamma_{G1} \cdot G_1 + \gamma_{G2} \cdot G_2 + \gamma_P \cdot P + \gamma_{O1} \cdot Q_{k1} + \gamma_{O2} \cdot \psi_{02} \cdot Q_{k2} + \gamma_{O3} \cdot \psi_{03} \cdot Q_{k3} + ...$  $[2.5.1]$
- Combinazione caratteristica, cosiddetta rara, generalmente impiegata per gli stati limite di esercizio (SLE) irreversibili:  $G_1 + G_2 + P + Q_{k1} + \psi_{02} \cdot Q_{k2} + \psi_{03} \cdot Q_{k3} + ...$  $[2.5.2]$
- Combinazione frequente, generalmente impiegata per gli stati limite di esercizio (SLE) reversibili:  $G_1 + G_2 + P + \psi_{11} \cdot Q_{k1} + \psi_{22} \cdot Q_{k2} + \psi_{23} \cdot Q_{k3} + ...$  $[2.5.3]$
- Combinazione quasi permanente (SLE), generalmente impiegata per gli effetti a lungo termine:  $G_1 + G_2 + P + \psi_{21} \cdot Q_{k1} + \psi_{22} \cdot Q_{k2} + \psi_{23} \cdot Q_{k3} + ...$  $[2.5.4]$
- Combinazione sismica, impiegata per gli stati limite ultimi e di esercizio connessi all'azione sismica E:  $E + G_1 + G_2 + P + \psi_{21} \cdot Q_{k1} + \psi_{22} \cdot Q_{k2} + ...$  $[2.5.5]$
- Combinazione eccezionale, impiegata per gli stati limite ultimi connessi alle azioni eccezionali A:  $G_1 + G_2 + P + A_d + \psi_{21} \cdot Q_{k1} + \psi_{22} \cdot Q_{k2} + ...$  $[2.5.6]$

Gli effetti dell'azione sismica saranno valutati tenendo conto delle masse associate ai seguenti carichi gravitazionali:

 $G_1 + G_2 + \sum_i \psi_{2i} Q_{ki}$ .

Nelle combinazioni si intende che vengano omessi i carichi Q<sub>ki</sub> che danno un contributo favorevole ai fini delle verifiche e, se del caso, i carichi G<sub>2</sub>.

Nell'ambito della progettazione geotecnica, la normativa definisce inoltre nella Tab 6.2.II, i valori dei coefficienti parziali M1/M2 da applicare ai parametri caratteristici dei terreni nell'ambito delle diverse combinazioni contemplate dai due approcci di progetto come già illustrati al paragrafo precedente:

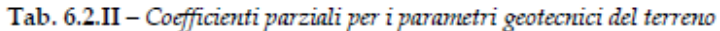

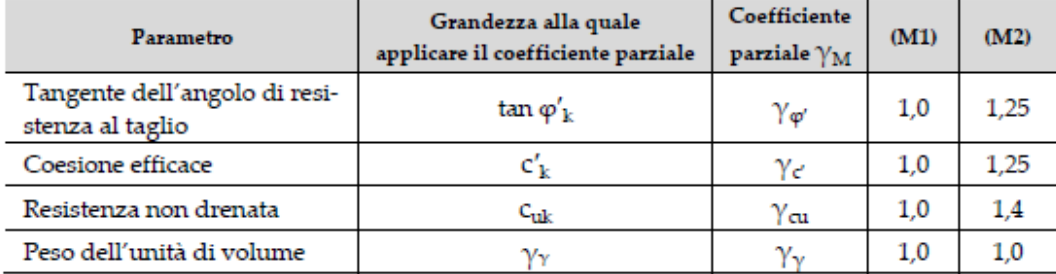

Tali valori agiscono sulle proprietà dei terreni, condizionando sia le azioni (spinte ed incrementi di spinta), sia le resistenze nei riguardi delle verifiche di stabilità dell'insieme opere-terreno con esse interagenti da effettuare caso per caso in funzione del tipo di opera (Paratie, Muri, Pali di Fondazione ecc..)

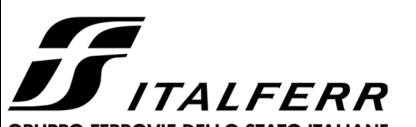

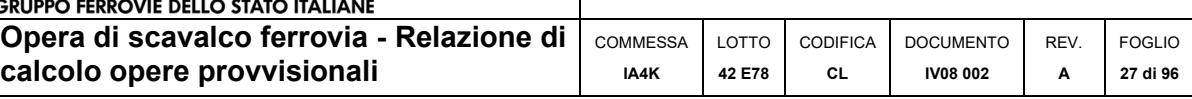

Inoltre, la normativa ribadisce che per la progettazione geotecnica delle infrastrutture ferroviarie sottobinario (ponti, viadotti, sottovia ferroviari, opere di sostegno), la tabella 6.2.I delle NTC 2018, relativa ai coefficienti parziali  $\gamma_F$  per le azioni, deve essere sostituita, tutte le volte che viene richiamata, dalla tabella 5.2.V:

#### Tabella 5.2.V delle NTC 2018

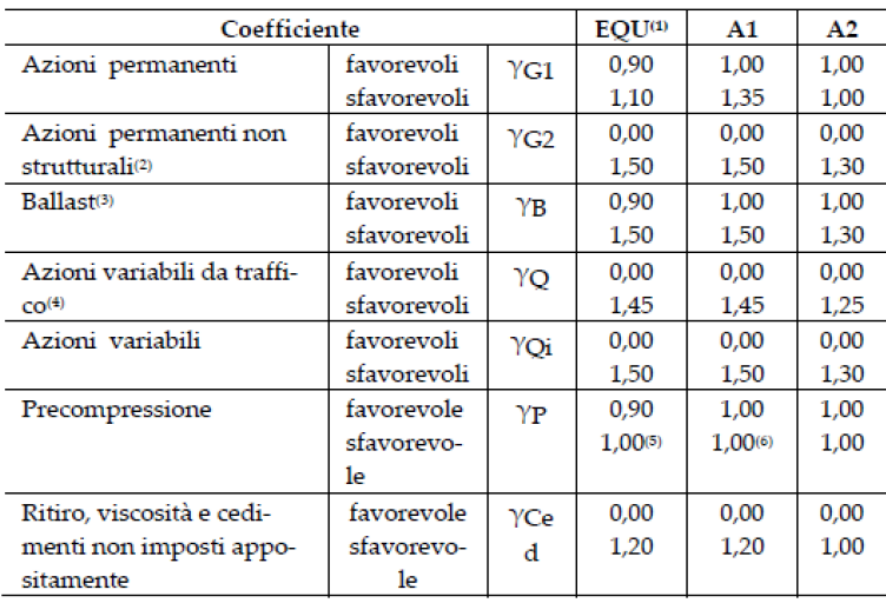

Coefficienti parziali di sicurezza yF per le combinazioni di carico agli SLU

Nell'ambito delle Analisi di seguito esposte, si è fatto riferimento nella fattispecie all'**APPROCCIO 1**, andando ad esaminare tutti gli stati limite ritenuti significativi per il caso delle opere in progetto, secondo quanto specificato al già citato prg "6.5.3.1.2 Paratie" del DM 17.01.18, ovvero:

#### *SLU di tipo geotecnica (GEO) e di tipo idraulico (UPL e HYD)*

- collasso per rotazione intorno a un punto dell'opera (atto di moto rigido);
- collasso per carico limite verticale;
- sfilamento di uno o più ancoraggi;
- instabilità del fondo scavo in terreni a grana fine in condizioni non drenate;
- instabilità del fondo scavo per sollevamento;
- sifonamento del fondo scavo;
- instabilità globale del complesso opera di sostegno-terreno;

#### *SLU di tipo strutturale (STR)*

- raggiungimento della resistenza in uno o più ancoraggi;
- raggiungimento della resistenza in uno o più puntoni o di sistemi di contrasto;
- raggiungimento della resistenza strutturale della paratia.

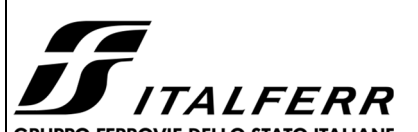

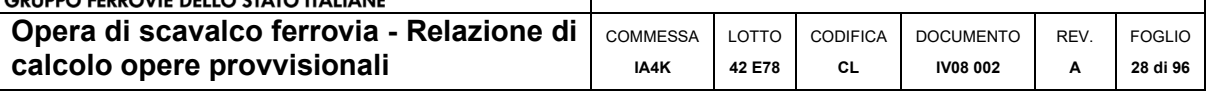

In particolare:

do

- la verifica di stabilità globale del complesso opera di sostegno-terreno è stata effettuata secondo la Combinazione 2 (A2+M2+R2) dell'Approccio 1, tenendo conto dei coefficienti parziali riportati nelle Tabelle 6.2.I, 6.2.II e 6.8.I;
- le eventuali verifiche nei riguardi degli stati limite idraulici (UPL e HYD) devono essere eseguite come descritto nel § 6.2.4.2:

#### $6.2.4.2$ Verifiche nei confronti degli stati limite ultimi idraulici

Le opere geotecniche devono essere verificate nei confronti dei possibili stati limite di sollevamento o di sifonamento. A tal fine, nella valutazione delle pressioni interstiziali e delle quote piezometriche caratteristiche, si devono assumere le condi-

zioni più sfavorevoli, considerando i possibili effetti delle condizioni stratigrafiche.

Per la stabilità al sollevamento deve risultare che il valore di progetto dell'azione instabilizzante Vinst.d, ovverosia della risultante delle pressioni idrauliche ottenuta considerando separatamente la parte permanente (G<sub>inst.d</sub>) e quella variabile (Q<sub>inst.d</sub>), sia non maggiore della combinazione dei valori di progetto delle azioni stabilizzanti (G<sub>stbd</sub>) e delle resistenze (R<sub>d</sub>):

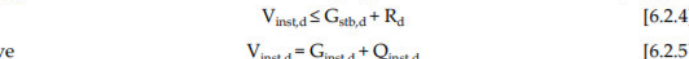

Per le verifiche di stabilità al sollevamento, i relativi coefficienti parziali sulle azioni sono indicati nella Tab. 6.2.III. Al fine del calcolo della resistenza di progetto Ra, tali coefficienti devono essere combinati in modo opportuno con quelli relativi ai parametri geotecnici (M2). Ove necessario, il calcolo della resistenza va eseguito in accordo a quanto indicato nei successivi paragrafi per le fondazioni su pali e per gli ancoraggi.

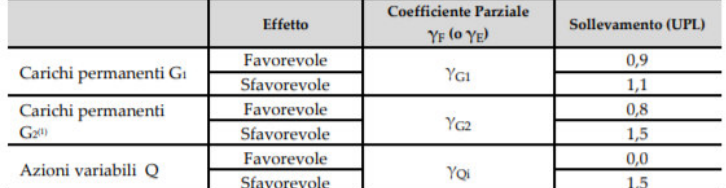

Tab. 6.2.III - Coefficienti parziali sulle azioni per le verifiche nei confronti di stati limite di sollevamento

<sup>(1)</sup> Per i carichi permanenti G2 si applica quanto indicato alla Tabella 2.6.I. Per la spinta delle terre si fa riferimento ai coefficienti you

In condizioni di flusso prevalentemente verticale:

- a) nel caso di frontiera di efflusso libera, la verifica a sifonamento si esegue controllando che il gradiente idraulico i risulti non superiore al gradiente idraulico critico i. diviso per un coefficiente parziale  $\gamma$ R = 3, se si assume come effetto delle azioni il gradiente idraulico medio, e per un coefficiente parziale  $\gamma$ R = 2 nel caso in cui si consideri il gradiente idraulico di efflusso:
- b) in presenza di un carico imposto sulla frontiera di efflusso, la verifica si esegue controllando che la pressione interstiziale in eccesso rispetto alla condizione idrostatica risulti non superiore alla tensione verticale efficace calcolata in assenza di filtrazione, divisa per un coefficiente parziale  $\gamma$ R = 2.

In tutti gli altri casi il progettista deve valutare gli effetti delle forze di filtrazione e garantire adeguati livelli di sicurezza, da prefissare e giustificare esplicitamente.

Si fa salvo, comunque, quanto previsto nel Decreto del Ministro delle Infrastrutture e dei Trasporti del 26 giugno 2014 recante "Norme tecniche per la progettazione e la costruzione degli sbarramenti di ritenuta (dighe e traverse)", ove applicabile

Viste le condizioni stratigrafiche e le condizioni idrauliche al contorno (permeabilità dei terreni e profondità della falda a monte e a valle della paratia), si ritiene che le seguenti verifiche non risultano necessarie per la sezione in esame:

- instabilità del fondo scavo in terreni a grana fine in condizioni non drenate;
- instabilità del fondo scavo per sollevamento;
- sifonamento del fondo scavo.

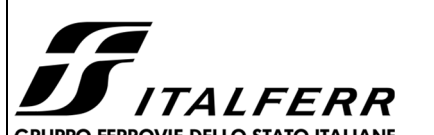

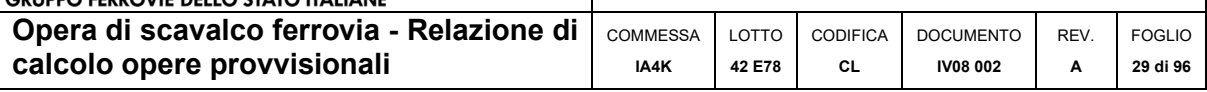

- Le rimanenti verifiche sono state effettuate secondo l'Approccio 1 considerando le due combinazioni di coefficienti:
	- Combinazione 1: (A1+M1+R1)
	- Combinazione 2: (A2+M2+R1)

tenendo conto dei valori dei coefficienti parziali riportati nelle Tabelle 6.2.I e 6.2.II, con i coefficienti  $\gamma$ R del gruppo R1 pari all'unità.

Si è infine proceduto con una verifica nei riguardi degli Stati Limite di Esercizio (SLE), effettuando una stima delle deformazioni dell'opera e dei cedimenti del piano limite a tergo. In particolare per la valutazione dei cedimenti verticali si è fatto riferimento al "Metodo Paratie Plus" implementato direttamente all'interno del software.

Si rimanda ai Tabulati di Calcolo per la tabella riassuntiva di tutti i coefficienti parziali utilizzati nelle suddette verifiche.

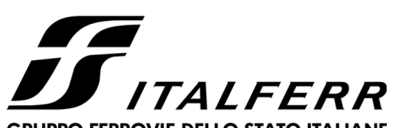

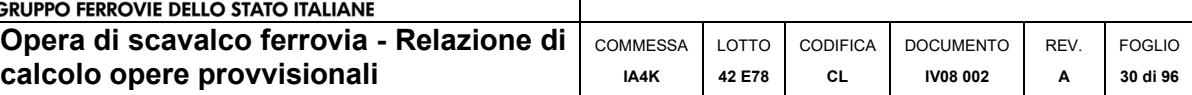

### **9 CRITERI DI VERIFICA**

### 9.1 VERIFICHE STRUTTURALI CORDOLO C.A. - SLU

### 9.1.1 Pressoflessione

Per le sezioni in c.a. la determinazione della capacità resistente a flessione/pressoflessione della generica sezione, viene effettuata con i criteri di cui al punto 4.1.2.1.2.4 delle NTC18, secondo quanto riportato schematicamente nelle figure seguito, tenendo conto dei valori delle resistenze e deformazioni di calcolo riportate al paragrafo dedicato alle caratteristiche dei materiali:

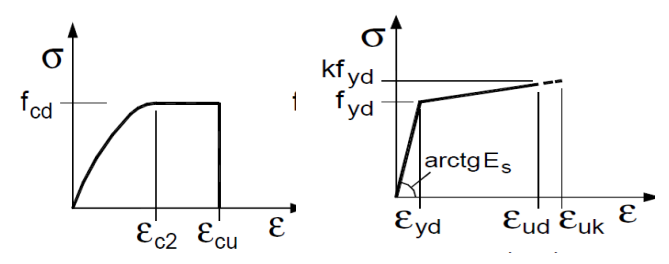

### **Legami costitutivi Calcestruzzo ed Acciaio**

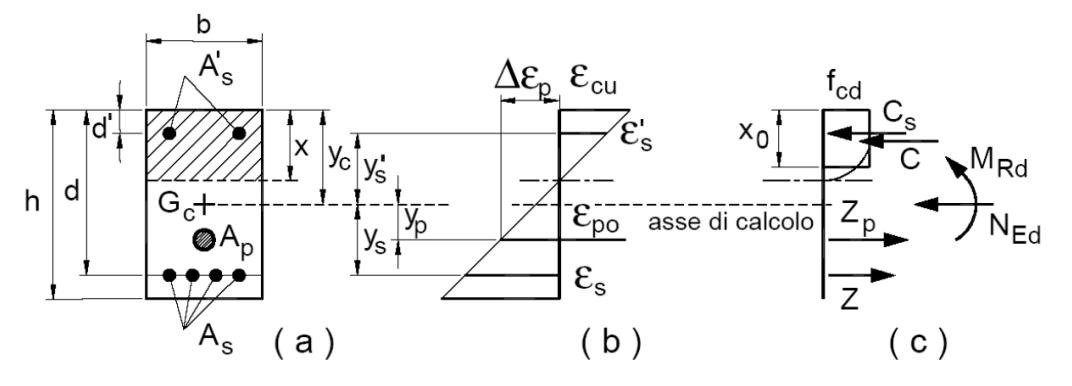

**Schema di riferimento per la valutazione della capacità resistente a pressoflessione generica sezione** 

La verifica consisterà nel controllare il soddisfacimento della seguente condizione:

$$
M_{\rm Rd} = M_{\rm Rd}(N_{\rm Ed}) \ge M_{\rm Ed}
$$

dove

è il valore di calcolo del momento resistente corrispondente a  $N_{Ed}$ ;  $\rm M_{\rm Rd}$ 

è il valore di calcolo della componente assiale (sforzo normale) dell'azione;  $N_{FA}$ 

è il valore di calcolo della componente flettente dell'azione.  $M_{Ed}$ 

In accordo a quanto previsto al §7.3.6.1 delle NTC2018, in condizioni sismiche si deve verificare che i singoli elementi strutturali e la struttura nel suo insieme possiedano una capacità di resistenza sufficiente a soddisfare la domanda allo SLV. Per le strutture a comportamneto non dissipativo, la capacità delle membrature è calcolata con riferimento al loro comportamento elastico o sostanzialmente elastico. Inoltre al §7.4.1 si chiarisce che nel caso di comportamento strutturale non dissipativo, la capacità delle membrature deve essere valutata con le regole di cui al §4.1 delle NTC2018, senza nessun requisito aggiuntivo, a

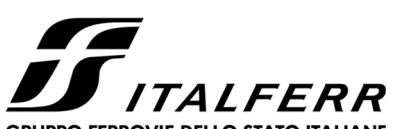

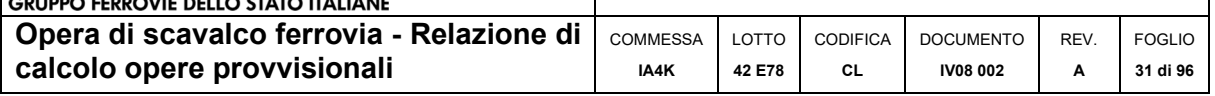

condizione che in nessuna sezione si superi il momento resistente massimo in campo sostanzialmente elastico, come definito al §4.1.2.3.4.2.

Pertanto, la verifica delle strutture non dissipative va differenziata tra campo statico (SLU) e sismico (SLV) come segue:

- 1. **Condizioni statiche (SLU)**:  $M_{\text{Rd}} = M_{\text{Ud}}$  (il momento resistente di progetto è pari al momento resistente massimo della sezione in campo plastico);
- 2. **Condizioni sismiche (SLV**):  $M_{\text{Rd}} = M_{\text{Yd}}$  (il momento resistente di progetto è pari al momento resistente massimo della sezione in campo sostanzialmente elastico)

Il momento resistente elastico My è pari al valore minimo tra il momento resistente elastico dell'acciaio e quello del calcestruzzo calcolati limitando rispettivamente la deformazione allo snervamento dell'armatura tesa εs e la deformazione della fibra di calcestruzzo al valore  $\epsilon c_2 = 0.2\%$ .

### 9.1.2 Taglio

Per la verifica di resistenza allo SLU con riferimento alle sollecitazioni taglianti deve risultare:

 $V_{Rd} \geq V_{Ed}$ 

Il taglio  $V_{Ed}$  è pari ai massimi valori del taglio sollecitante derivante dall'analisi per i vari elementi strutturali. Per tutti gli elementi strutturali il massimo taglio si riscontra in corrispondenza della sezione di attacco tra l'elemento stesso e quello ad esso ortogonale.

[NTC – 4.1.2.1.3.1] La resistenza a taglio in assenza di armatura specifica risulta pari a:

$$
V_{Rd} = \left\{ 0.18 \cdot k \cdot \frac{(100 \cdot \rho_l \cdot f_{ck})^{1/3}}{\gamma_c} + 0.15 \sigma_{cp} \right\} \cdot b_w \cdot d \ge (v_{min} + 0.15 \sigma_{cp}) \cdot b_w \cdot d
$$

dove:

- $v_{min} = 0.035 \cdot k^{3/2} \cdot f_{ck}^{1/2};$
- $k = 1 + (200/d)^{1/2} \le 2;$
- $\rho_1 = A_{sl}/(b_w \cdot d) \leq 0.02;$
- $\sigma_{cp} = N_{Ed}/A_c \leq 0.02 f_{cd};$
- $d \dot{e}$  l'altezza utile della sezione (in mm);
- $b_w$ è la larghezza minima della sezione (in mm).

[NTC – 4.1.2.1.3.2] In presenza di armatura resistente a taglio, il taglio resistente V<sub>Rd</sub> è il minimo tra la resistenza a taglio trazione  $V_{Rsd}$  e la resistenza a taglio compressione  $V_{Rcd}$ .

$$
V_{Rsd} = 0.9 \cdot d \cdot \frac{A_{sw}}{s} \cdot f_{yd}(\text{ctg}\,\alpha + \text{ctg}\,\theta) \sin \alpha
$$

$$
V_{Rcd} = 0.9 \cdot d \cdot b_w \cdot f'_{cd}(\text{ctg}\,\alpha + \text{ctg}\,\theta)/(1 + ctg^2\theta)
$$

in cui:

- $d \text{ è l'altezza utile della sezione (in mm):}$
- $b_w$ è la larghezza minima della sezione (in mm).

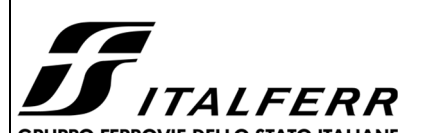

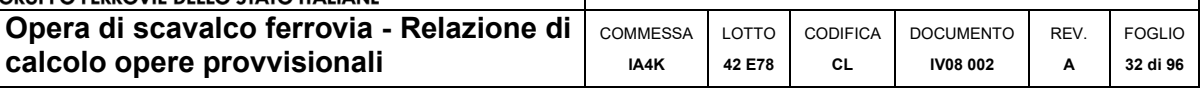

- $A<sub>sw</sub>$  è l'area dell'armatura trasversale;
- s è l'interasse tra due armature trasversali consecutive;
- $\blacksquare$  f<sub>cd</sub> è la resistenza a compressione ridotta del calcestruzzo d'anima, pari a 0.5fcd;
- α è l'inclinazione dell'armatura resistente a taglio rispetto all'asse dell'elemento;
- θ è l'inclinazione della biella di calcestruzzo compressa.

Essendo:

1 ≤ ctg θ≤ 2,5

Per quanto riguarda in particolare le verifiche a taglio per elementi armati a taglio, si è fatto riferimento al metodo del traliccio ad inclinazione variabile, in accordo a quanto prescritto al punto 4.1.2.1.3 delle NTC18, considerando ai fini delle verifiche, un angolo  $\theta$  di inclinazione delle bielle compresse del traliccio resistente tale da rispettare la condizione.

$$
1 \leq \text{ctg } \theta \leq 2.5 \qquad \qquad 45^{\circ} \geq \theta \geq 21.8^{\circ}
$$

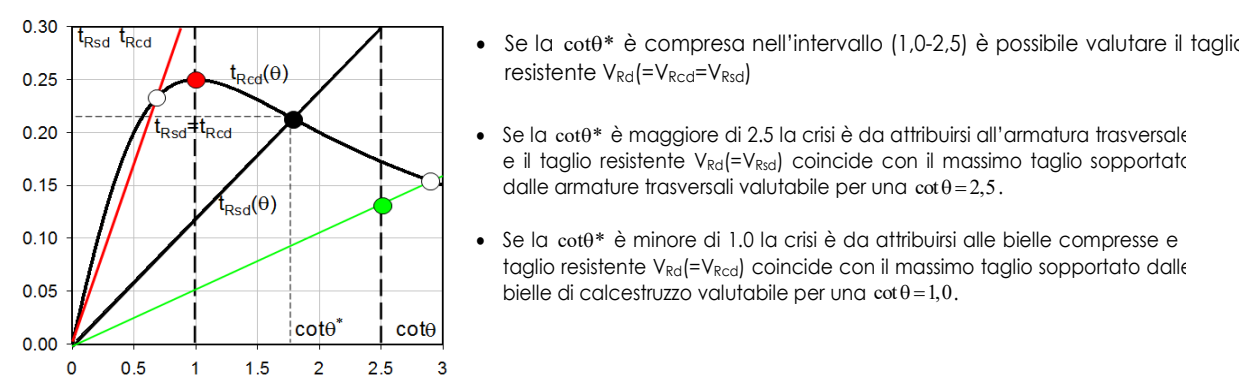

L'angolo effettivo di inclinazione delle bielle  $(\theta)$  assunto nelle verifiche è stato in particolare valutato, nell'ambito di un problema di verifica, tenendo conto di quanto di seguito indicato:

$$
\cot \theta^* = \sqrt{\frac{v \cdot \alpha_c}{\omega_{\rm sw}} - 1}
$$

con  $\theta^*$  angolo di inclinazione delle bielle cui corrisponde la crisi contemporanea di bielle compresse ed armature

dove

 $v = f'cd / fcd = 0.5$ 

f 'cd = resistenza a compressione ridotta del calcestruzzo d'anima

f cd = resistenza a compressione di calcolo del calcestruzzo d'anima

- coefficiente maggiorativo pari a  $\alpha_c$  $\mathbf{1}$ 
	- per membrature non compresse  $1 + \sigma_{cp}/f_{cd}$  $0 \leq \sigma_{cp}$  < 0.25 f<sub>cd</sub> per 1.25 per 0,25  $f_{cd} \leq \sigma_{cp} \leq 0.5 f_{cd}$  $2,5(1 - \sigma_{cp}/f_{cd})$ per  $0,5$   $f_{cd} < \sigma_{cp} < f_{cd}$

sw : Percentuale meccanica di armatura trasversale.

$$
\omega_{SW} = \frac{A_{SW} f_{yd}}{b \, s \, f_{cd}}
$$

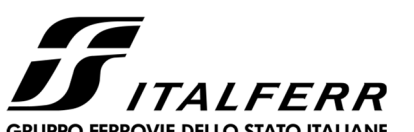

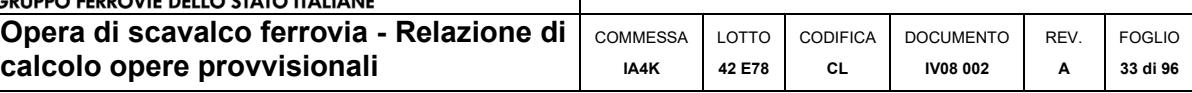

### 9.2 VERIFICHE STRUTTURALI CORDOLO C.A. - SLE

La verifica nei confronti degli Stati limite di esercizio, consiste nel controllare, con riferimento alle sollecitazioni di calcolo corrispondenti alle Combinazioni di Esercizio il tasso di Lavoro nei Materiali e l'ampiezza delle fessure attesa, secondo quanto di seguito specificato.

### 9.2.1 Stato limite di limitazione delle tensioni

La verifica delle tensioni in esercizio consiste nel controllare il rispetto dei limiti tensionali previsti per il calcestruzzo e per l'acciaio per ciascuna delle combinazioni di carico caratteristiche "Rara" e "Quasi Permanente"; i valori tensionali nei materiali sono valutati secondo le note teorie di analisi delle sezioni in c.a. in campo elastico e con calcestruzzo "non reagente a trazione" adottando come limiti di riferimento quelli previsti al par. 4.1.2.2.5 delle NTC2018:

Per il caso in esame risulta in particolare :

### **CALCESTRUZZO C25/30**

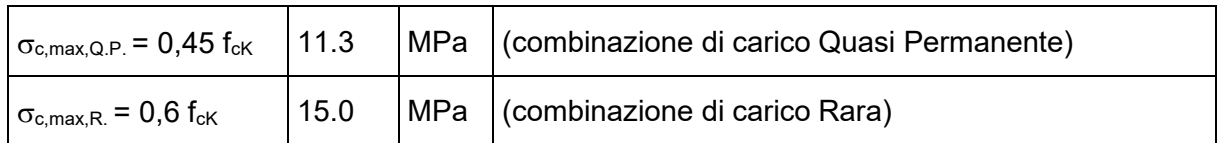

#### **Tabella 6: limiti tensione calcestruzzo**

### **ACCIAIO**

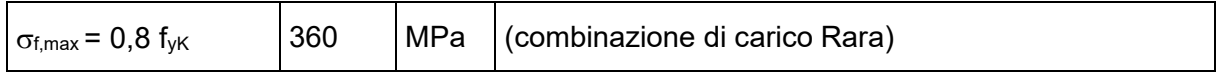

**Tabella 7: limiti tensione acciaio** 

### 9.2.2 Stato limite di fessurazione

La verifica di fessurazione consiste nel controllare l'ampiezza dell'apertura delle fessure sotto combinazione di carico "Frequente" e combinazione "Quasi Permanente".

Essendo la struttura a contatto col terreno si considerano condizioni ambientali aggressive per i Cordoli (Classe di Esposizione XC4), e ordinarie per i Pali di Fondazione (Classe di Esposizione XC2); le armature di acciaio ordinario sono ritenute poco sensibili [NTC – Tabella 4.1.III].

Tabella 4.1.III - Descrizione delle condizioni ambientali

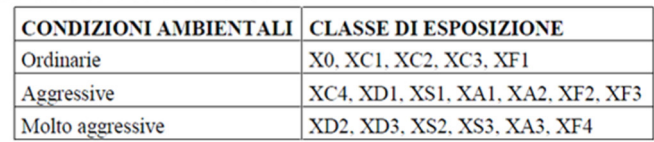

#### **Figura 11: Descrizione delle condizioni ambientali**

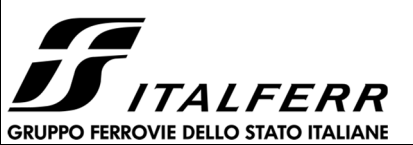

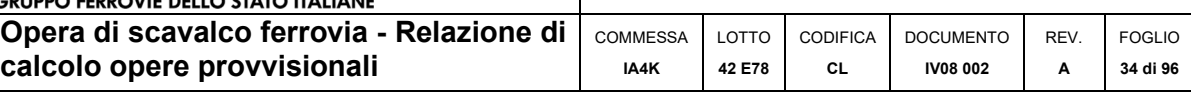

In relazione all'aggressività ambientale e alla sensibilità dell'acciaio, l'apertura limite delle fessure è riportata nel prospetto seguente.

### **Tabella 8 – Criteri di scelta dello stato limite di fessurazione e condizioni ambientali**

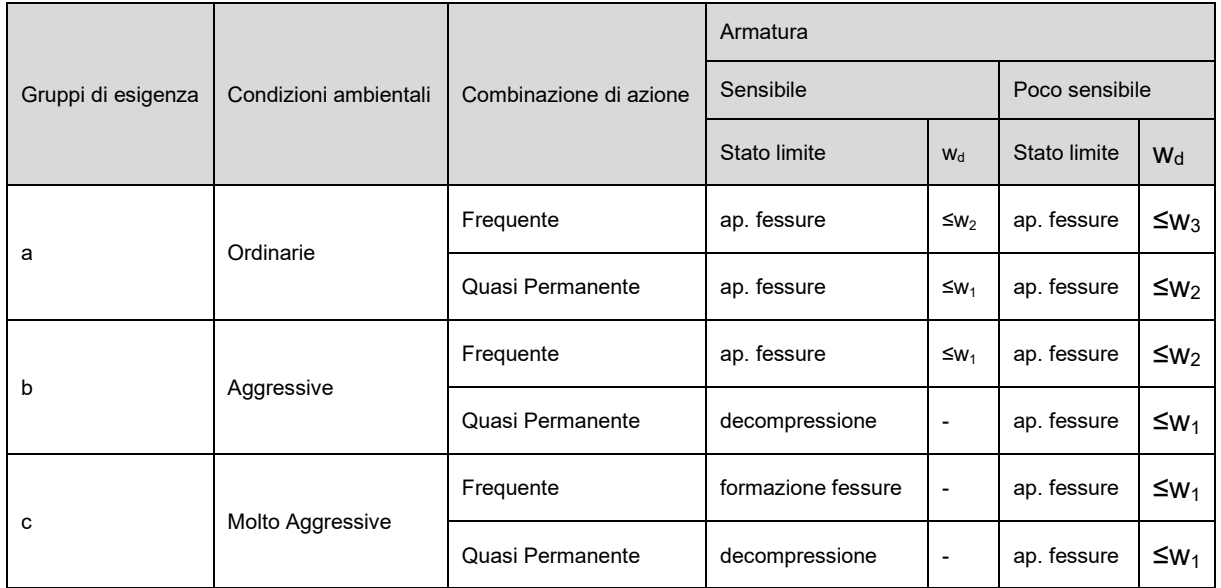

Risultando:

 $w_1 = 0.2$  mm;

 $w_2$ = 0.3 mm;

 $w_3 = 0.4$  mm.

Pertanto, per il caso in esame risulta:

- Combinazione Quasi Permanente :  $w_f \leq w_2 = 0.3$  mm
- Combinazione Frequente :  $w_f \leq w_3 = 0.4$  mm

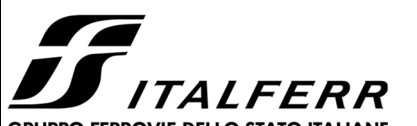

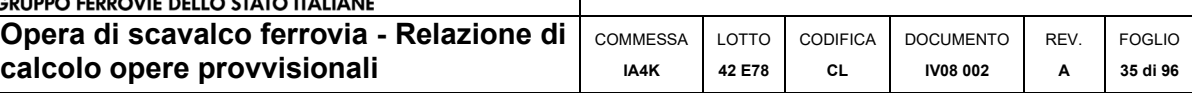

### 9.3 VERIFICHE STRUTTURALI MICROPALI

La determinazione della capacità resistente a trazione, flessione/pressoflessione e taglio dei micropali viene effettuata con i criteri di cui al paragrafo 4.2.4. delle NTC 2018, tenendo conto dei valori delle resistenze riportate al paragrafo dedicato alle caratteristiche dei materiali.

### 9.3.1 Trazione

L'azione assiale di progetto NE<sub>d</sub> deve rispettare la seguente condizione:

$$
\frac{N_{Ed}}{N_{t,Rd}} \le 1
$$
 [4.2.5]

dove la resistenza di progetto a trazione N<sub>t.Ed</sub> di membrature con sezioni indebolite da fori per collegamenti bullonati o chiodati deve essere assunta pari al minore dei valori seguenti:

a) la resistenza plastica di progetto della sezione lorda, A,

$$
N_{\rm pl, Rd} = \frac{At_{\rm yk}}{\gamma_{\rm MO}} \tag{4.2.6}
$$

b) la resistenza di progetto a rottura della sezione netta, A<sub>net</sub>, in corrispondenza dei fori per i collegamenti

$$
N_{u, Rd} = \frac{0.9 - A_{net} \cdot f_{tk}}{\gamma_{M2}} \,. \tag{4.2.7}
$$

Qualora il progetto preveda la gerarchia delle resistenze, come avviene in presenza di azioni sismiche, la resistenza di progetto plastica della sezione lorda, N<sub>pl.Rd</sub>, deve risultare minore della resistenza di progetto a rottura delle sezioni indebolite dai fori per i collegamenti, N<sub>u Fd</sub>:

 $N_{\text{pl,Rd}} \leq N_{\text{u,Rd}}$ 

 $[4.2.8]$ 

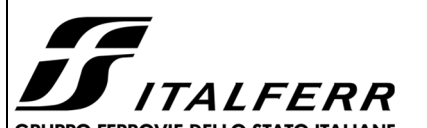

 $[4.2.9]$ 

 $[4.2.10]$ 

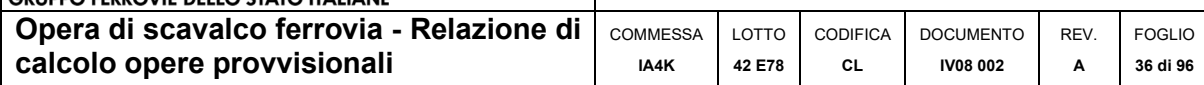

#### 9.3.2 Compressione

La forza di compressione di progetto N<sub>Ed</sub> deve rispettare la seguente condizione:

$$
\frac{N_{\text{Ed}}}{N_{\text{c,Rd}}} \leq 1
$$

dove la resistenza di progetto a compressione della sezione  $N_{\rm c, Ed}$  vale:

 $N_{c, Rd}$  = A  $f_{vk}$  /  $\gamma_{M0}$  per le sezioni di classe 1, 2 e 3,

 $N_{c,Rd} = A_{eff} f_{vk} / \gamma_{M0}$  per le sezioni di classe 4.

Non è necessario dedurre l'area dei fori per i collegamenti bullonati o chiodati, purché in tutti i fori siano presenti gli elementi di collegamento e non siano presenti fori sovradimensionati o asolati.

#### 9.3.3 Flessione monoassiale

Il momento flettente di progetto  $\rm M_{\rm Ed}$  deve rispettare la seguente condizione:

$$
\frac{M_{Ed}}{M_{c, R4}} \le 1
$$
 [4.2.11]

dove la resistenza di progetto a flessione retta della sezione M<sub>cRd</sub> si valuta tenendo conto della presenza di eventuali fori in zona tesa per collegamenti bullonati o chiodati.

La resistenza di progetto a flessione retta della sezione M<sub>cRd</sub> vale:

$$
M_{c,Rd} = M_{pl,Rd} = \frac{W_{pl} \cdot f_{yk}}{\gamma_{M0}} \text{ per le sezioni di classe 1 e 2; } \qquad \text{[4.2.12]}
$$

in cui W<sub>pi</sub> rappresenta il modulo di resistenza plastico della sezione

$$
M_{c, Rd} = M_{el, Rd} = \frac{W_{el,min} \cdot f_{yk}}{\gamma_{M0}} \text{ per le sezioni di classe 3;}
$$
 [4.2.13]  

$$
M_{c, Rd} = \frac{W_{eff,min} \cdot f_{yk}}{\gamma_{M0}} \text{ per le sezioni di classe 4;}
$$
 [4.2.14]

per le sezioni di classe 3, W<sub>elmin</sub> è il modulo resistente elastico minimo della sezione in acciaio; per le sezioni di classe 4, invece, il modulo W<sub>ettmin</sub> è calcolato eliminando le parti della sezione inattive a causa dei fenomeni di instabilità locali, secondo il procedimento esposto in UNI EN1993-1-5, e scegliendo il minore tra i moduli così ottenuti.
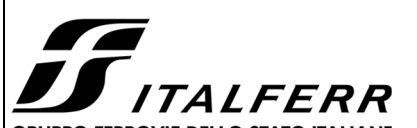

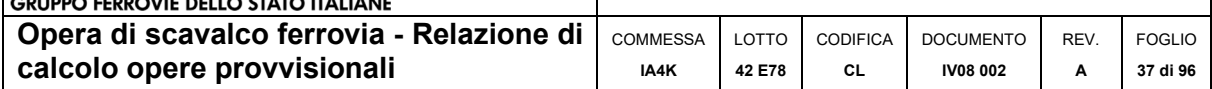

## 9.3.4 Taglio

Il valore di progetto dell'azione tagliante V<sub>Ed</sub> deve rispettare la condizione

$$
\frac{V_{\text{rad}}}{V_{\text{c,Rd}}} \le 1 \tag{4.2.16}
$$

dove la resistenza di progetto a taglio V<sub>cRd</sub>, in assenza di torsione, vale

$$
V_{c, Rd} = \frac{A_v \cdot f_{yk}}{\sqrt{3} \cdot \gamma_{M0}}
$$
 [4.2.17]

dove A<sub>v</sub> è l'area resistente a taglio. Per profilati ad I e ad H caricati nel piano dell'anima si può assumere

$$
A_v = A - 2 b t_f + (t_w + 2 r) t_f
$$
 [4.2.18]

per profilati a C o ad U caricati nel piano dell'anima si può assumere

$$
A_{v} = A - 2 b t_{f} + (t_{w} + r) t_{f}
$$
 [4.2.19]

per profilati ad I e ad H caricati nel piano delle ali si può assumere

$$
A_v = A - \sum (h_w \cdot t_w) \tag{4.2.20}
$$

per profilati a T caricati nel piano dell'anima si può assumere

$$
A_v = 0.9 (A - b t_f)
$$
 [4.2.21]

per profili rettangolari cavi "profilati a caldo" di spessore uniforme si può assumere

 $A_v = Ah/(b + h)$  quando il carico è parallelo all'altezza del profilo,

 $[4.2.22]$  $A_v = Ab/(b + h)$  quando il carico è parallelo alla base del profilo;

per sezioni circolari cave e tubi di spessore uniforme:

$$
A_v = 2A/\pi \tag{4.2.23}
$$

dove:

è l'area lorda della sezione del profilo, А

 $\mathbf b$ è la larghezza delle ali per i profilati e la larghezza per le sezioni cave,

 $\mathbf{h}_w$ è l'altezza dell'anima,

è l'altezza delle sezioni cave, h

è il raggio di raccordo tra anima ed ala,  $\Gamma$ 

è lo spessore delle ali,  $t_f$ 

è lo spessore dell'anima.  $t_{w}$ 

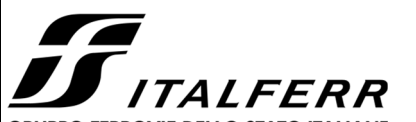

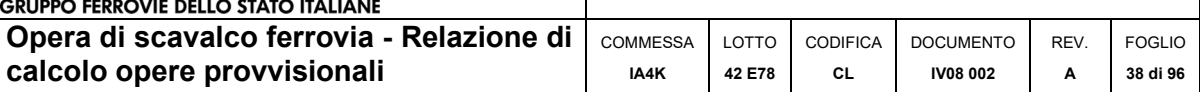

### 9.3.5 Flessione e Taglio

Se il taglio di progetto V<sub>Ed</sub> è inferiore a metà della resistenza di progetto a taglio V<sub>eRd</sub>

 $V_{Ed} \leq 0.5 V_{c,Rd}$ 14.2.301

si può trascurare l'influenza del taglio sulla resistenza a flessione, eccetto nei casi in cui l'instabilità per taglio riduca la resistenza a flessione della sezione. Se il taglio di progetto V<sub>Ed</sub> è superiore a metà della resistenza di progetto a taglio V<sub>eEd</sub> bisogna tener conto dell'influenza del taglio sulla resistenza a flessione.

Posto

$$
\rho = \left[\frac{2V_{\text{tot}}}{V_{\text{e, sat}}} - 1\right]^2 \tag{4.2.31}
$$

la resistenza a flessione si determina assumendo per l'area resistente a taglio A<sub>v</sub> la tensione di snervamento ridotta (1 – p) f<sub>vk</sub>.

Per le sezioni ad I o ad H di classe 1 e 2 doppiamente simmetriche, soggette a flessione e taglio nel piano dell'anima, la corrispondente resistenza convenzionale di progetto a flessione retta può essere valutata come:

$$
M_{y,y,zd} = \frac{\left[W_{\mu,y} - \frac{\rho \cdot A_u^2}{4t_u}\right] f_{yk}}{y_{\text{M0}}} \le M_{y,z,zd}
$$
 [4.2.32]

**COM** 

in cui A<sub>w</sub> rappresenta l'area dell'anima del profilo.

×.

### 9.3.6 Presso o tenso-flessione retta

La presso- o tenso-flessione retta può essere trattata con riferimento a metodi di comprovata validità.

Per le sezioni ad I o ad H di classe 1 e 2 doppiamente simmetriche, soggette a presso o tenso-flessione nel piano dell'anima, la corrispondente resistenza convenzionale di progetto a flessione retta può essere valutata come:

$$
M_{N,y,Rd} = M_{pl,y,Rd} (1-n) / (1-0.5 a) = \le M_{pl,y,Rd}
$$
 [4.2.33]

Per le sezioni ad I o ad H di classe 1 e 2 doppiamente simmetriche, soggette a presso o tenso-flessione nel piano delle ali, la corrispondente resistenza convenzionale di progetto a flessione retta può essere valutata come:

$$
M_{N,z,RA} = M_{pl,z,Ed} \text{ per } n \le a
$$
 [4.2.34]  

$$
M_{N,z,Nd} = M_{pl,z,hd} \left[ 1 - \left( \frac{n-a}{1-a} \right)^2 \right] \text{ per } n > a
$$
 [4.2.35]

essendo

 $\circ$ 

il momento resistente plastico di progetto a flessione semplice nel piano dell'anima,  $M_{pl,v,Rd}$ 

 $\rm M_{plzRd}$ il momento resistente plastico di progetto a flessione semplice nel piano delle ali,

e posto:

$$
n = N_{Ed} / N_{plan4}
$$
  
\n
$$
a = \frac{(A - 2bt_i)}{A} \le 0.5
$$
 [4.2.37]

dove:

A è l'area lorda della sezione,

b è la larghezza delle ali,

 $t_f$  è lo spessore delle ali.

Per sezioni generiche di classe 1 e 2 la verifica si conduce controllando che il momento di progetto sia minore del momento plastico di progetto, ridotto per effetto dello sforzo normale di progetto, MN,v, Ed

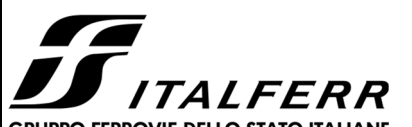

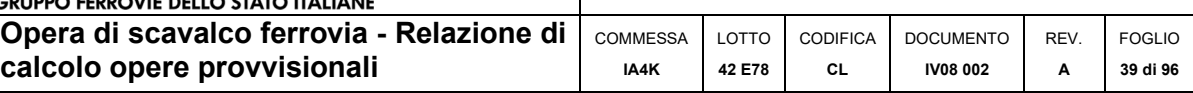

# 9.4 VERIFICA DELLO SGHEMBO

Eccessive deformazioni e/o vibrazioni prodotte dagli scavi possono indurre inaccettabili variazioni di geometria al binario. Queste possono avere ripercussioni sulla sicurezza dei convogli ferroviari oltre che ridurre il comfort ai passeggeri.

La valutazione dei parametri di deformazione, da eseguire utilizzando la combinazione caratteristica (rara) degli SLE, è richiesta, in particolare, per questioni di sicurezza del traffico ferroviario. Infatti, per garantire la stabilità e la continuità del binario ed assicurare il mantenimento del contatto ruota-rotaia, occorre verificare che non siano superati i limiti sulla torsione dell'impalcato (sghembo del binario).

Secondo lo "*Standard di qualità geometrica del binario e parametri di dinamica di marcia per linee con velocità fino a 300km/h*" lo sghembo è definito come riportato di seguito:

*"SGHEMBO: Abbreviazione γ è l'inclinazione, espressa in %, relativa di una fila di rotaia rispetto all'altra, calcolata come rapporto tra la differenza di livello trasversale XL fra due sezioni di binario poste a una distanza data, che è la base di misura dello sghembo, e la base stessa.* 

*Nel presente Standard sono indicati i valori ammessi dello sghembo per le basi di lunghezza 3 metri e 9 metri.* 

*Sul grafico si valutano i valori della linea dello zero ai picchi superiori o inferiori come da grafico di figura 9; i superi sono gli scostamenti rispetto allo zero che eccedono il valore ammesso".* 

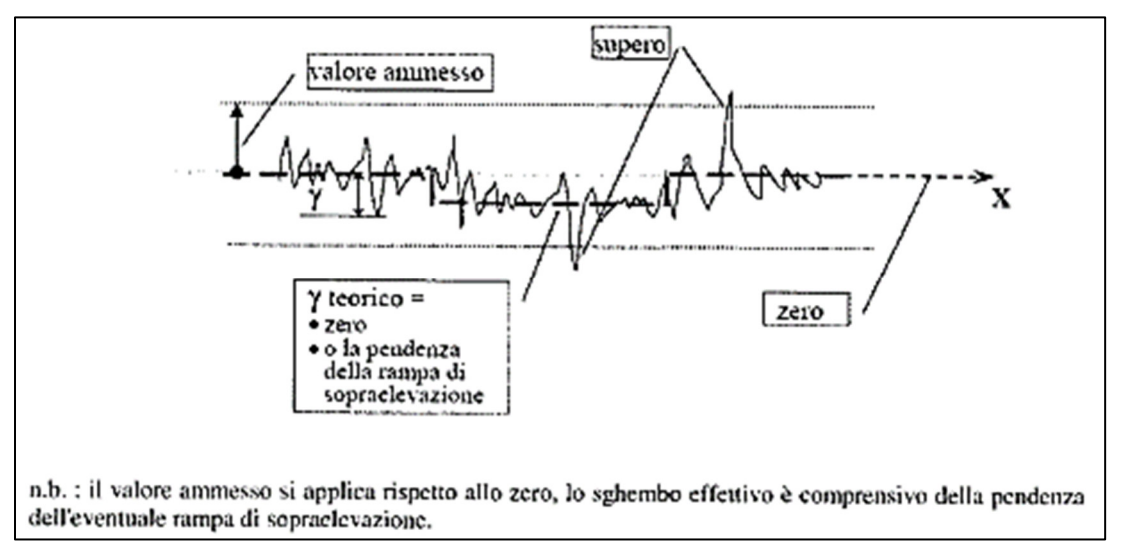

**Figura 5: Singoli difetti di sghembo (fig. 9 Standard).** 

Dove la dimensione XL è definita come:

*"LIVELLO TRASVERSALE (abb. XL): è la misura, espressa in mm, della differenza in altezza tra le due tavole di rotolamento adiacenti; è espressa come l'altezza del triangolo rettangolo avente ipotenusa pari a 1500mm ed angolo al vertice pari all'angolo tra il piano di rotolamento ed un piano orizzontale di riferimento."* 

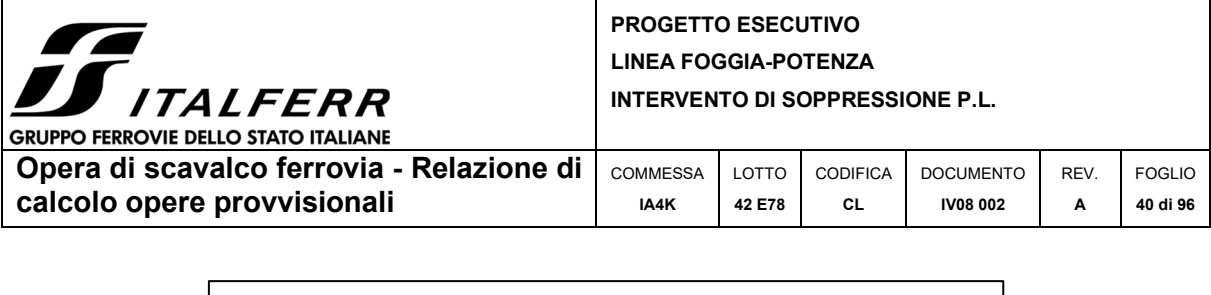

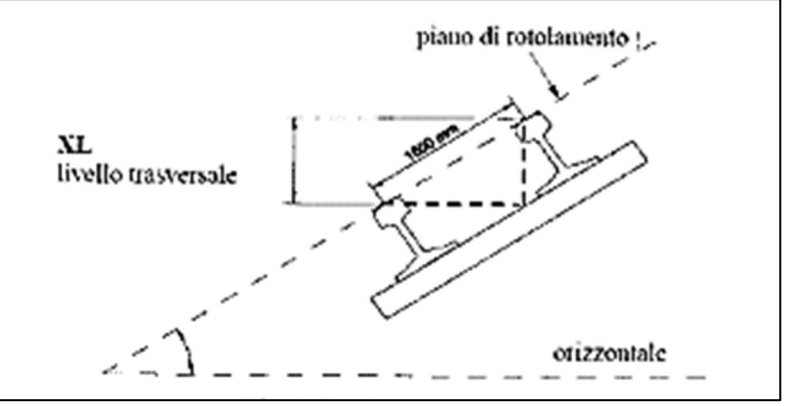

**Figura 6: Livello trasversale.** 

Per cui la verifica da soddisfare, in funzione del livello di qualità del binario, risulta:

*"Difetti isolati: Le seguenti prescrizioni vanno ad integrare quella della Circolare L.41/344/7.9 del 28/09/87 sui valori limite dello sghembo del binario, che devono essere comunque rispettate."* 

|                                                                                                    |                                                                                                    | $V \leq 200$ km/h            | $200 < V \leq 300$ km/h      |                              |  |  |  |  |  |  |
|----------------------------------------------------------------------------------------------------|----------------------------------------------------------------------------------------------------|------------------------------|------------------------------|------------------------------|--|--|--|--|--|--|
|                                                                                                    | $\gamma$ base 3 m                                                                                                    | y base 9 m                   | y base 3 m                   | $\gamma$ base 9 m            |  |  |  |  |  |  |
| l <sup>°</sup> livello di qualità                                                                                                    | $Y_{\rm 3m}$ < 4,5                                                                                                    | $\gamma_{9m}$ < 3.5          | $\gamma_{3m}$ < 3.5          | $y_{0m}$ < 2,7               |  |  |  |  |  |  |
| 2 <sup>°</sup> livello di qualità                                                                                                    | $4.5 \leq \gamma_{3m} < 5.8$                                                                                                  | $3.5 \leq \gamma_{2m} < 4.0$ | $3.5 \leq \gamma_{3m} < 4.5$ | $2.7 \leq \gamma_{0m} < 3.0$ |  |  |  |  |  |  |
| 3° livello di qualità                                                                                                    | Per valori di ysuperiori ai limiti di cui al "2° livello di qualità" si applica<br>quanto riportato nella Parte IV, p.to IV.6 |                              |                              |                              |  |  |  |  |  |  |
| (1) ATTENZIONE al rispetto delle condizioni di lavorabilità del binario previste dalla Norma<br>sulla Lr.s.<br>n.b.: Quando ci sono superi dei valori del terzo livello va consultata la Parte IV -- VALORI<br>COMPORTANTI VINCOLI ALL'ESERCIZIO. | ATTENZIONE ai deviatoi inseriti in curva                                                                                      |                              |                              |                              |  |  |  |  |  |  |

**Figura 7: Verifiche da soddisfare difetti isolati per livelli di qualità.** 

Dove di seguito vengono definiti i livelli di qualità:

Lo standard è articolato in tre Parti:

- *Parte II: valori ammessi a seguito di lavori all'armamento. Sono definite due classi di valori, per:* 
	- *Lavori di rinnovo o nuove costruzioni, o lavori assimilabili a questi*
	- Interventi di manutenzione per il ripristino della geometria del binario per *armamento in esercizio.*
- *Parte III: livelli di qualità geometria correnti. Sono i valori entro i quali si svolge la normale vita tecnica della geometria dell'armamento; in linea di massima, essi vengono divisi in tre "livelli di qualità":* 
	- *Un primo livello di qualità, entro il quale la geometria del binario non richiede alcuna programmazione di interventi correttivi*

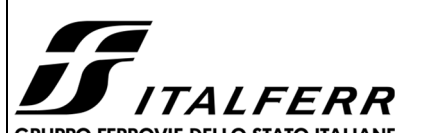

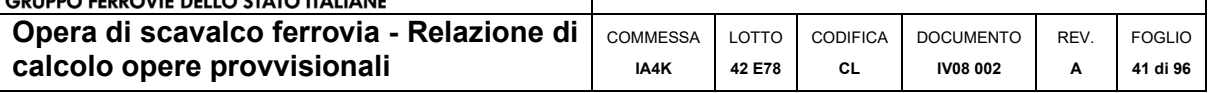

- *Un secondo livello di qualità, entro il quale le condizioni geometriche del binario consentono il normale esercizio ferroviario senza alcun tipo di restrizione ma che comportano:* 
	- o *L'analisi delle cause di degrado*
	- o *La valutazione della velocità di evoluzione del difetto*
	- o *La programmazione e l'eventuale esecuzione di lavori di manutenzione della geometria in funzione della velocità di evoluzione del difetto rilevata localmente.*

*La valutazione della velocità di evoluzione del difetto sarà, in linea di principio, effettuata tramite confronto con i rilievi geometrici precedenti o tramite l'effettuazione di rilievi ad hoc, oppure tramite il riconoscimento di zone ad evoluzone del difetto già note,è necessario che venga fatto, in base all'esperienza, anche il riconoscimento delle zone ad evoluzione rapida, quali possono essere le transizioni opere d'arte/rilevato, i tratti con sede instabile, tratti con massicciata inquinata, ecc..al cui controllo deve essere posta massima attenzione.* 

*Sulle linee AV/AC la valutazione della velocità di evoluzione del difetto potrà, inoltre, essere effettuata anche tramite confronto tra i rilievi consecutivi dei treni AV della classe ETR500Y.* 

- *Un terzo livello di qualità, che ancora consente l'esercizio ferroviario senza alcun tipo di restrizione, a condizione che vengano programmati ed eseguiti lavori di manutenzione della geometria del binario prima dell supero del massimo valore ammesso del terzo livello di qualità, tenendo anche presente che le correzioni di geometria fatte tramite rincalzatura, quali ad esempio correzioni di difetti di livello longitudinale e trasversale, di allineamento, di sghembo, ecc.., sono di problematica esecutizione nelle stagioni calde, ai sensi della vigente Normativa sulla lunga rotaia saldata (vedi limiti di lavorazione al binario).* 

Nel caso in esame possiamo verificare quanto segue:

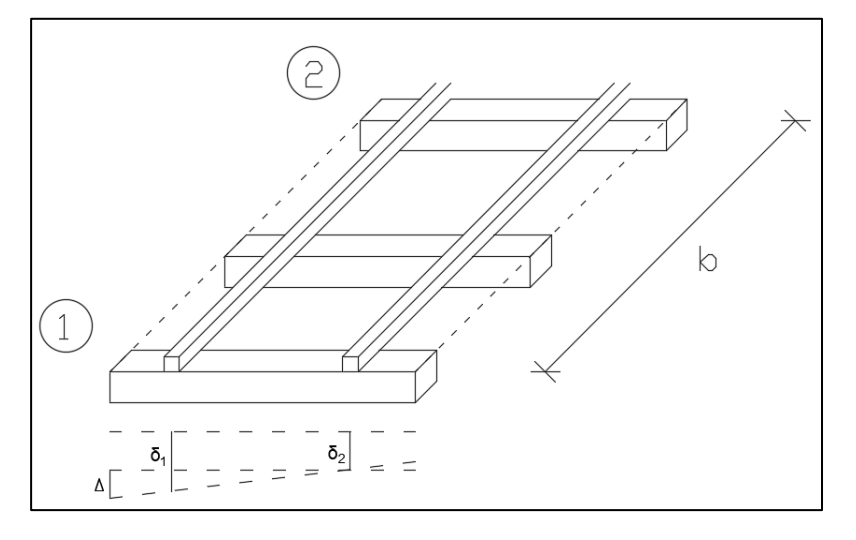

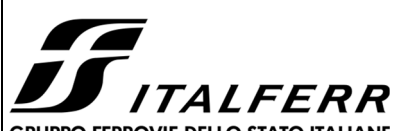

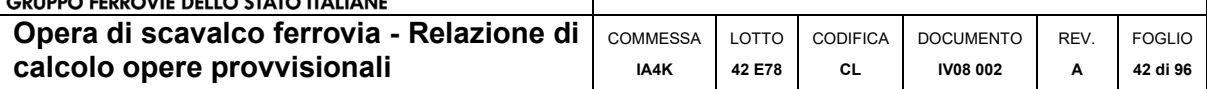

Consideando che  $\gamma = \frac{\delta}{h}$  $\frac{6}{b}$  per il 1° LIVELLO abbiamo:

• se b=9m  $\rightarrow$   $\gamma$ <sub>lim</sub> < 3,5 ‰

$$
\Delta lim = 0.0035 * b = 0.0035 * 9m = 0.0315m = 3.15cm
$$

• se b=3m  $\rightarrow$   $\gamma$ <sub>lim</sub> < 4,5 ‰

 $\Delta lim = 0.0045 * b = 0.0045 * 3m = 0.0135m = 1.35cm$ 

In particolare, bisogna verificare il 2° livello di qualità ma, per garantire un livello più elevato di sicurezza, viene impostata la verifica secondo il 1°livello e nel caso non dovesse essere soddisfatta si può passare alla verifica del 2°.

Inoltre, va ricordato che "*Il monitoraggio finalizzato al controllo delle geometrie del binario durante l'esecuzione dell'intervento dovrà essere effettuato al termine di ogni fase di lavorazione limitatamente alle iniezioni svolte sotto il binario di esercizio. Per le restanti zone monitorare il binario di esercizio almeno ogni settimana*."

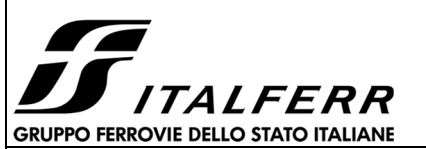

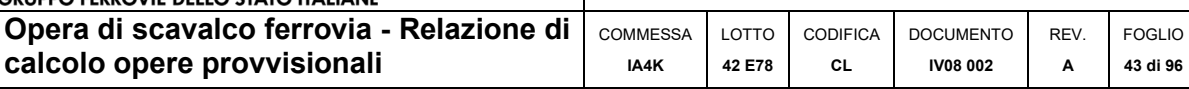

# **10 ANALISI E VERIFICHE PARATIE**

Nei paragrafi successivi vengono sinteticamente riportati i principali risultati delle verifiche geotecniche e strutturali del modello in esame. Nella seguente tabella sono riportate le armature previste in progetto:

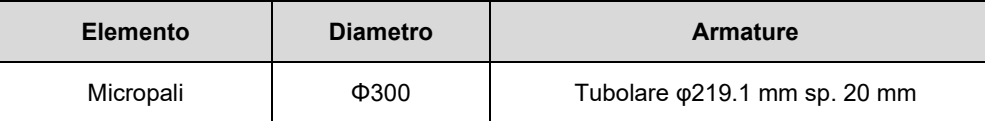

Inoltre, per comodità viene riproposta una tabella con le proprietà stratigrafiche utilizzate per il modello:

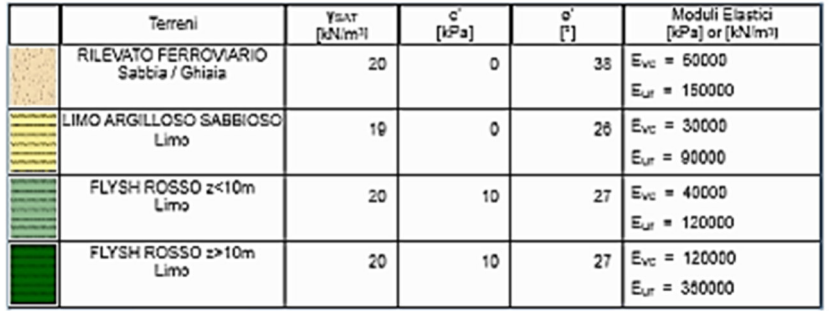

### **Tabella 9: Stratigrafia e proprietà del terreno.**

Per tutti gli altri dettagli si rimanda ai tabulati di calcolo in allegato.

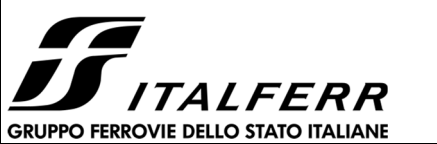

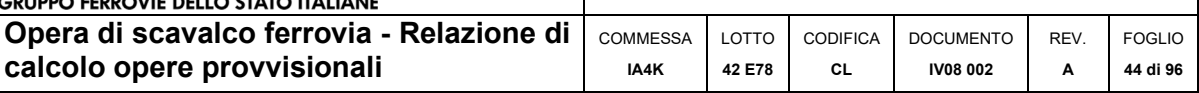

# 10.1 SPOSTAMENTI ORIZZONTALI E CEDIMENTI

Il massimo spostamento orizzontale per la paratia si ottiene a quota 0 m nell'ultima fase di scavo (quota scavo -3.30m), e risulta pari a **16.53 mm** con un comportamento della paratia a sbalzo. Il massimo spostamento verticale valutato con il Metodo Paratie Plus risulta pari a 12.75 mm in corrispondenza della paratia.

Gli spostamenti orizzontali e verticali risultano quindi compatibili con l'esercizio dell'opera.

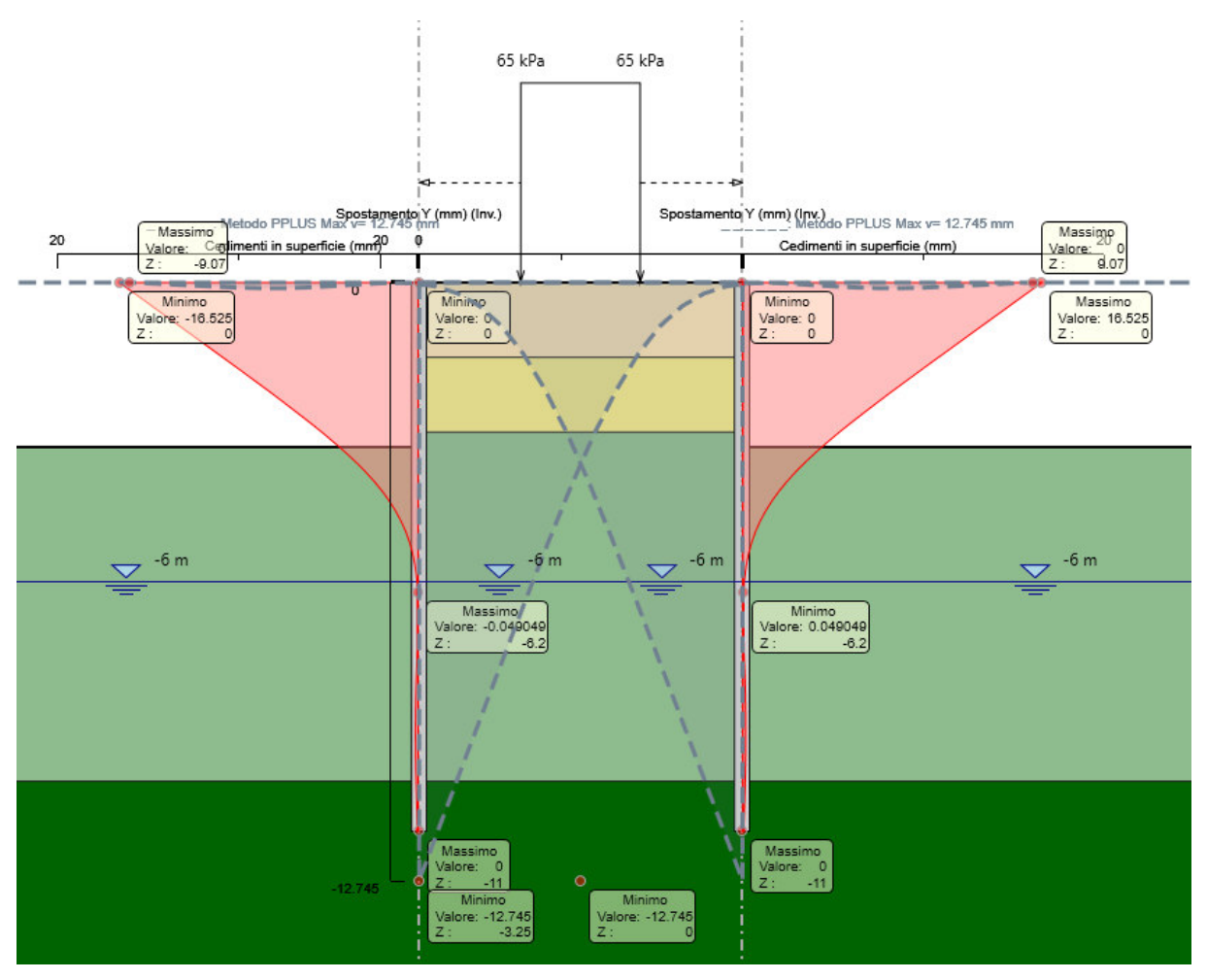

**Figura 11: Inviluppo Spostamenti SLE** 

Inoltre, per le paratie di sostegno provvisionali a protezione della sede ferroviaria è opportuno fare anche una valutazione sullo sghembo delle rotaie dopo la realizzazione degli scavi. Tale valutazione dovrà essere effettuata nelle 2 fasi:

- 1. Scavo a valle della prima paratia di micropali (destra);
- 2. Scavo a valle della seconda paratia di micropali (sinistra).

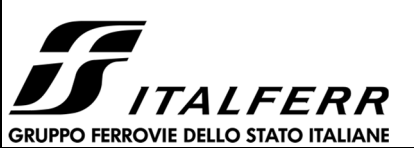

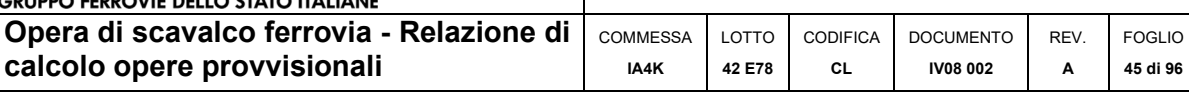

## **Tabella 10: Verifiche sghembo rotaie durante le fasi di scavo.**

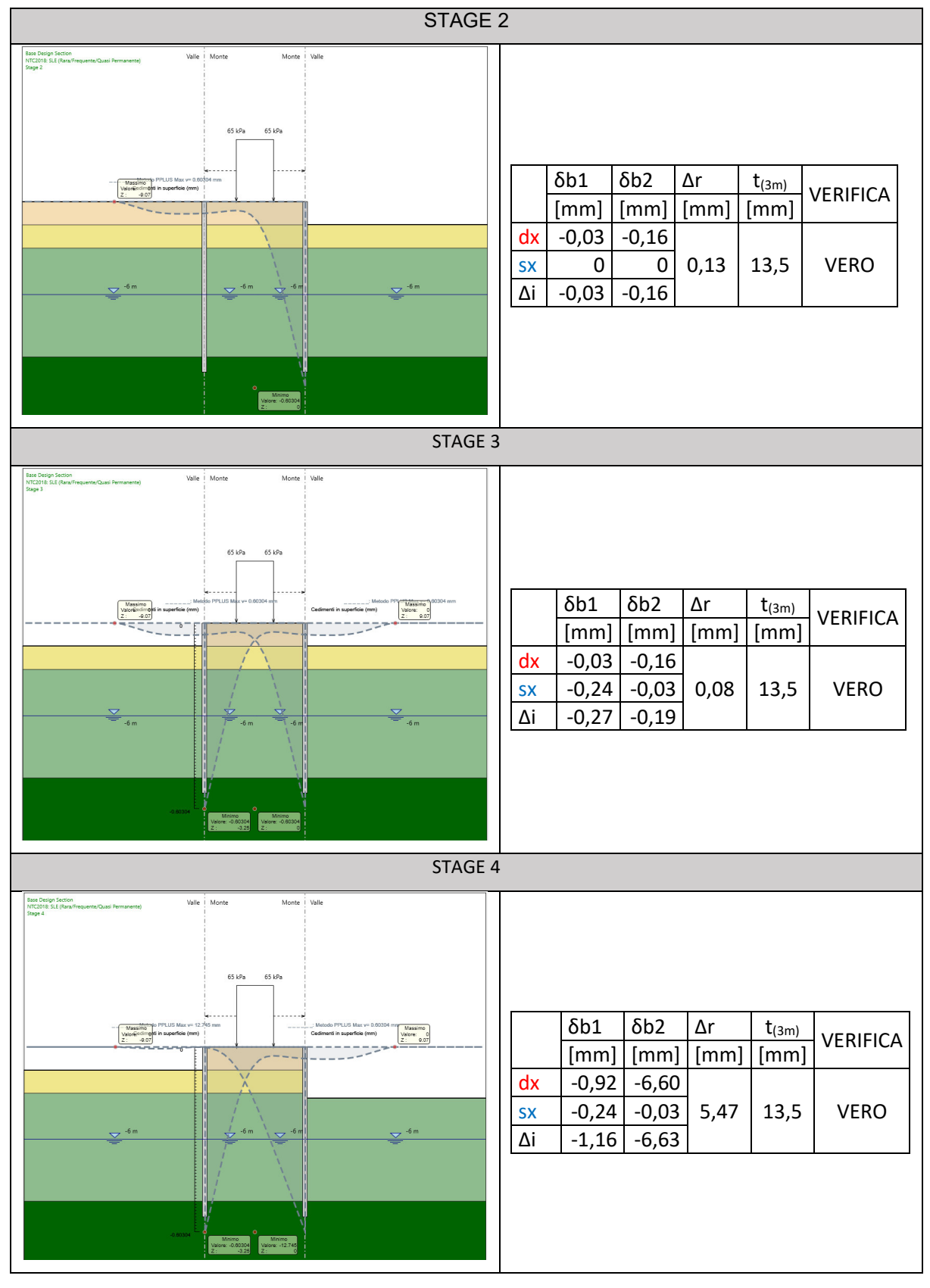

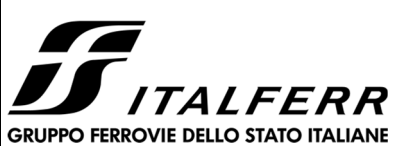

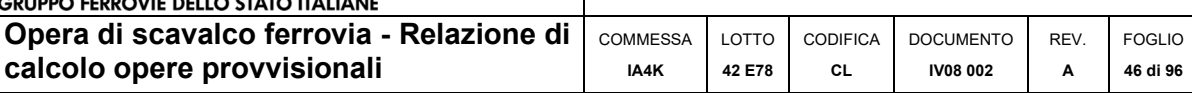

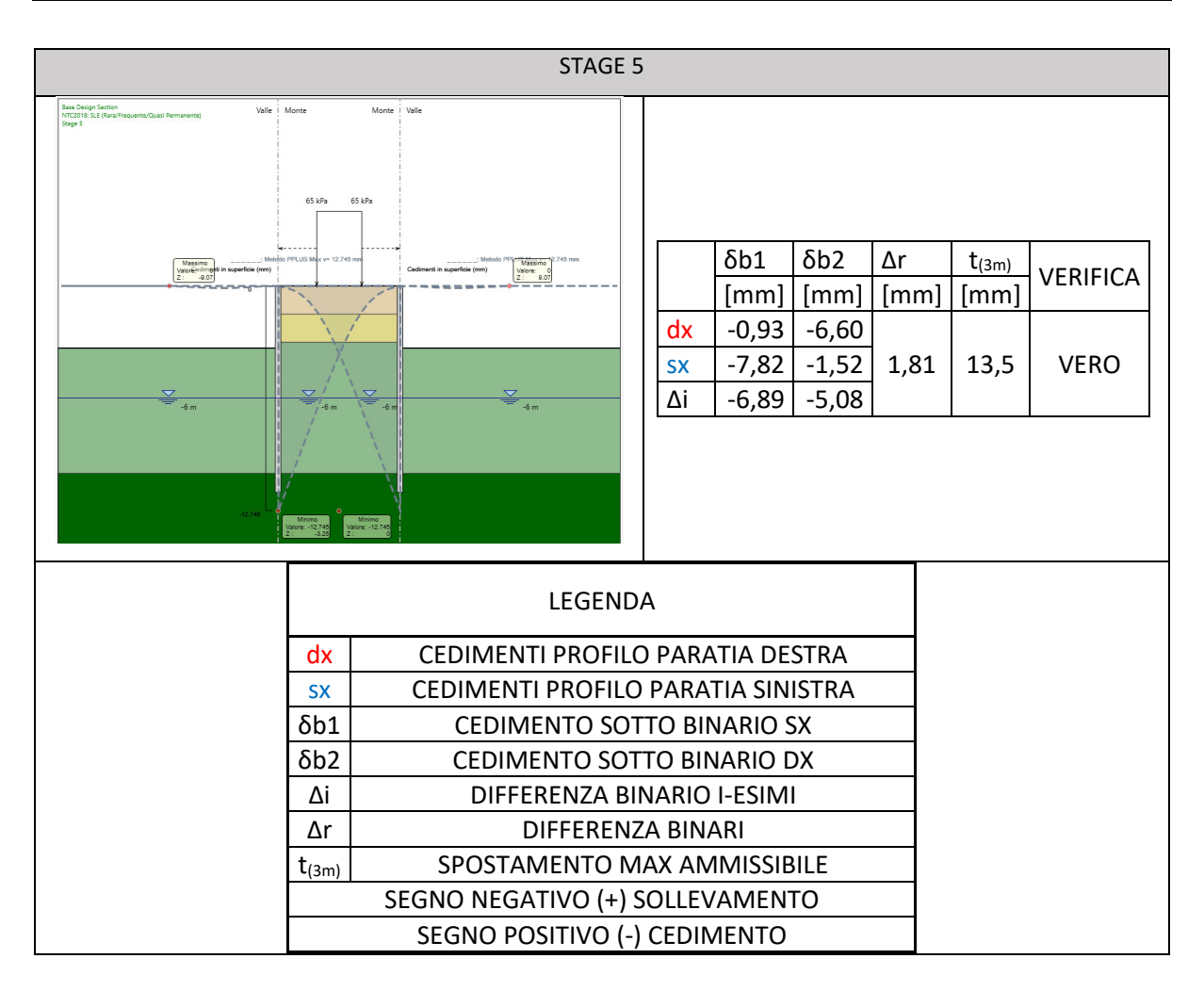

Dalle verifiche sullo sghembo è emerso che la massima differenza di spostamento tra le rotaie  $(Δ<sub>max</sub>≈5,47mm)$  è sempre inferiore a quella massimo ammissibile  $(Δ<sub>lim</sub>=13,5mm)$ . Mentre, il massimo cedimento in corrispondenza dei binari è risultato essere δ=6,89mm.

Dunque, gli spostamenti orizzontali ed i cedimenti risultano compatibili con l'esercizio ferroviario.

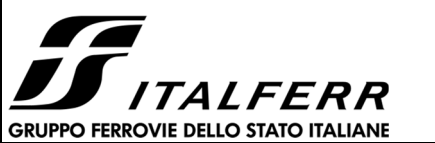

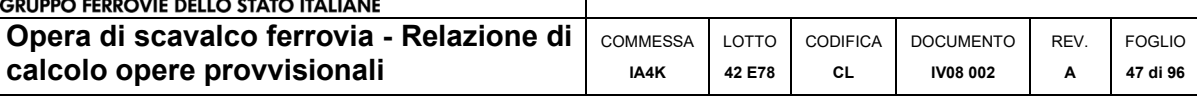

# 10.2 SOLLECITAZIONI: MOMENTO FLETTENTE E TAGLIO

Il massimo momento che si ottiene per la paratia si manifesta a quota -4.8 m e risulta pari a **96.73 kNm/m**.

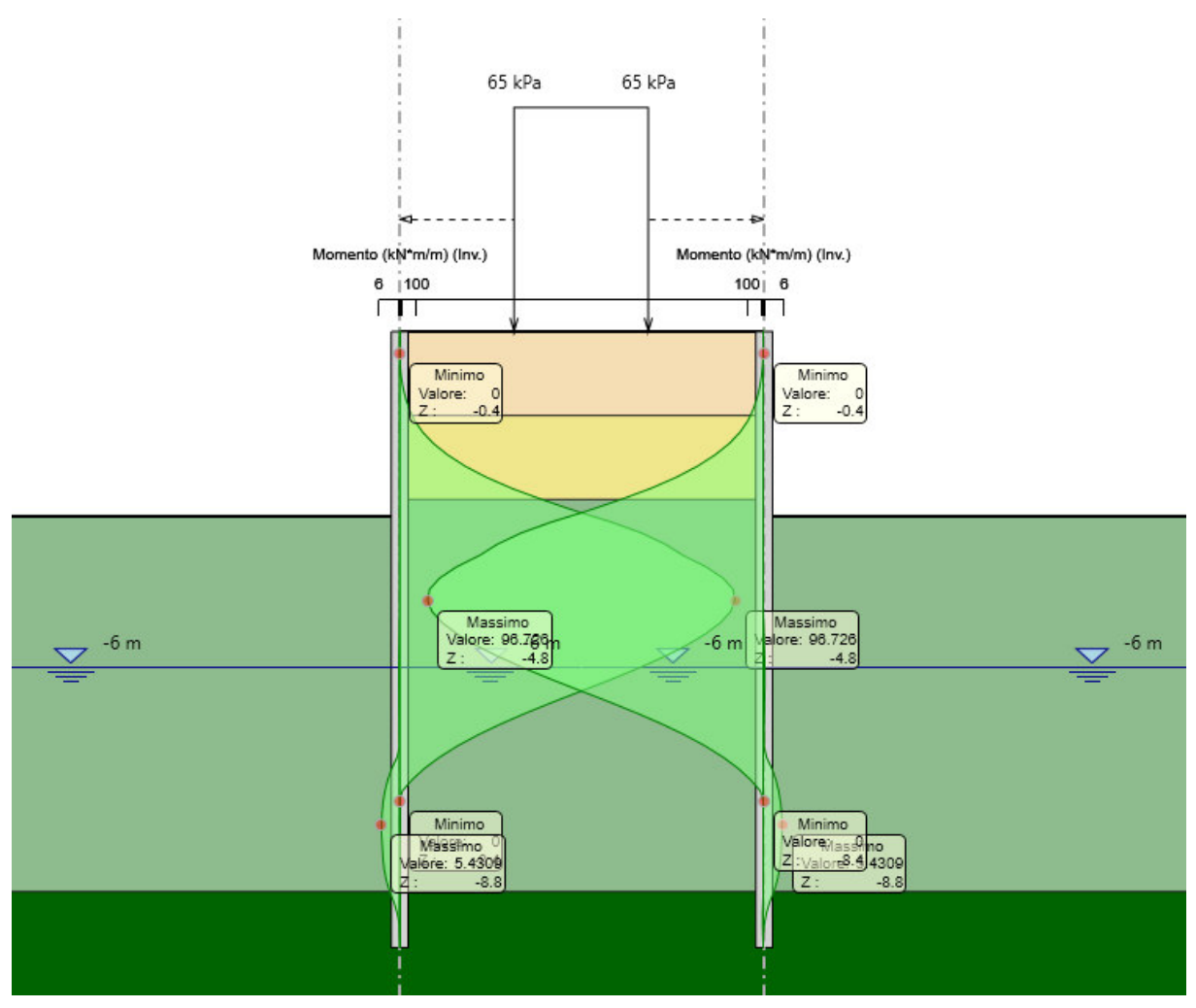

**Figura 13 – Inviluppo Momento Flettente Condizioni Statiche** 

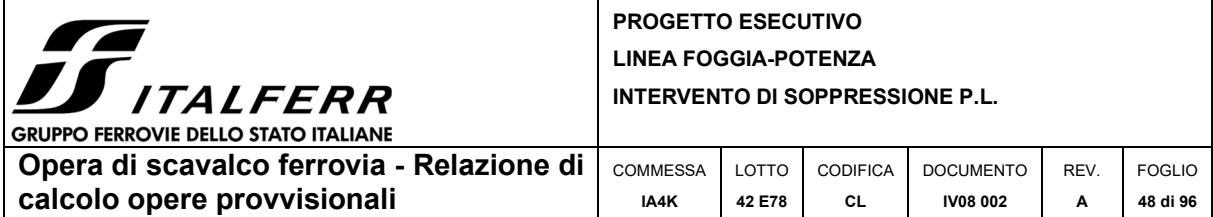

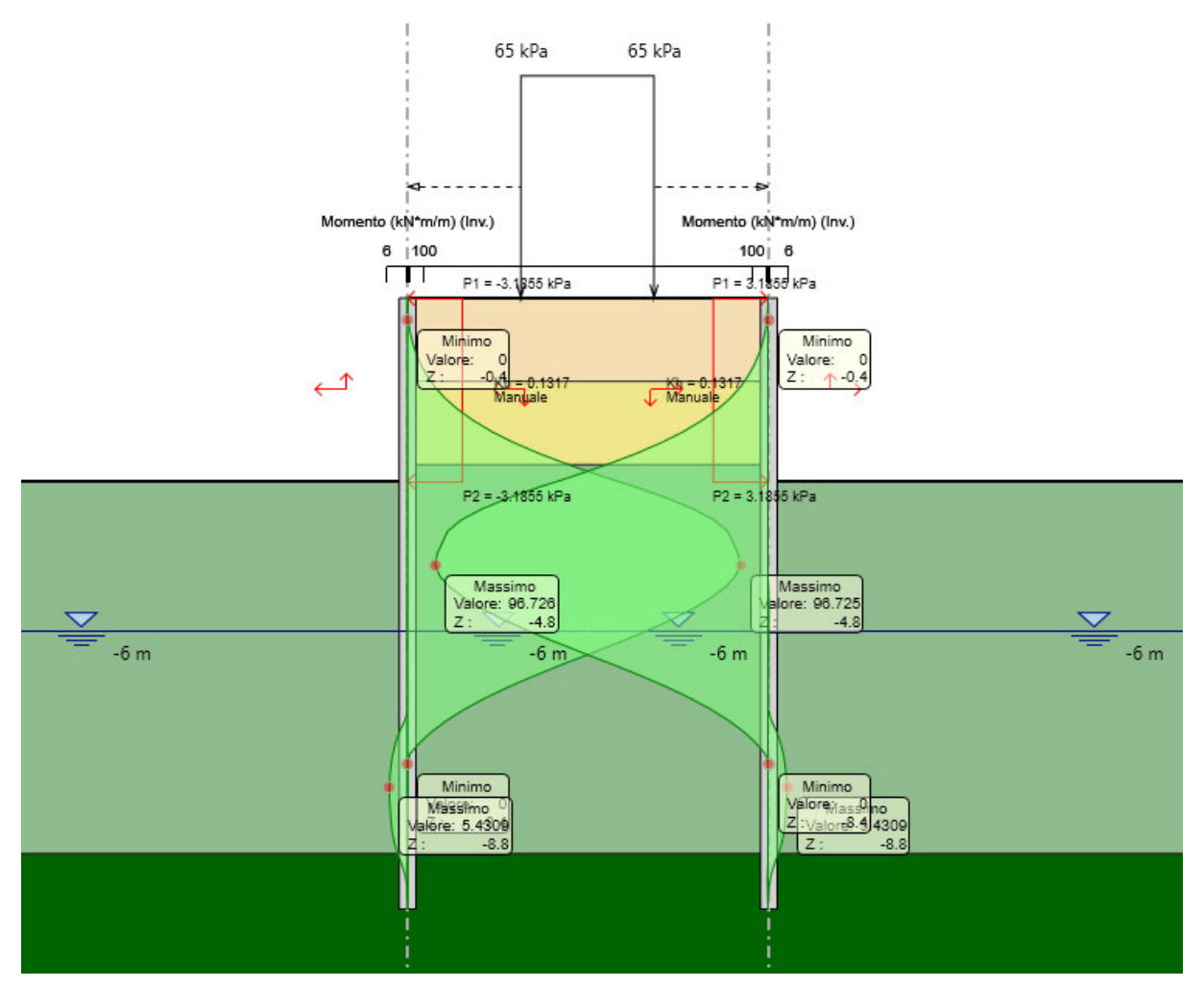

**Figura 14 – Inviluppo Momento Flettente Condizioni Sismiche** 

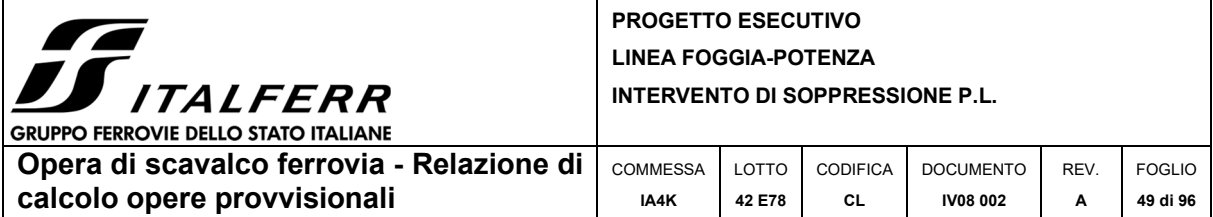

Il massimo taglio che si ottiene per la paratia si manifesta a quota -8.8 m e risulta pari a **43.92 kN/m**.

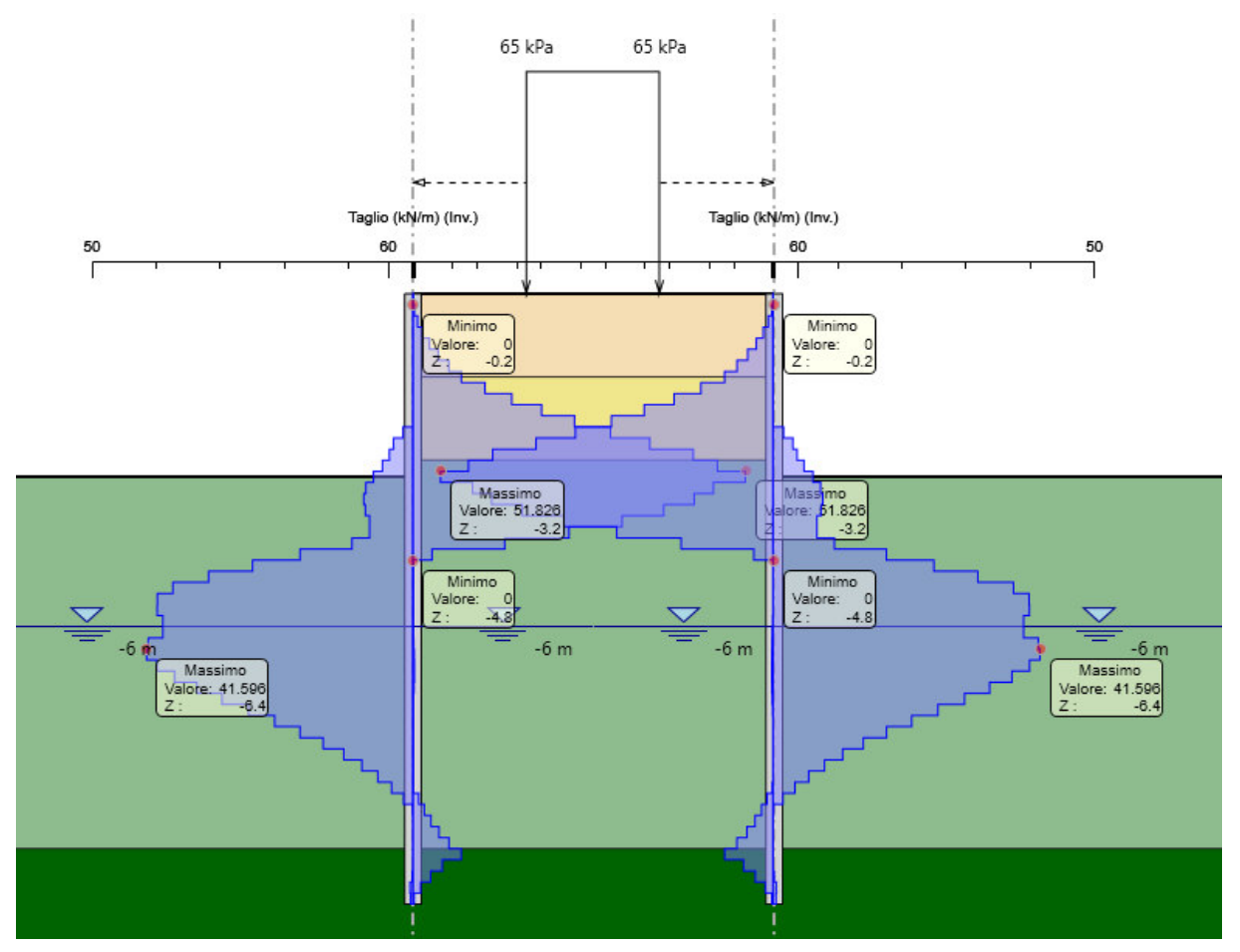

**Figura 15 – Inviluppo Taglio Condizioni Statiche** 

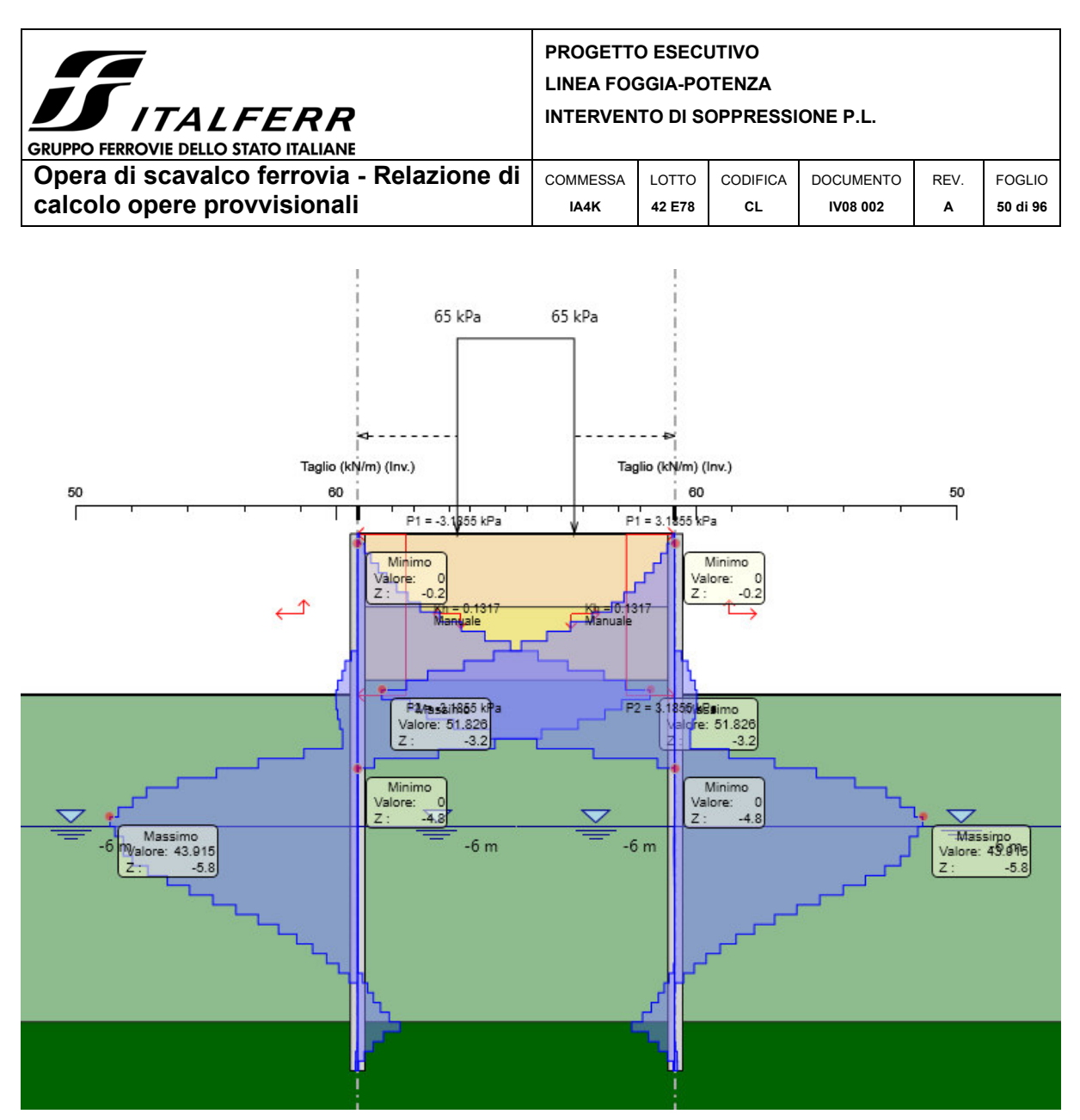

**Figura 16 – Inviluppo Taglio Condizioni Sismiche** 

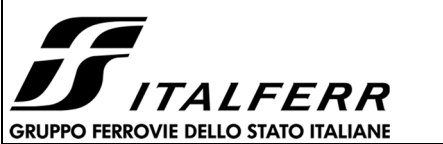

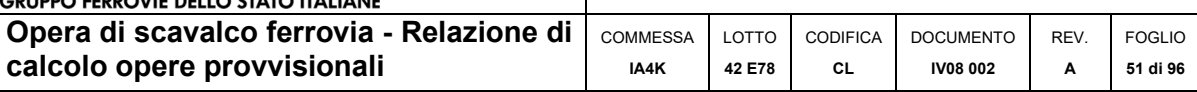

# 10.3 VERIFICHE GEOTECNICHE

Il massimo rapporto di mobilitazione della spinta passiva è pari a **0,34**.

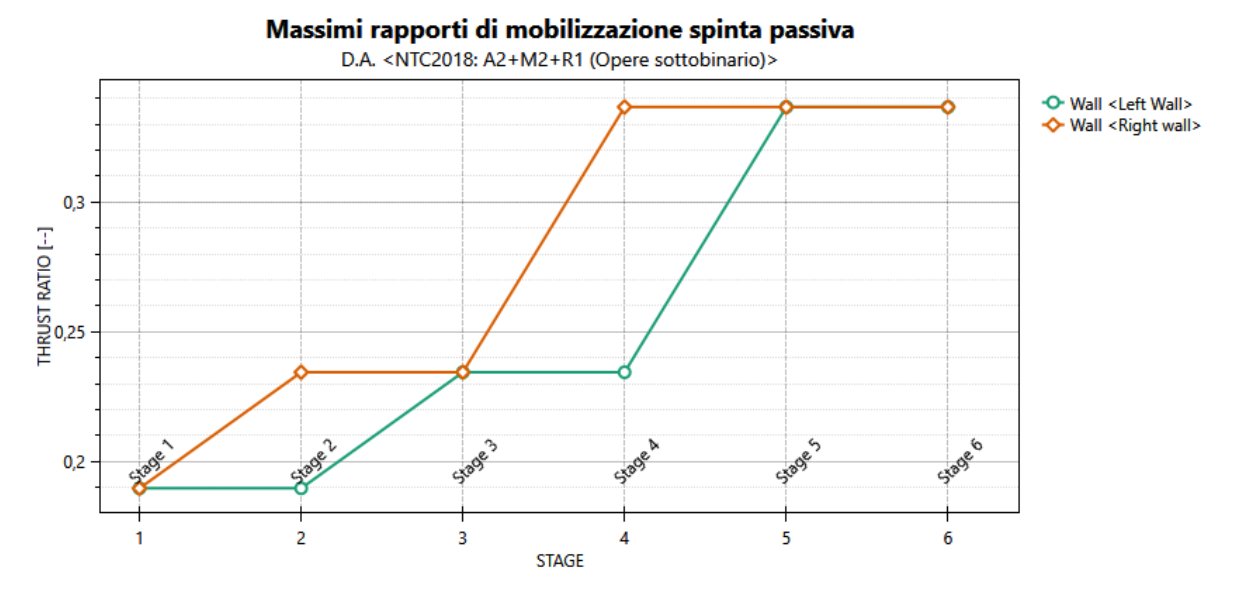

**Figura 17: Massimi rapporti di mobilitazione della spinta passiva combinazione A2+M2+R1** 

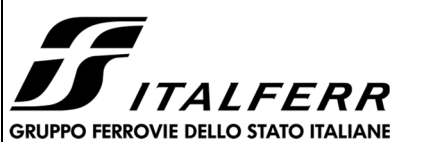

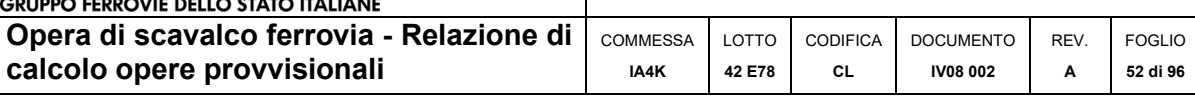

# 10.4 VERIFICHE STRUTTURALI MICROPALI

Il massimo coefficiente di sfruttamento a flessione che si ottiene per le paratie risulta pari a **0.19**.

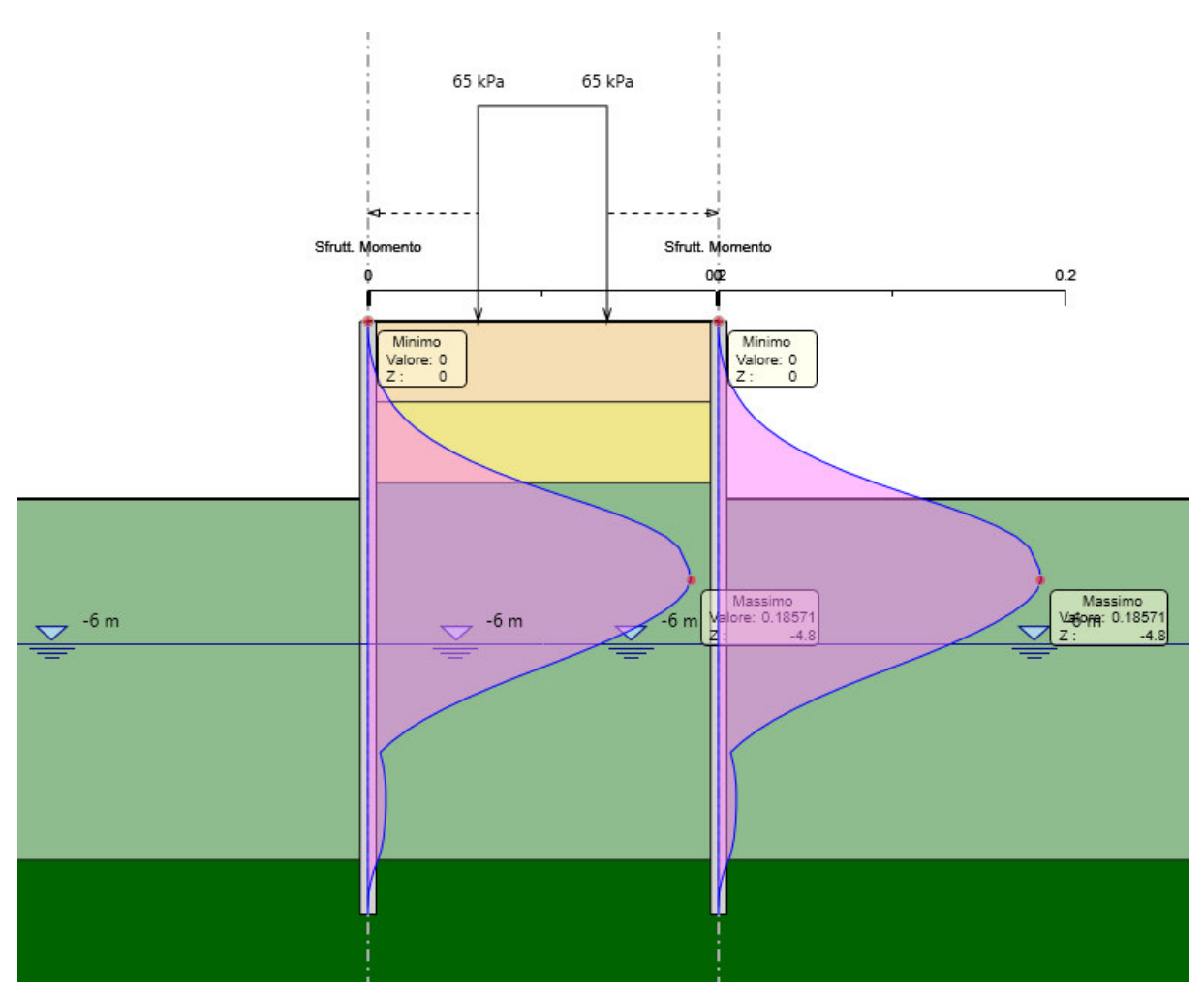

**Figura 18: Inviluppo coefficiente di sfruttamento a flessione.** 

N.B.: la verifica a flessione in condizioni sismiche descritta al capitolo 9.1.1 non verrà esplicitata in quanto, per la sezione in esame, le sollecitazioni di momento flettente in condizioni statiche e sismiche comportano un tasso di sfruttamento a flessione relativamente basso, tale che il comportamento della sezione risulterà sempre in campo elastico.

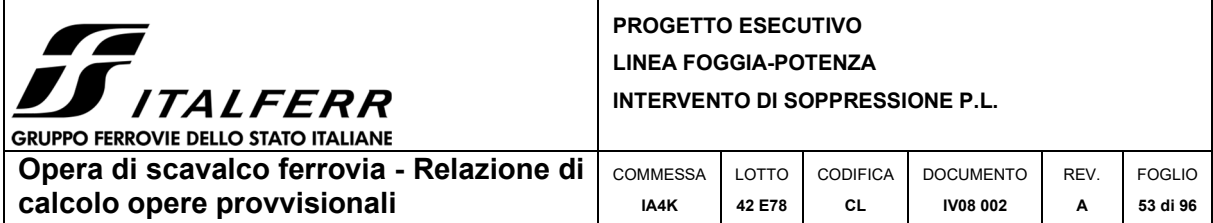

Il massimo coefficiente di sfruttamento a taglio che si ottiene per la paratia risulta pari al **0,017.** 

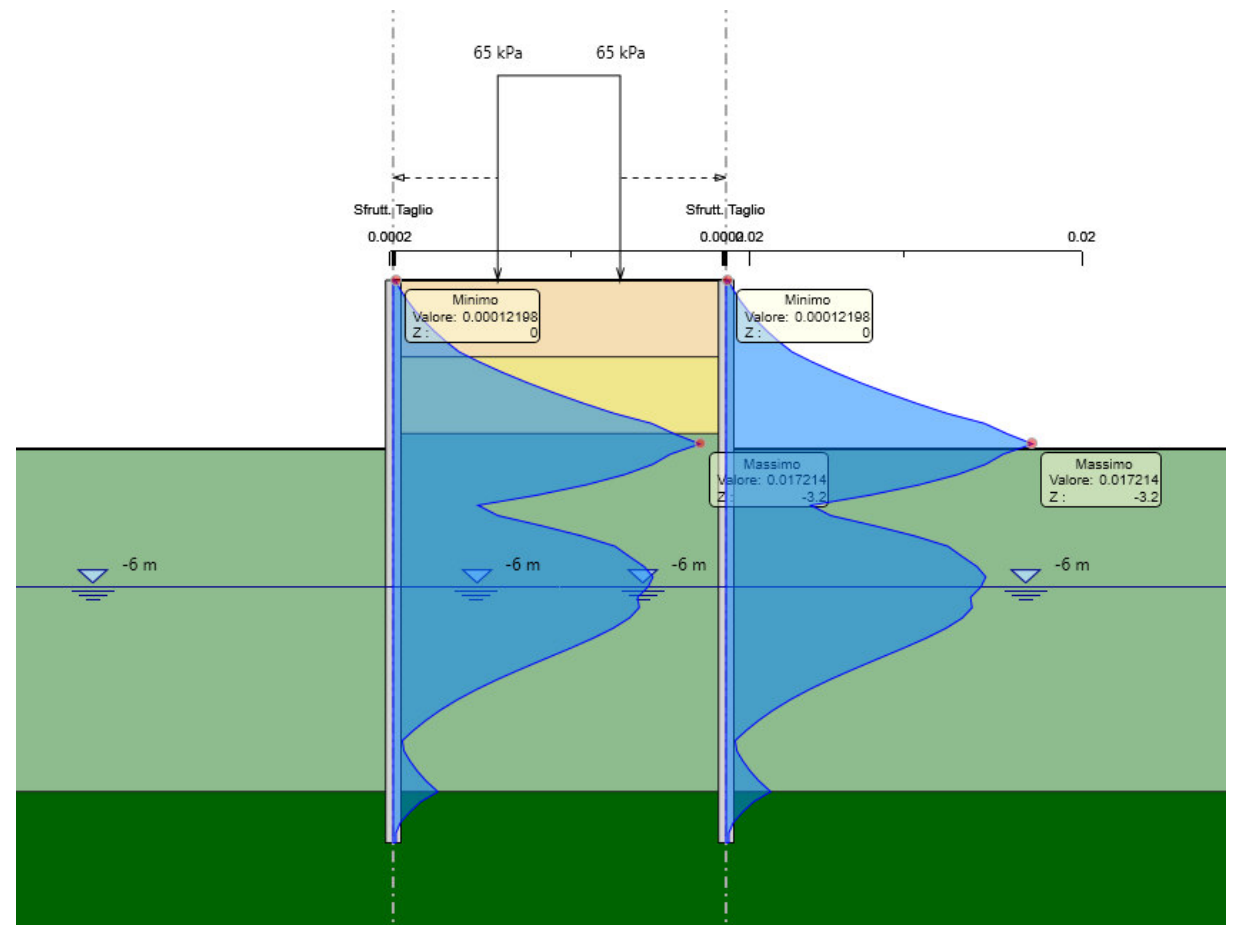

**Figura 19: Inviluppo coefficiente di sfruttamento a taglio.** 

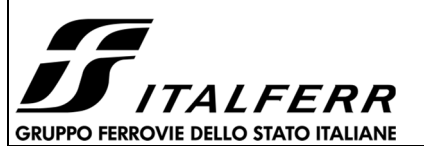

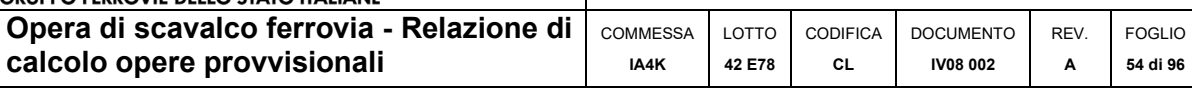

Nella seguente tabella si riporta una scheda di verifica del tubolare in acciaio per le massime sollecitazioni.

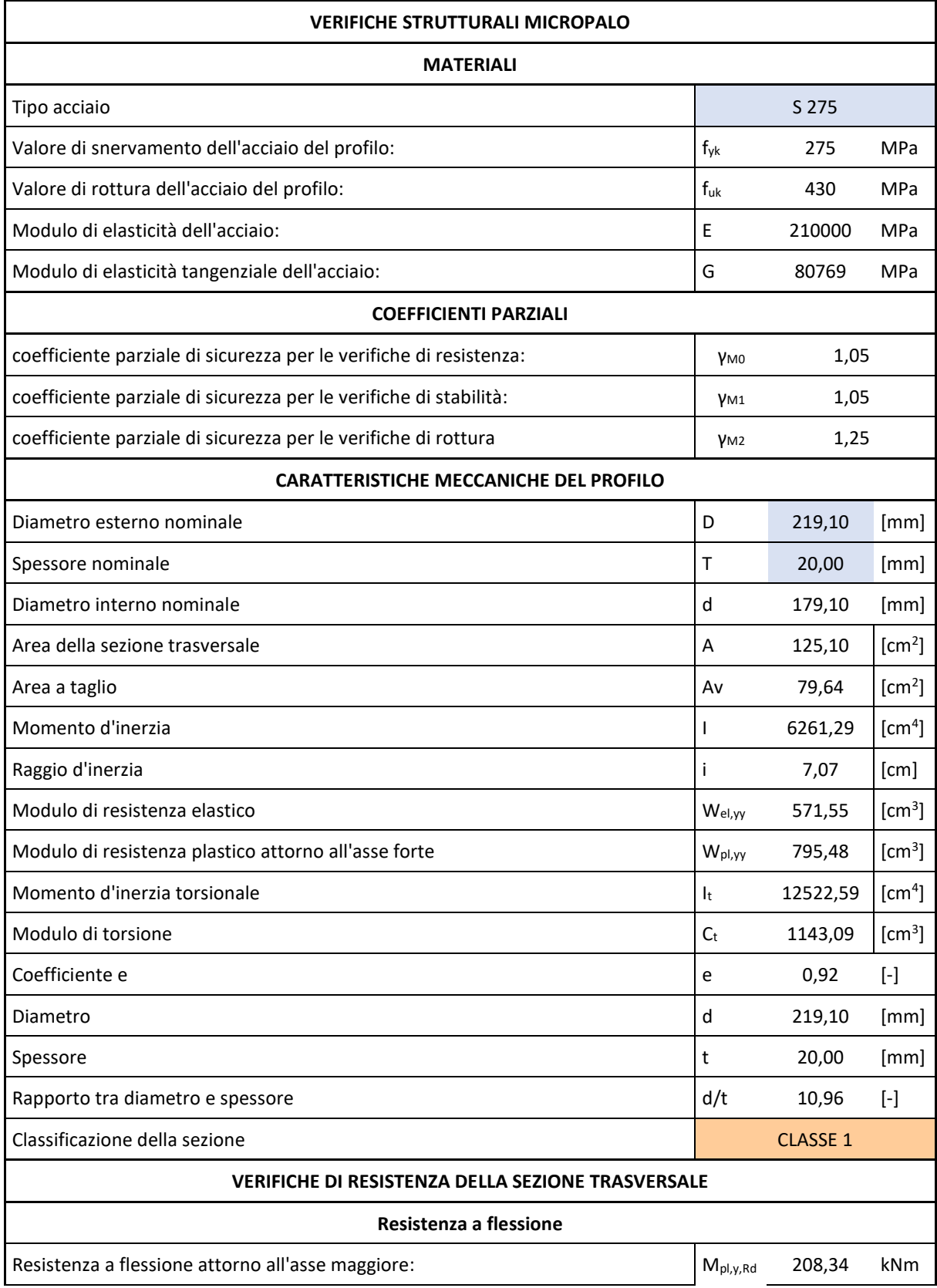

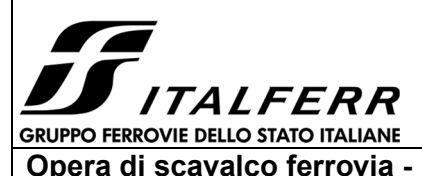

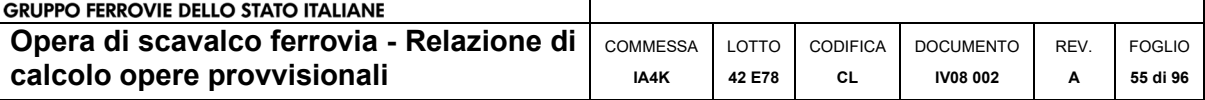

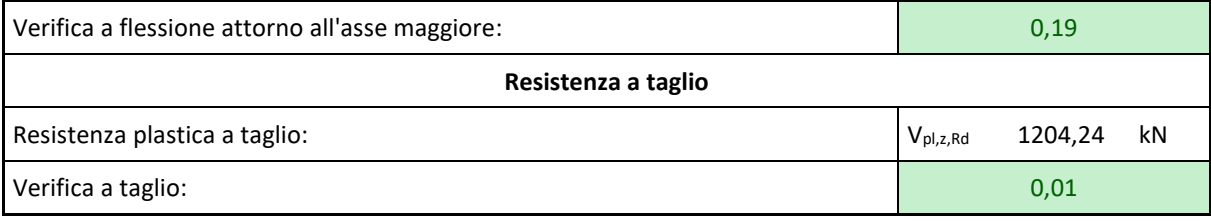

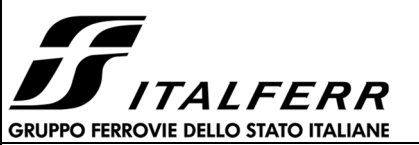

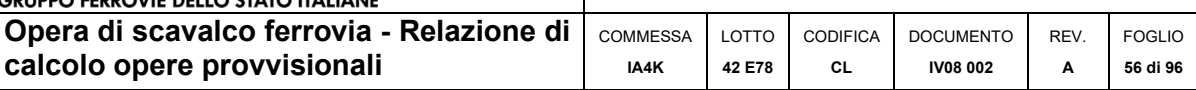

# 10.5 VERIFICHE STRUTTURALI CORDOLO

Le verifiche strutturali del cordolo sono state effettuate con l'ausilio del software PresFLE considerando cautelativamente agenti sul cordolo le massime sollecitazioni testa palo. Di seguito si riportano le caratteristiche geometriche del cordolo, le armature e le verifiche SLV/SLE:

| Elemento | Geometria                   | Armature longitudinali | Armatura trasversale |  |  |
|----------|-----------------------------|------------------------|----------------------|--|--|
| Cordolo  | $H = 0.50m$<br>$L = 0.50$ m | 8Ф12                   | $\Phi$ 8 passo 0.30m |  |  |

**Tabella 10 – Caratteristiche geometriche e armature di progetto Cordolo** 

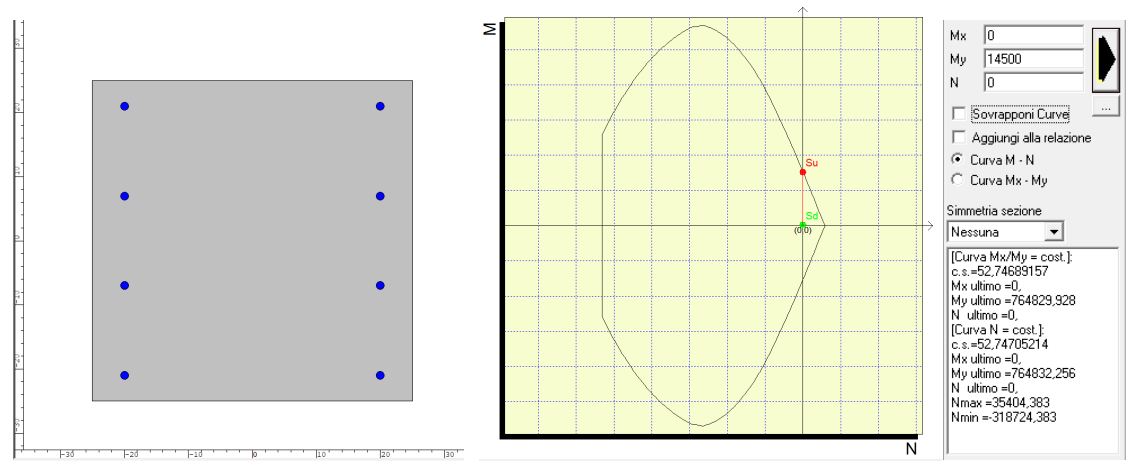

**Figura 20 – Verifica a Flessione FS=52.8 - SLV** 

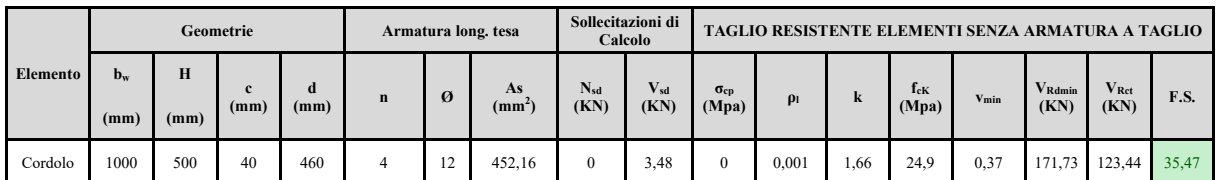

|          | Armature trasversali |   |           |                          | <b>Inclinazione Bielle Compresse</b> |            |              | Taglio<br>Compressione |          | <b>Taglio</b><br><b>Trazione</b> |                          | risultati         |          |       |
|----------|----------------------|---|-----------|--------------------------|--------------------------------------|------------|--------------|------------------------|----------|----------------------------------|--------------------------|-------------------|----------|-------|
| Elemento | n <sub>b</sub>       | Ø | D<br>(mm) | A <sub>sw</sub><br>(mm2) | $\alpha^{\circ}$                     | $\theta$ ° | $ctg \theta$ | $\sigma_{cp}$<br>(Mpa) | $\alpha$ | $f'$ <sub>cd</sub><br>(Mpa)      | $V_{\text{Red}}$<br>(KN) | $V_{Rsd}$<br>(KN) | $V_{rd}$ | F.S.  |
| Cordolo  | $\sim$               | 8 | 300       | 100,48                   | 90                                   | 21,8       | 2,5          |                        |          | 14,11                            | 1007,16                  | 135,65            | 135.65   | 38,98 |

**Tabella 11 – Verifica a Taglio SLV** 

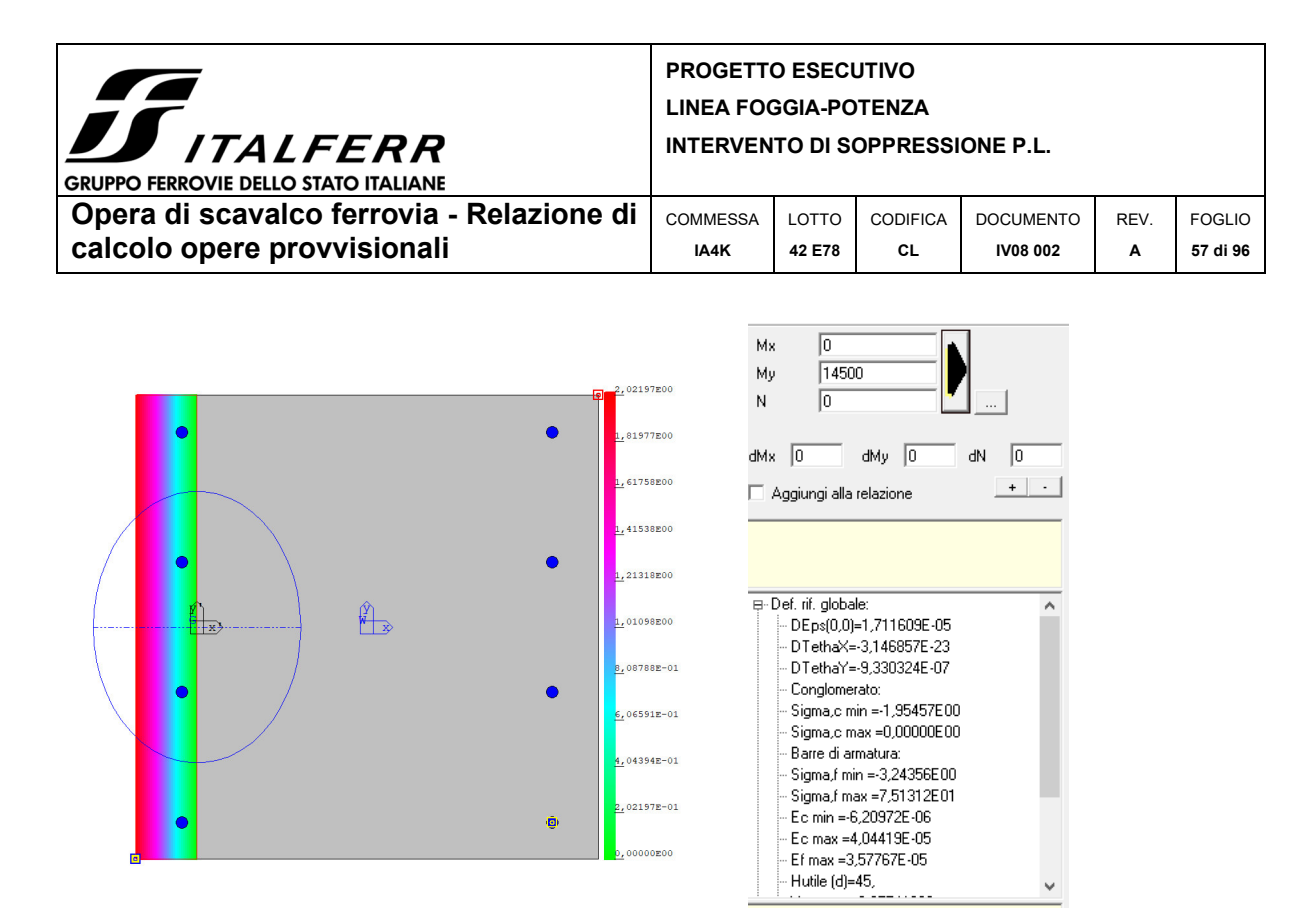

**Figura 21 - Verifica tensioni di esercizio nel calcestruzzo e nell'acciaio SLE** 

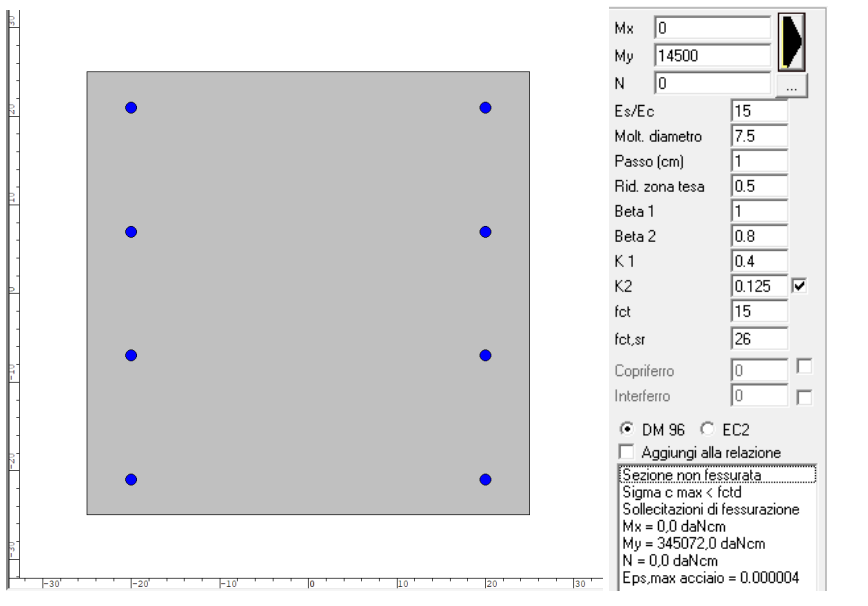

**Figura 22 - Verifica a fessurazione NON FESSURATA - SLE** 

Tutte le verifiche risultano soddisfatte, si rimanda ai Tabulati di Calcolo per ulteriori dettagli.

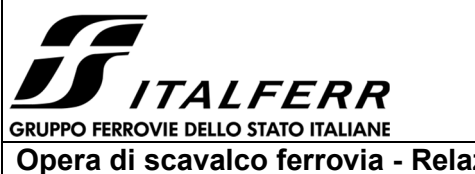

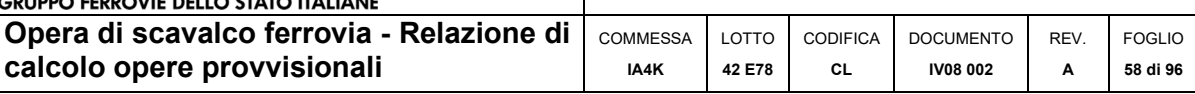

# **11 TABULATI DI CALCOLO**

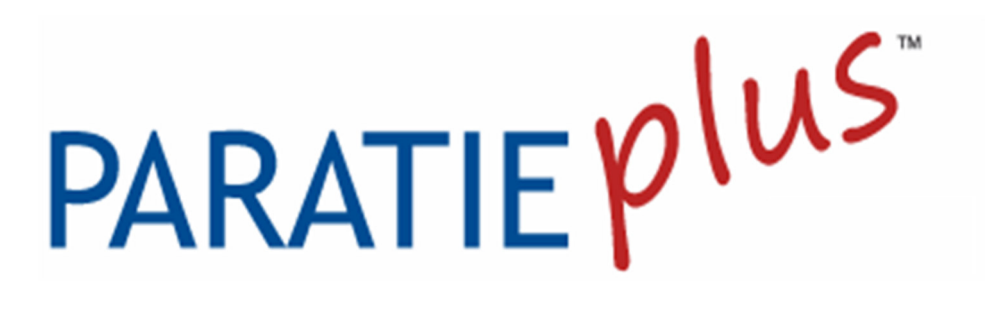

*Report di Calcolo* 

Nome Progetto: New Project

Autore: Ingegnere

Jobname: C:\Users\m.piccolo\Desktop\2052 - NV08 - COPIE ROSSE\ISTRUTTORIA\PARATIE PROVVISIONALI\SCAVALCO\IA4K42E78CLIV0800002A\Micropali - scavalco.pplus

Data: 01/10/2021 15:48:46

Design Section: Base Design Section

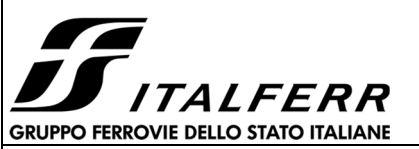

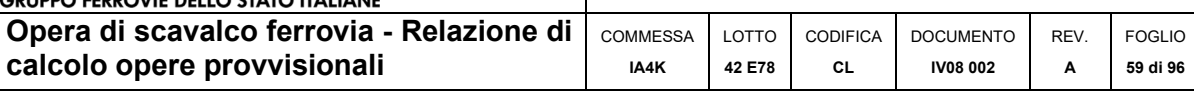

# Sommario Contenuto Sommario

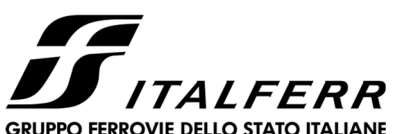

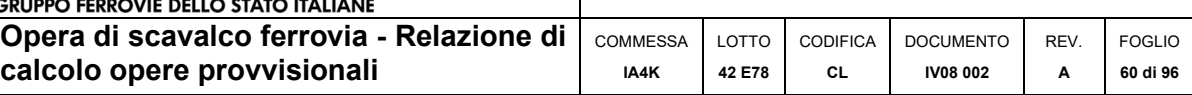

# *Descrizione del Software*

ParatiePlus è un codice agli elementi finiti che simula il problema di uno scavo sostenuto da diaframmi flessibili e permette di valutare il comportamento della parete di sostegno durante tutte le fasi intermedie e nella configurazione finale.

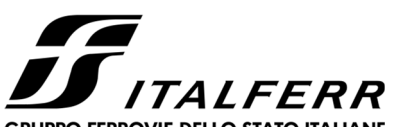

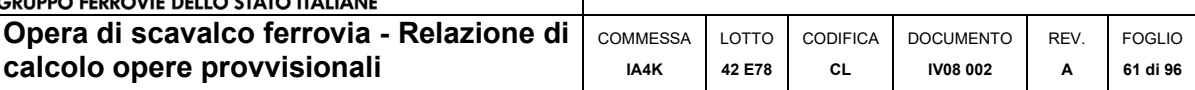

# *Descrizione della Stratigrafia e degli Strati di Terreno*

 Tipo : HORIZONTAL Quota : 0 m OCR : 1

 Tipo : HORIZONTAL Quota : -1.5 m OCR : 1

 Tipo : HORIZONTAL Quota : -3 m OCR : 1

 Tipo : HORIZONTAL Quota : -10 m OCR : 1

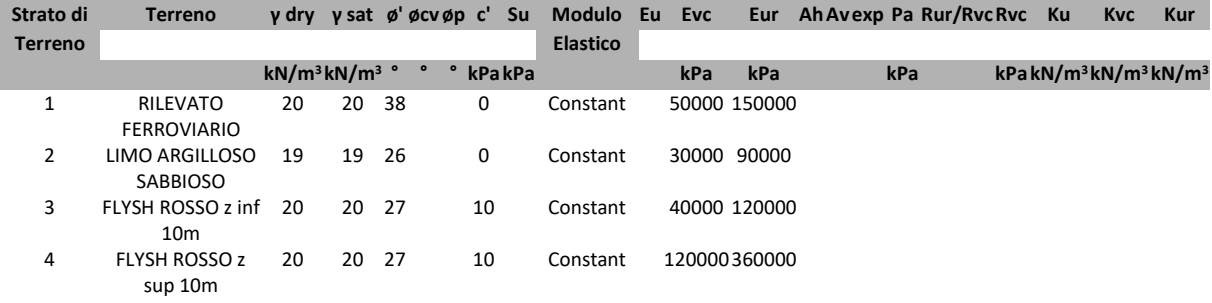

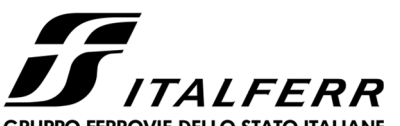

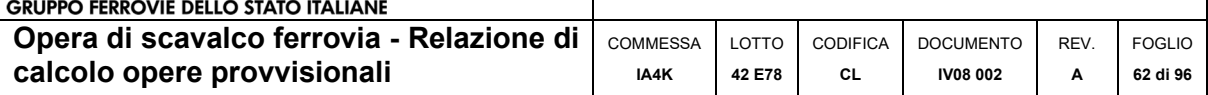

# *Descrizione Pareti*

X : -3.25 m Quota in alto : 0 m Quota di fondo : -11 m Muro di sinistra

Sezione : Micropali phi 300

 Area equivalente : 0.0424790699140163 m Inerzia equivalente : 0.0002 m<sup>4</sup>/m Materiale calcestruzzo : C25/30 Tipo sezione : Tangent Spaziatura : 0.4 m Diametro : 0.3 m Efficacia : 0.6 Materiale acciaio : S275 Sezione : CHS219.1\*20 Tipo sezione : O Spaziatura : 0.4 m Spessore : 0.02 m Diametro : 0.2191 m

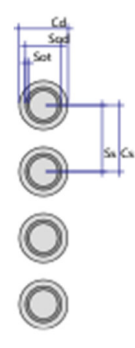

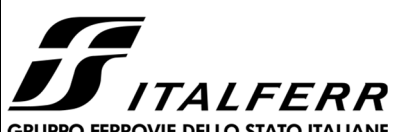

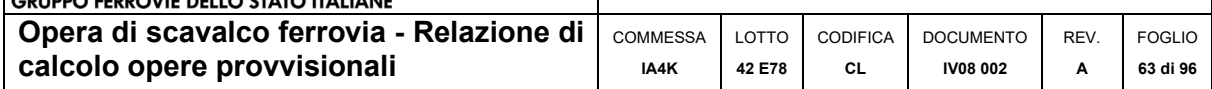

X : 3.25 m Quota in alto : 0 m Quota di fondo : -11 m Muro di destra

Sezione : Micropali phi 300

 Area equivalente : 0.0424790699140163 m Inerzia equivalente : 0.0002 m<sup>4</sup>/m Materiale calcestruzzo : C25/30 Tipo sezione : Tangent Spaziatura : 0.4 m Diametro : 0.3 m Efficacia : 0.6 Materiale acciaio : S275 Sezione : CHS219.1\*20 Tipo sezione : O Spaziatura : 0.4 m Spessore : 0.02 m Diametro : 0.2191 m

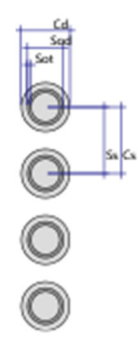

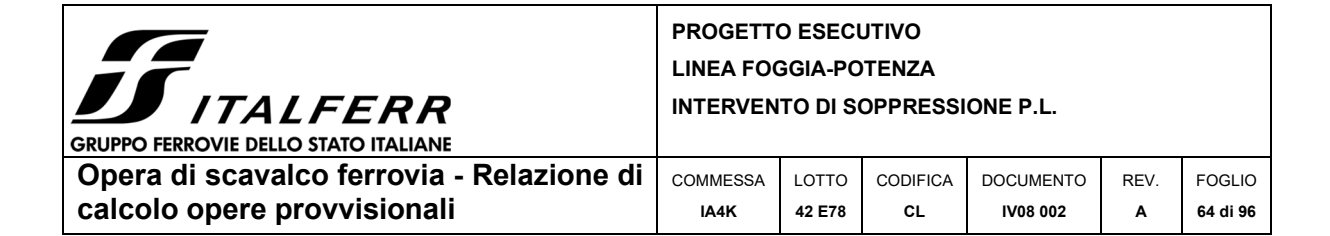

# *Fasi di Calcolo*

# **Stage 1**

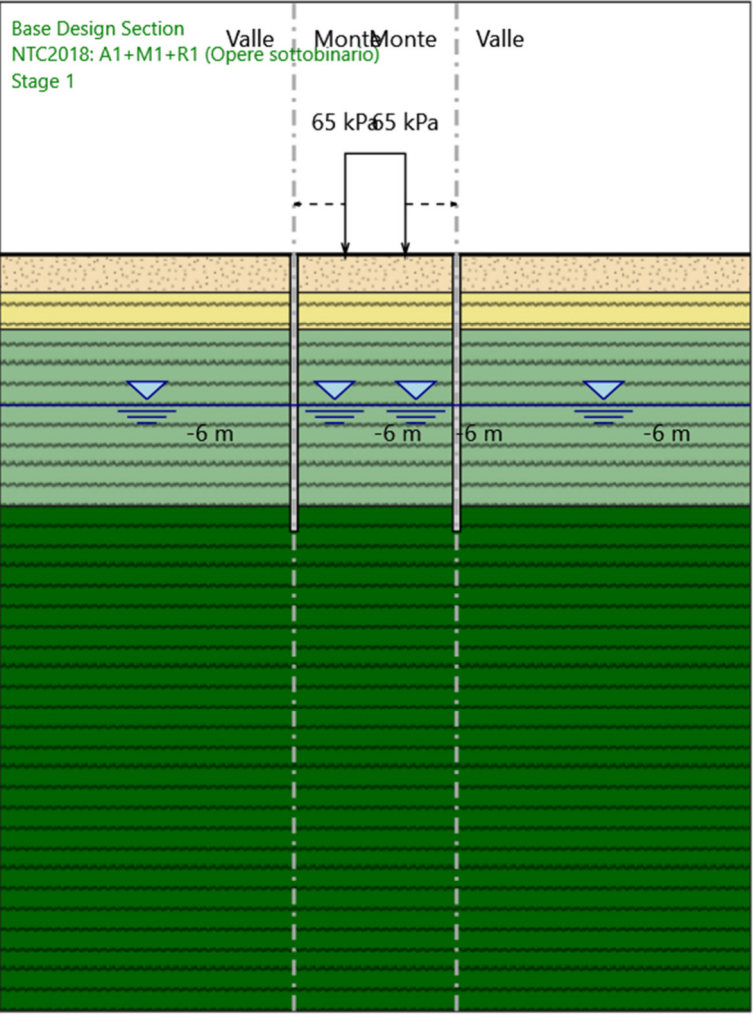

Stage 1

Scavo

 Muro di sinistra Lato monte : 0 m Lato valle : 0 m Muro di destra

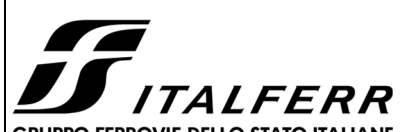

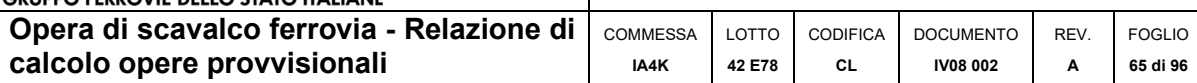

 Lato monte : 0 m Lato valle : 0 m

 Linea di scavo di sinistra (Orizzontale) 0 m Linea di scavo centrale (Orizzontale) 0 m Linea di scavo di destra (Orizzontale) 0 m

#### Falda acquifera

 Falda di sinistra : -6 m Falda di destra : -6 m Falda centrale-sinistra : -6 m Falda centrale-destra : -6 m

#### Carichi

 Carico lineare in superficie : SurfaceSurcharge X iniziale : -1.2 m X finale : 1.2 m Pressione iniziale : 65 kPa Pressione finale : 65 kPa

#### Elementi strutturali

 Paratia : WallElement X : -3.25 m Quota in alto : 0 m Quota di fondo : -11 m Sezione : Micropali phi 300 Paratia : WallElement\_New X : 3.25 m Quota in alto : 0 m Quota di fondo : -11 m Sezione : Micropali phi 300

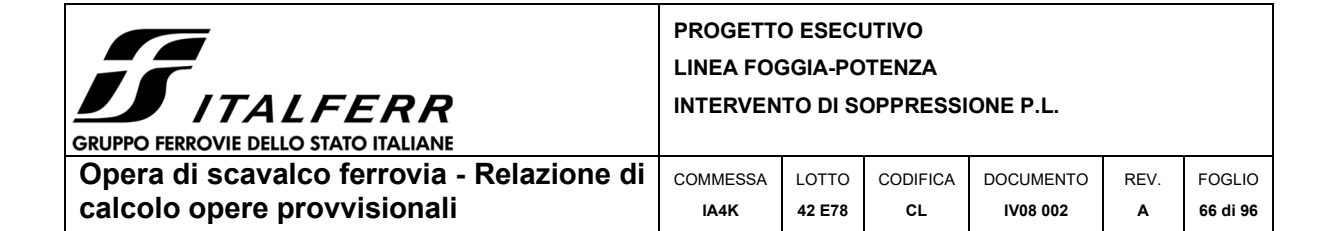

**Stage 2** 

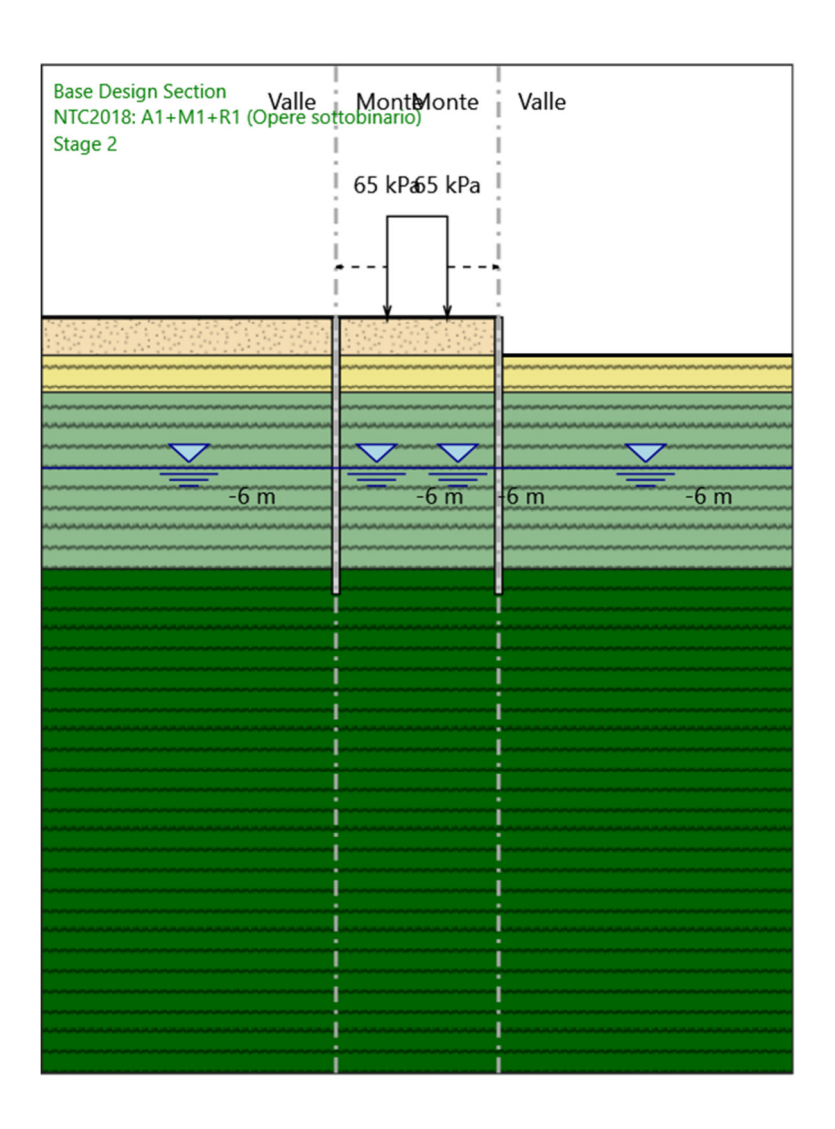

Stage 2

Scavo

 Muro di sinistra Lato monte : 0 m Lato valle : 0 m Muro di destra Lato monte : 0 m Lato valle : -1.5 m

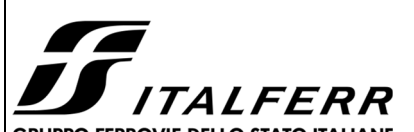

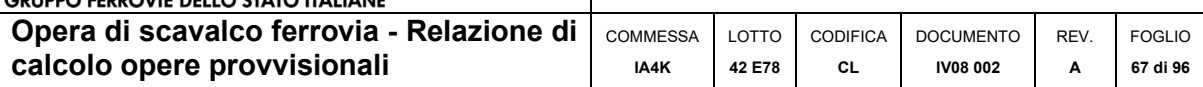

 Linea di scavo di sinistra (Orizzontale) 0 m Linea di scavo centrale (Orizzontale) 0 m Linea di scavo di destra (Orizzontale) -1.5 m

### Falda acquifera

 Falda di sinistra : -6 m Falda di destra : -6 m Falda centrale-sinistra : -6 m Falda centrale-destra : -6 m

### Carichi

 Carico lineare in superficie : SurfaceSurcharge X iniziale : -1.2 m X finale : 1.2 m Pressione iniziale : 65 kPa Pressione finale : 65 kPa

### Elementi strutturali

 Paratia : WallElement  $X : -3.25$  m Quota in alto : 0 m Quota di fondo : -11 m Sezione : Micropali phi 300 Paratia : WallElement\_New X : 3.25 m Quota in alto : 0 m Quota di fondo : -11 m Sezione : Micropali phi 300

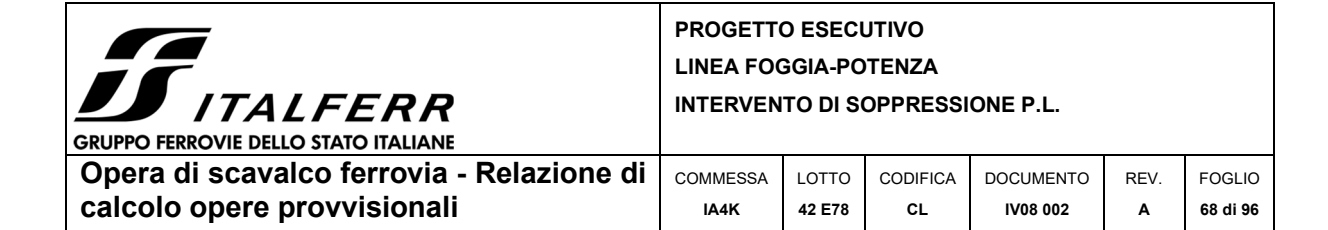

**Stage 3** 

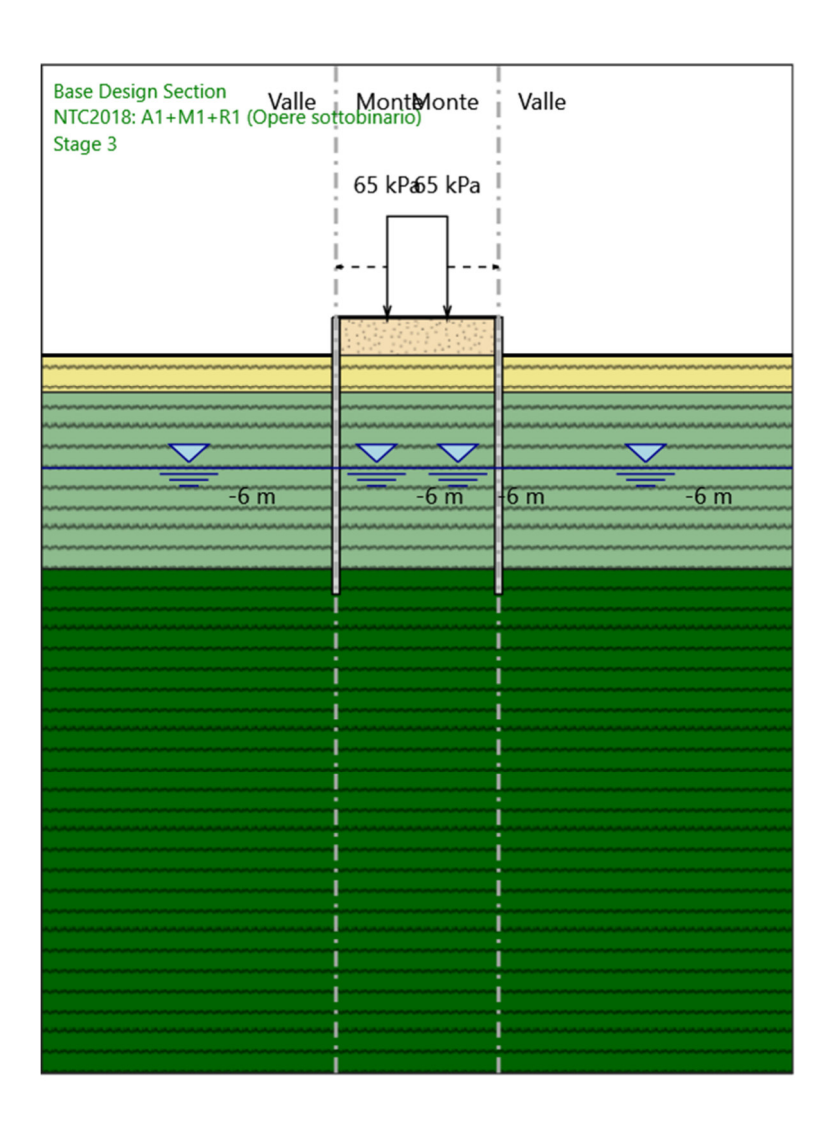

Stage 3

Scavo

 Muro di sinistra Lato monte : 0 m Lato valle : -1.5 m Muro di destra Lato monte : 0 m Lato valle : -1.5 m

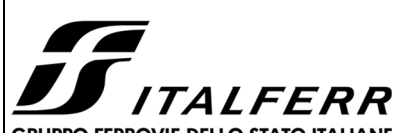

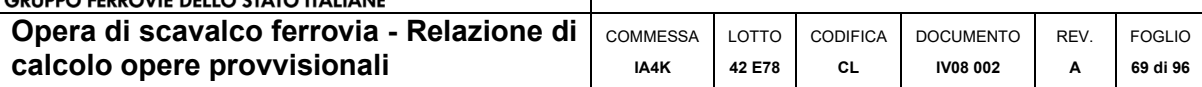

 Linea di scavo di sinistra (Orizzontale) -1.5 m Linea di scavo centrale (Orizzontale) 0 m Linea di scavo di destra (Orizzontale) -1.5 m

### Falda acquifera

 Falda di sinistra : -6 m Falda di destra : -6 m Falda centrale-sinistra : -6 m Falda centrale-destra : -6 m

### Carichi

 Carico lineare in superficie : SurfaceSurcharge X iniziale : -1.2 m X finale : 1.2 m Pressione iniziale : 65 kPa Pressione finale : 65 kPa

### Elementi strutturali

 Paratia : WallElement  $X : -3.25$  m Quota in alto : 0 m Quota di fondo : -11 m Sezione : Micropali phi 300 Paratia : WallElement\_New X : 3.25 m Quota in alto : 0 m Quota di fondo : -11 m Sezione : Micropali phi 300

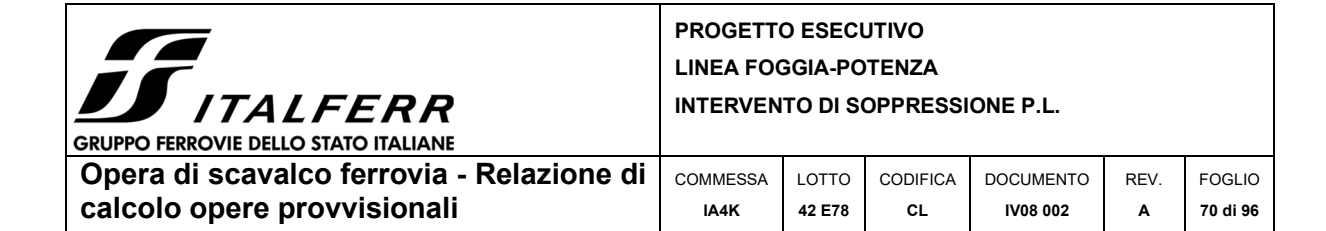

**Stage 4** 

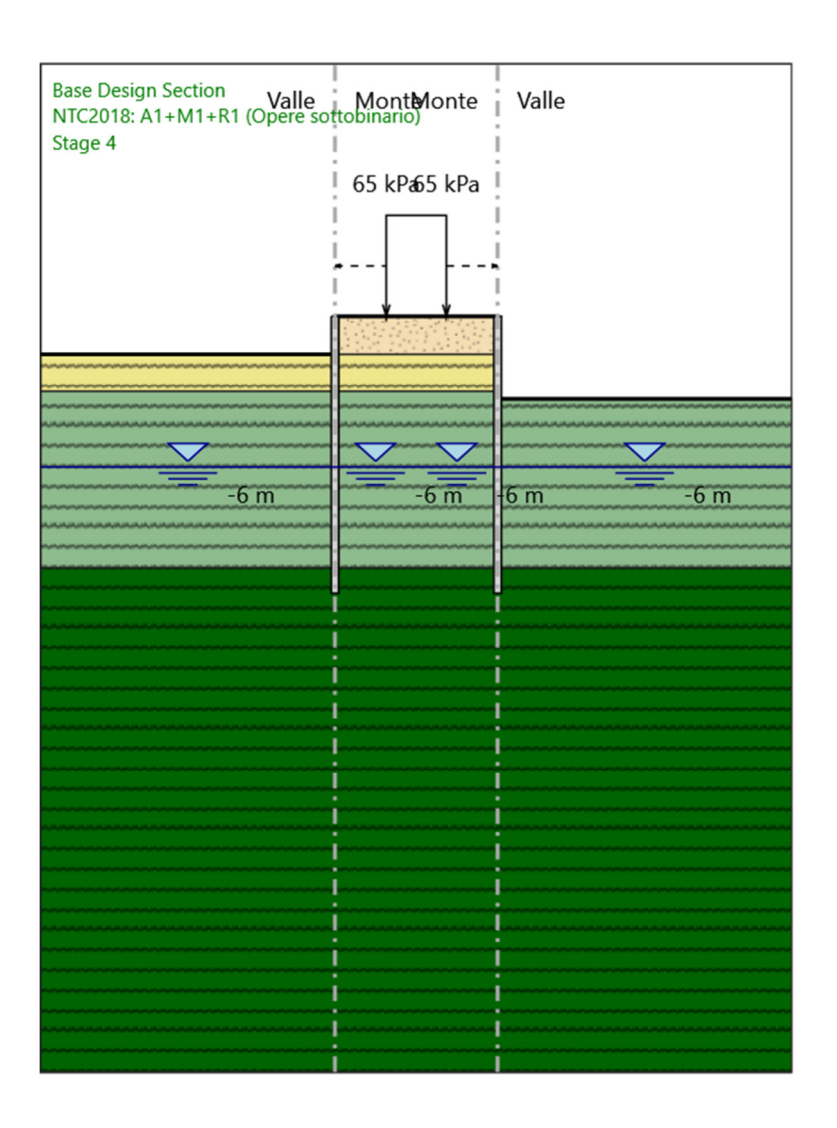

Stage 4

Scavo

 Muro di sinistra Lato monte : 0 m Lato valle : -1.5 m Muro di destra Lato monte : 0 m Lato valle : -3.3 m

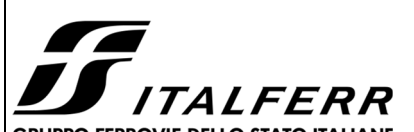

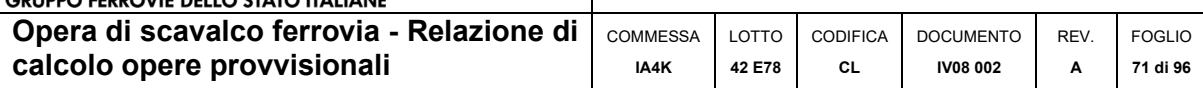

 Linea di scavo di sinistra (Orizzontale) -1.5 m Linea di scavo centrale (Orizzontale) 0 m Linea di scavo di destra (Orizzontale) -3.3 m

### Falda acquifera

 Falda di sinistra : -6 m Falda di destra : -6 m Falda centrale-sinistra : -6 m Falda centrale-destra : -6 m

### Carichi

 Carico lineare in superficie : SurfaceSurcharge X iniziale : -1.2 m X finale : 1.2 m Pressione iniziale : 65 kPa Pressione finale : 65 kPa

### Elementi strutturali

 Paratia : WallElement  $X : -3.25$  m Quota in alto : 0 m Quota di fondo : -11 m Sezione : Micropali phi 300 Paratia : WallElement\_New X : 3.25 m Quota in alto : 0 m Quota di fondo : -11 m Sezione : Micropali phi 300

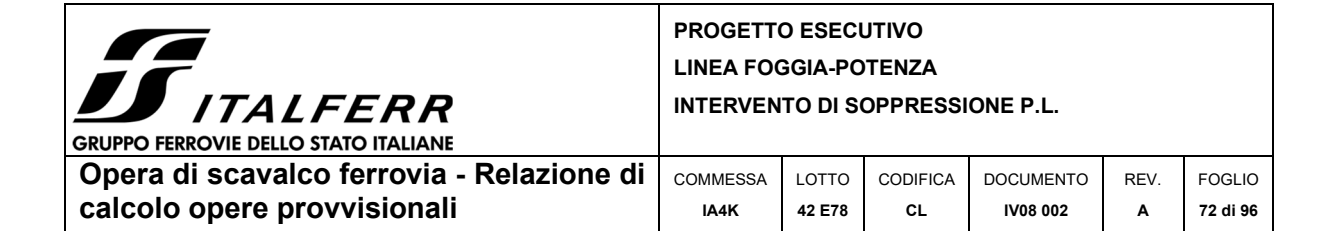

**Stage 5** 

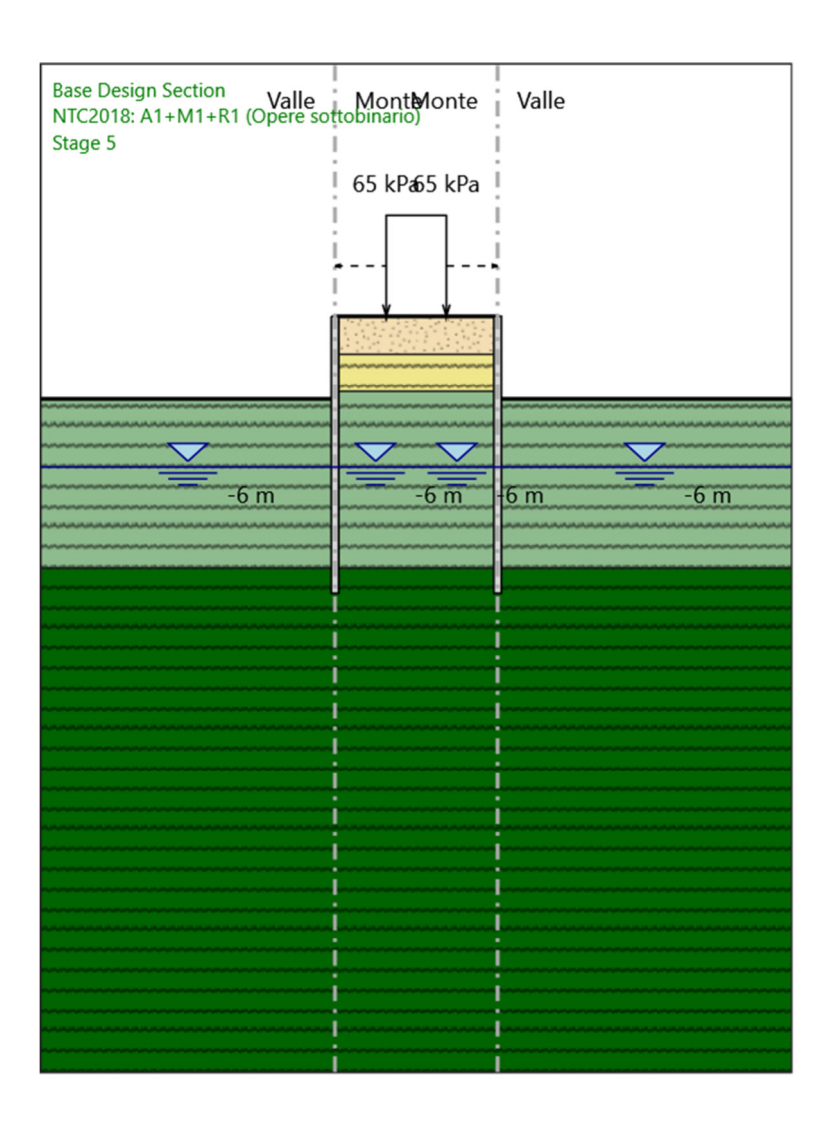

Stage 5

Scavo

 Muro di sinistra Lato monte : 0 m Lato valle : -3.3 m Muro di destra Lato monte : 0 m Lato valle : -3.3 m
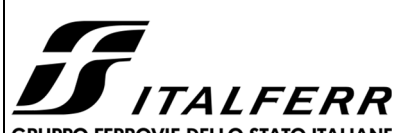

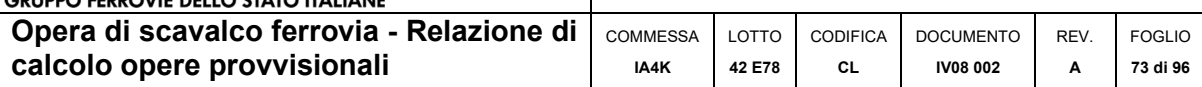

 Linea di scavo di sinistra (Orizzontale) -3.3 m Linea di scavo centrale (Orizzontale) 0 m Linea di scavo di destra (Orizzontale) -3.3 m

#### Falda acquifera

 Falda di sinistra : -6 m Falda di destra : -6 m Falda centrale-sinistra : -6 m Falda centrale-destra : -6 m

#### Carichi

 Carico lineare in superficie : SurfaceSurcharge X iniziale : -1.2 m X finale : 1.2 m Pressione iniziale : 65 kPa Pressione finale : 65 kPa

#### Elementi strutturali

 Paratia : WallElement  $X : -3.25$  m Quota in alto : 0 m Quota di fondo : -11 m Sezione : Micropali phi 300 Paratia : WallElement\_New X : 3.25 m Quota in alto : 0 m Quota di fondo : -11 m Sezione : Micropali phi 300

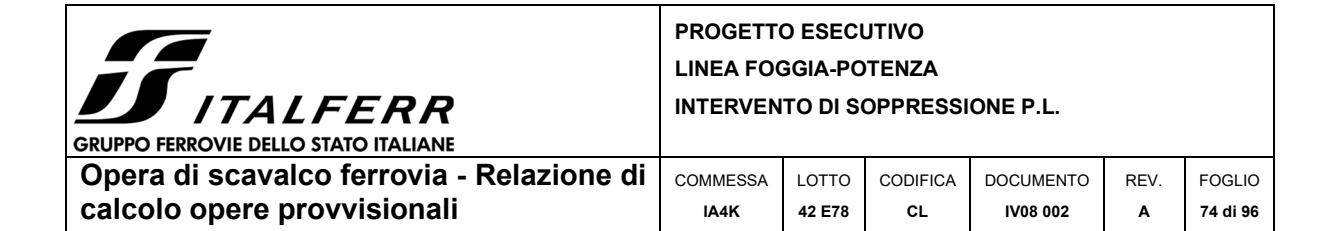

**Stage 6** 

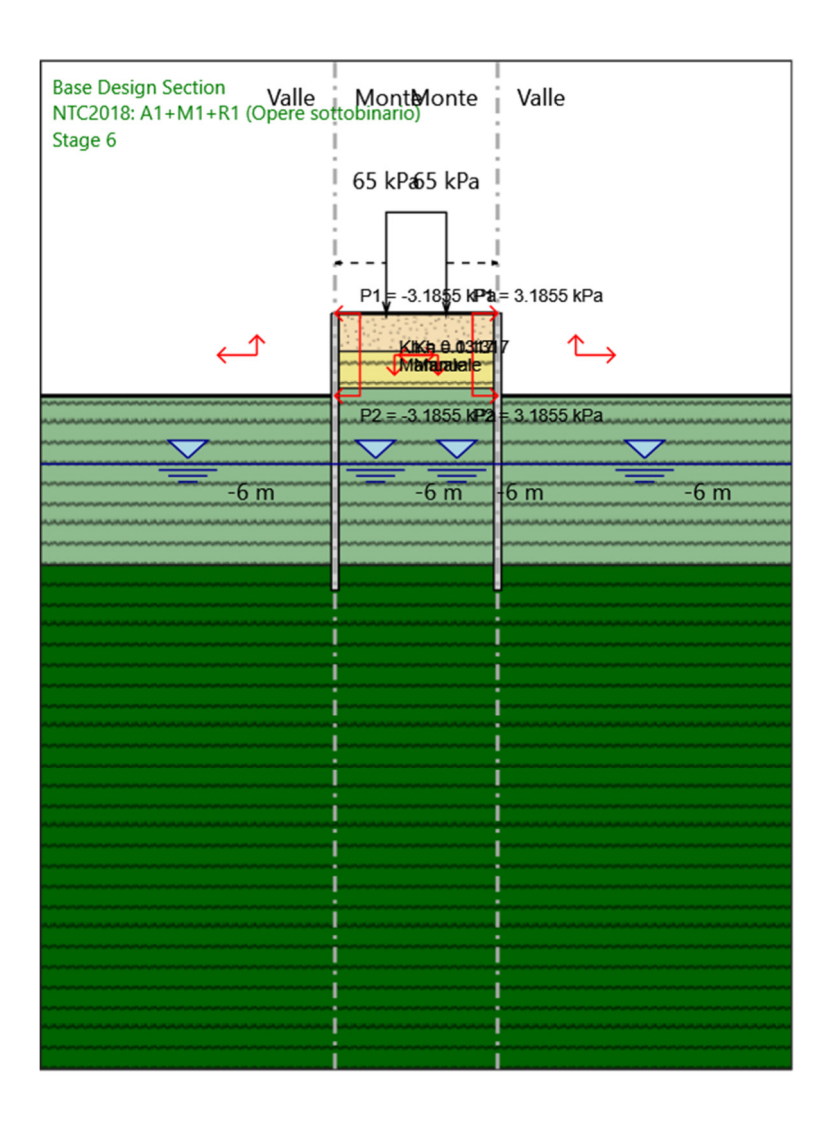

Stage 6

Scavo

 Muro di sinistra Lato monte : 0 m Lato valle : -3.3 m Muro di destra Lato monte : 0 m Lato valle : -3.3 m

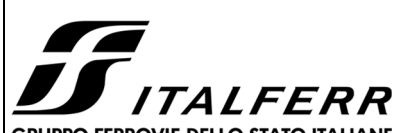

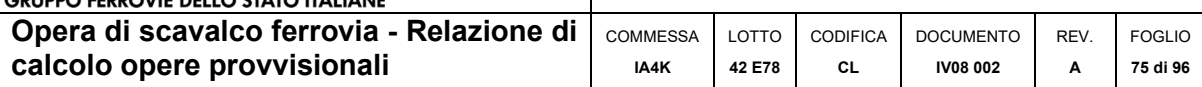

 Linea di scavo di sinistra (Orizzontale) -3.3 m Linea di scavo centrale (Orizzontale) 0 m Linea di scavo di destra (Orizzontale) -3.3 m

#### Falda acquifera

 Falda di sinistra : -6 m Falda di destra : -6 m Falda centrale-sinistra : -6 m Falda centrale-destra : -6 m

#### Carichi

 Carico lineare in superficie : SurfaceSurcharge X iniziale : -1.2 m X finale : 1.2 m Pressione iniziale : 65 kPa Pressione finale : 65 kPa

#### Elementi strutturali

 Paratia : WallElement  $X : -3.25$  m Quota in alto : 0 m Quota di fondo : -11 m Sezione : Micropali phi 300 Paratia : WallElement\_New X : 3.25 m Quota in alto : 0 m Quota di fondo : -11 m Sezione : Micropali phi 300

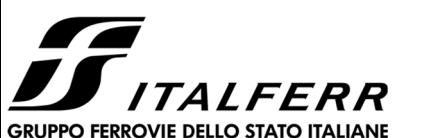

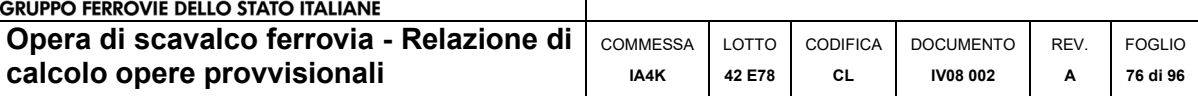

## **Tabella Configurazione Stage (Nominal)**

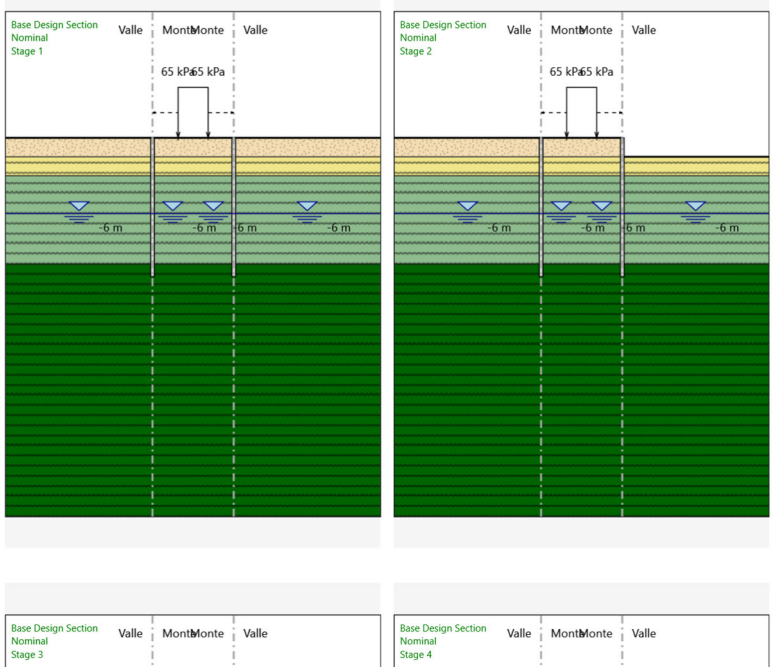

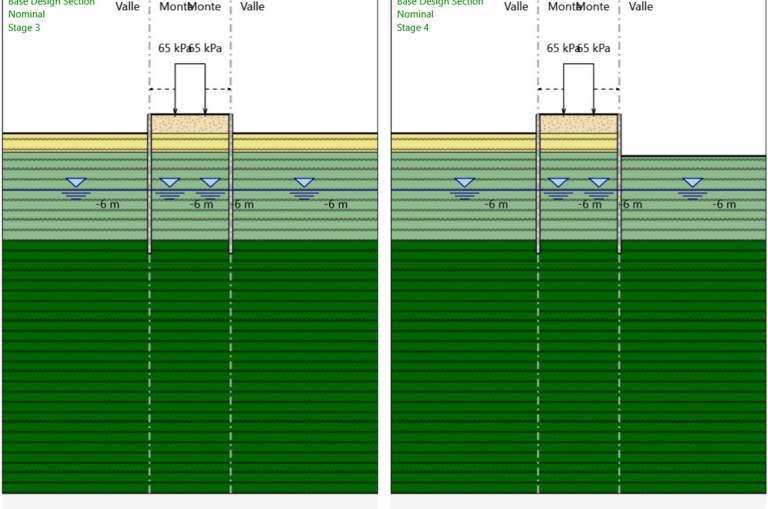

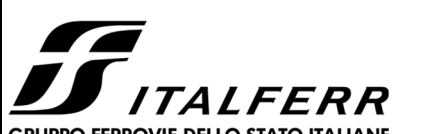

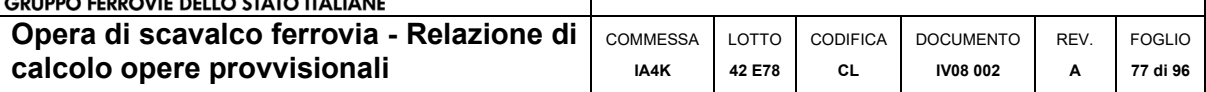

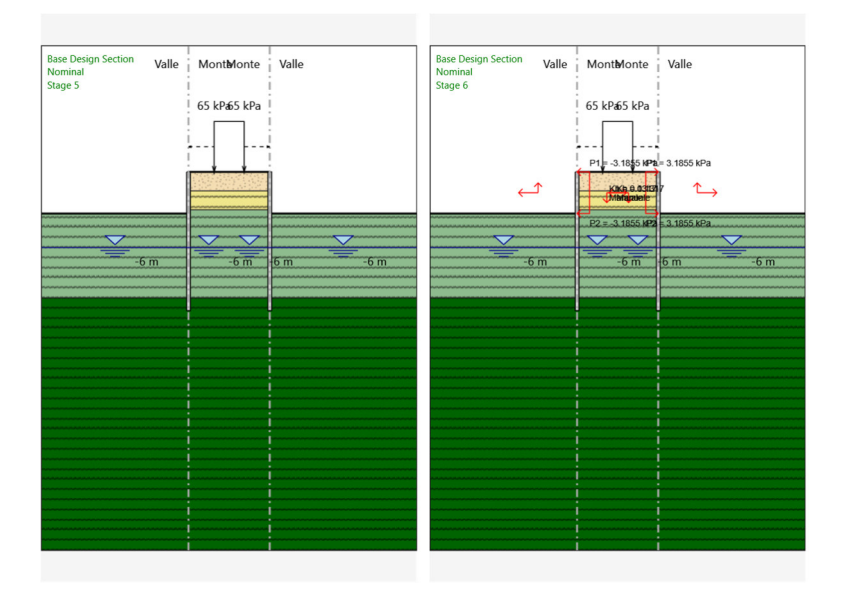

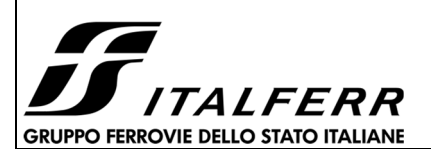

**calcolo opere provvisionali**

#### **PROGETTO ESECUTIVO LINEA FOGGIA-POTENZA INTERVENTO DI SOPPRESSIONE P.L.**

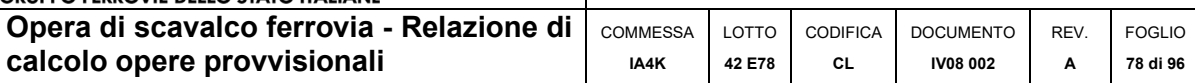

# *Descrizione Coefficienti Design Assumption*

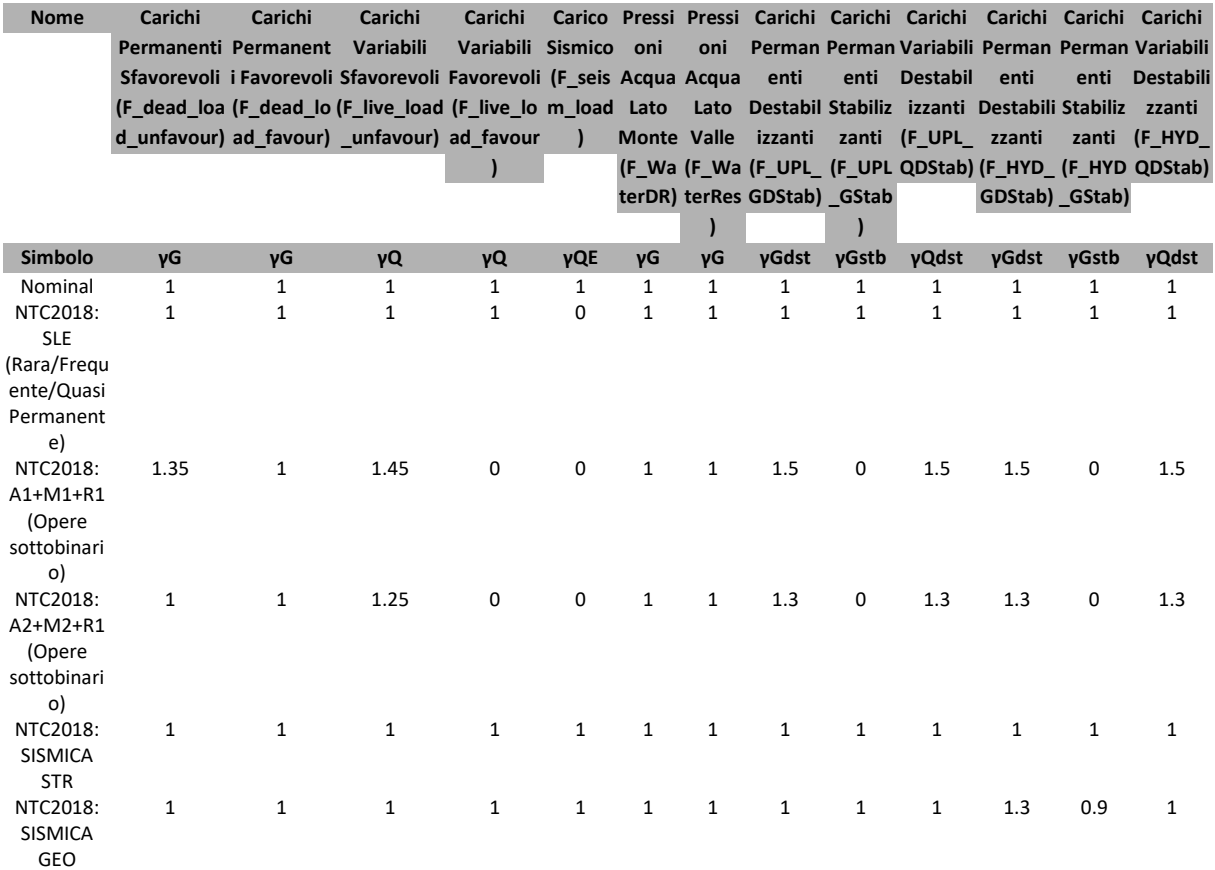

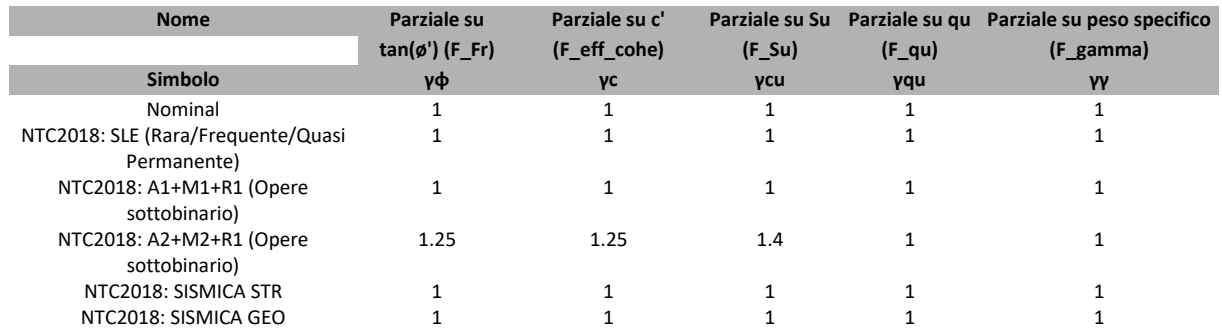

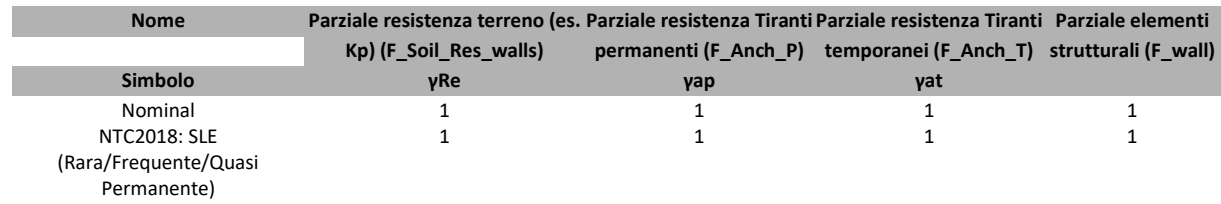

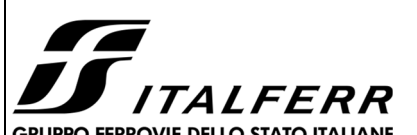

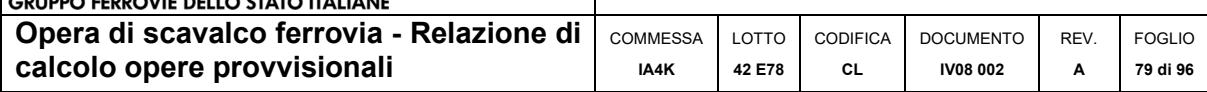

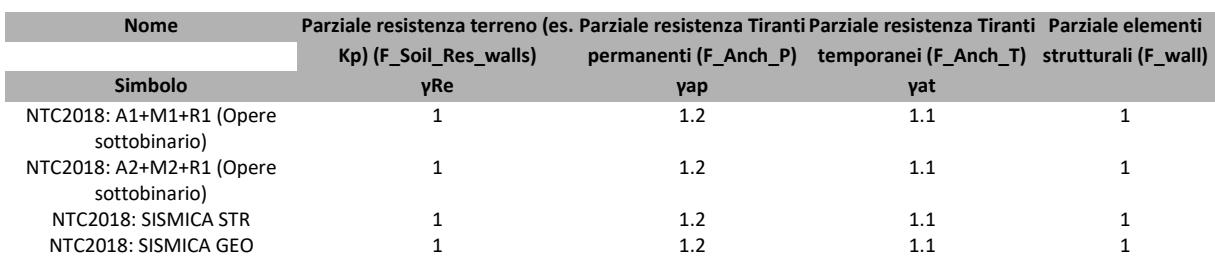

# **Riepilogo Stage / Design Assumption per Inviluppo**

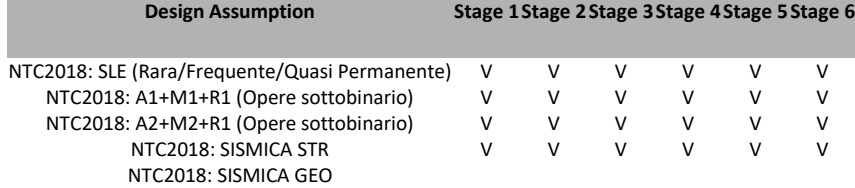

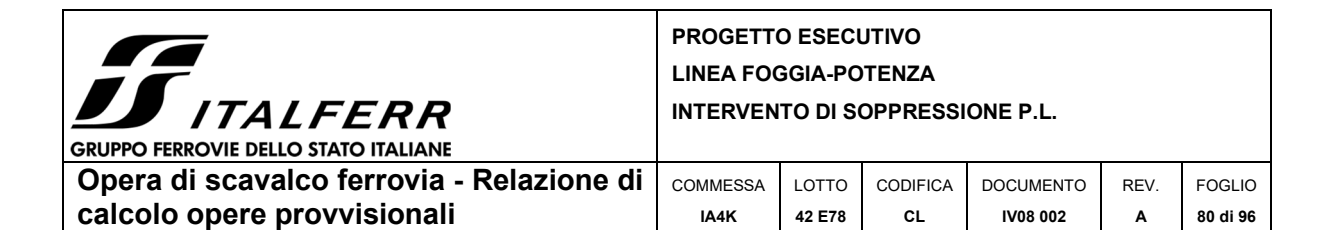

## *Descrizione sintetica dei risultati delle Design Assumption (Inviluppi)*

### **Grafico Inviluppi Spostamento**

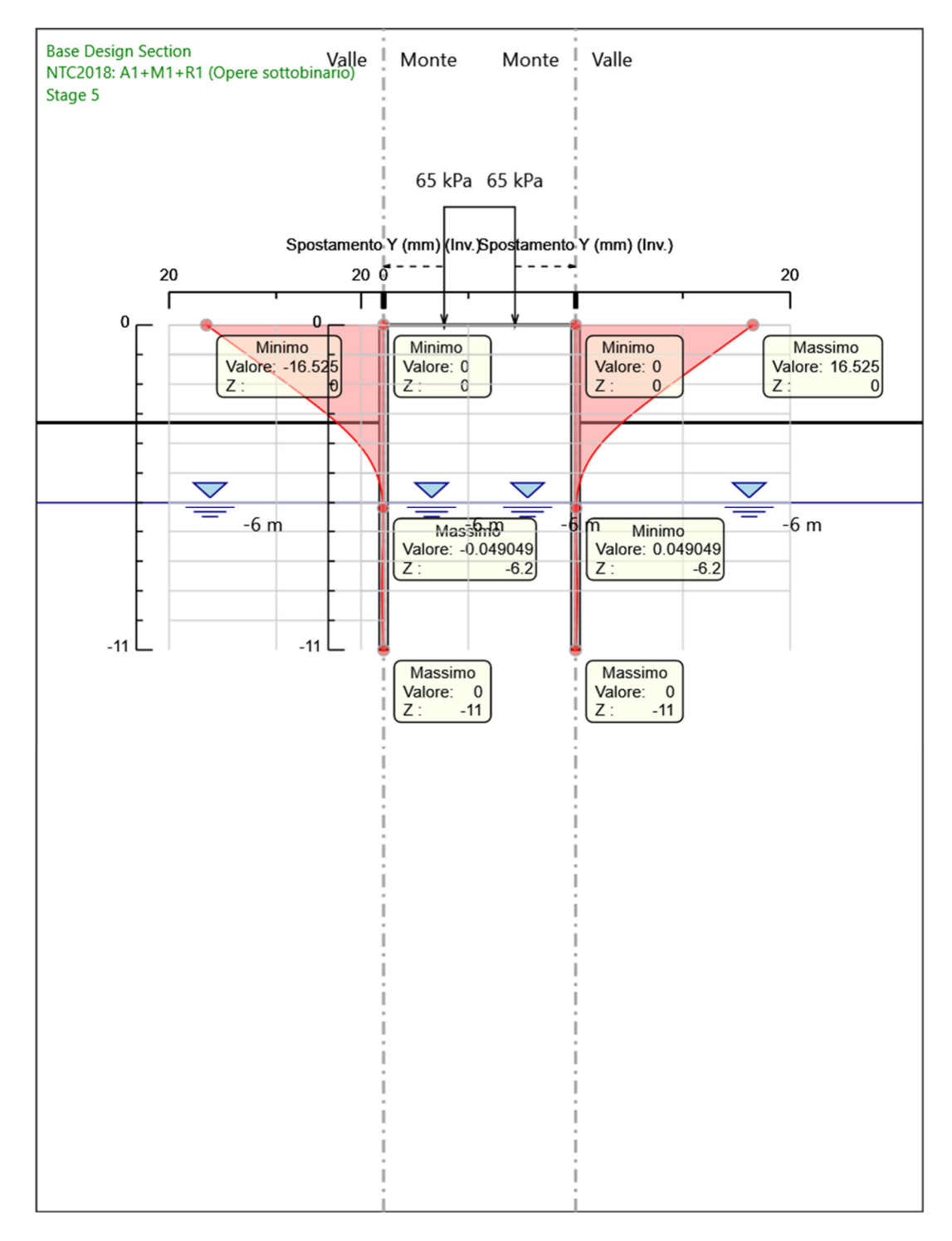

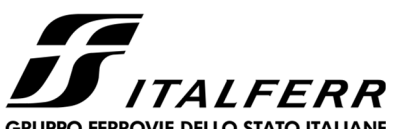

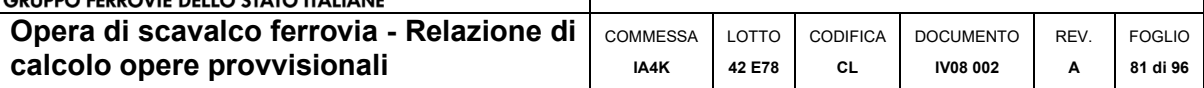

## **Tabella Inviluppi Momento WallElement**

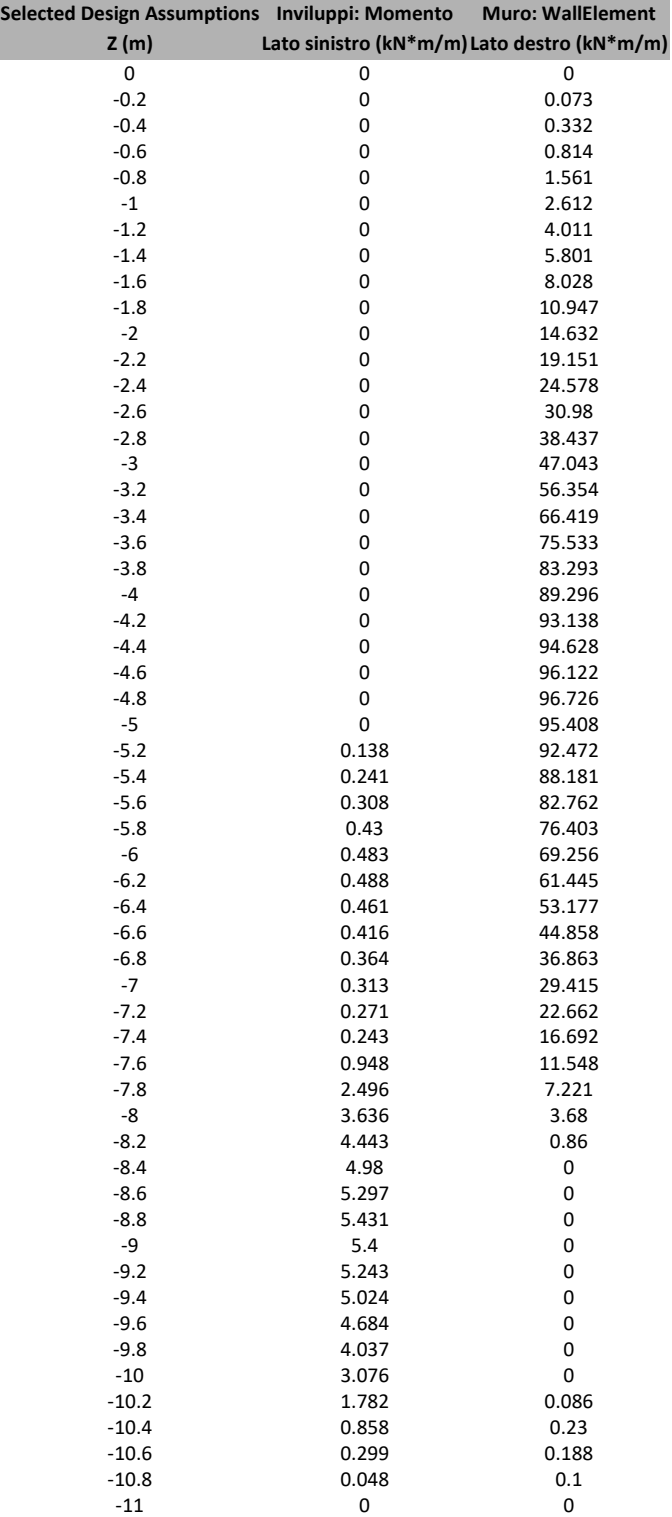

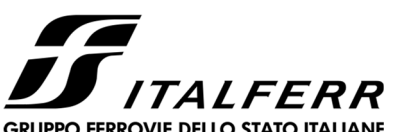

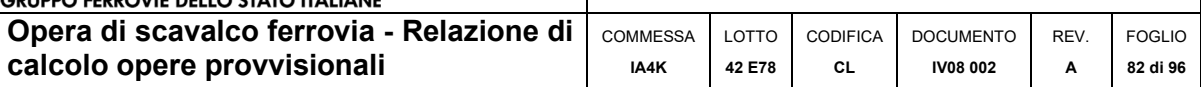

## **Tabella Inviluppi Momento WallElement\_New**

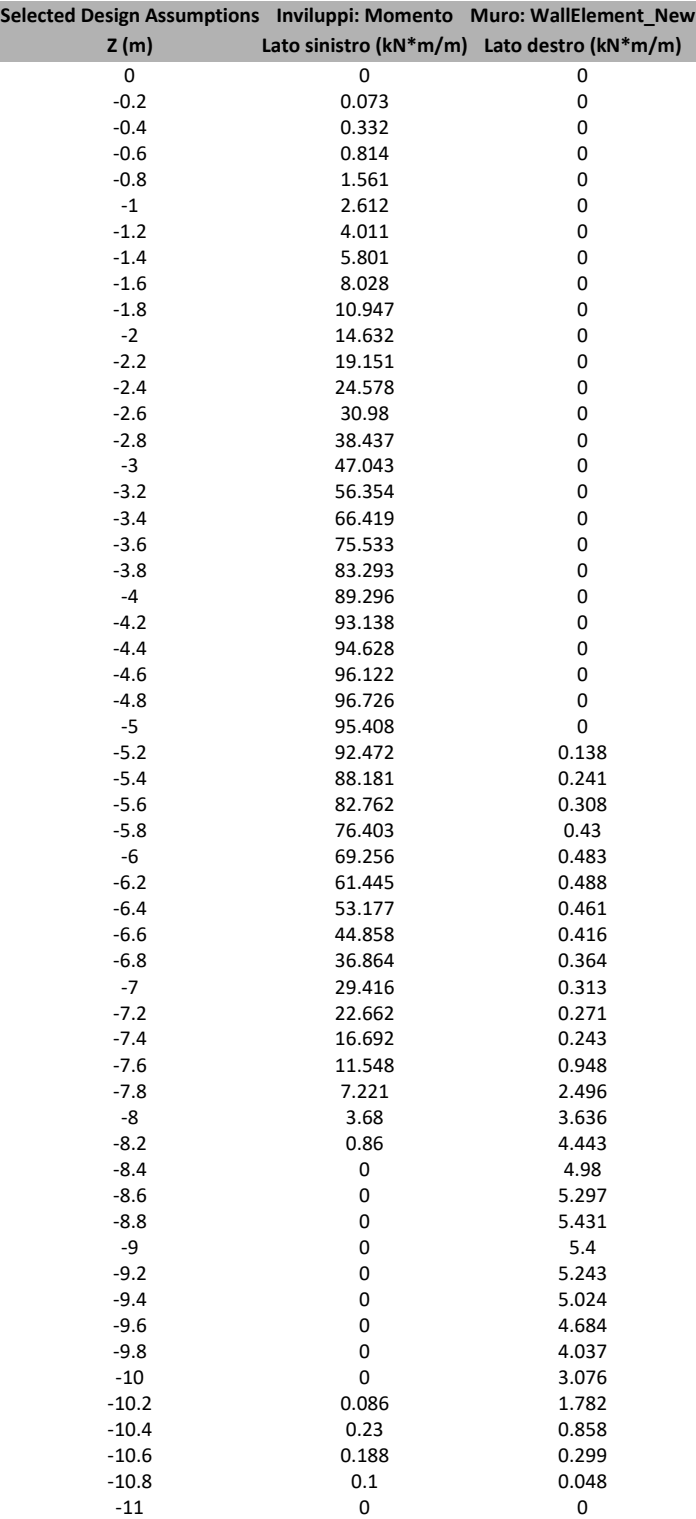

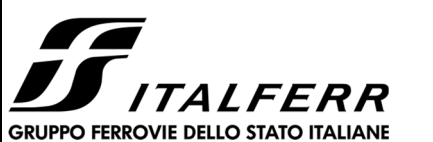

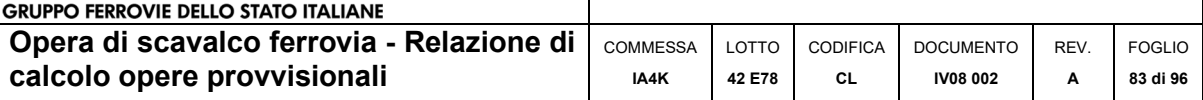

### **Grafico Inviluppi Momento**

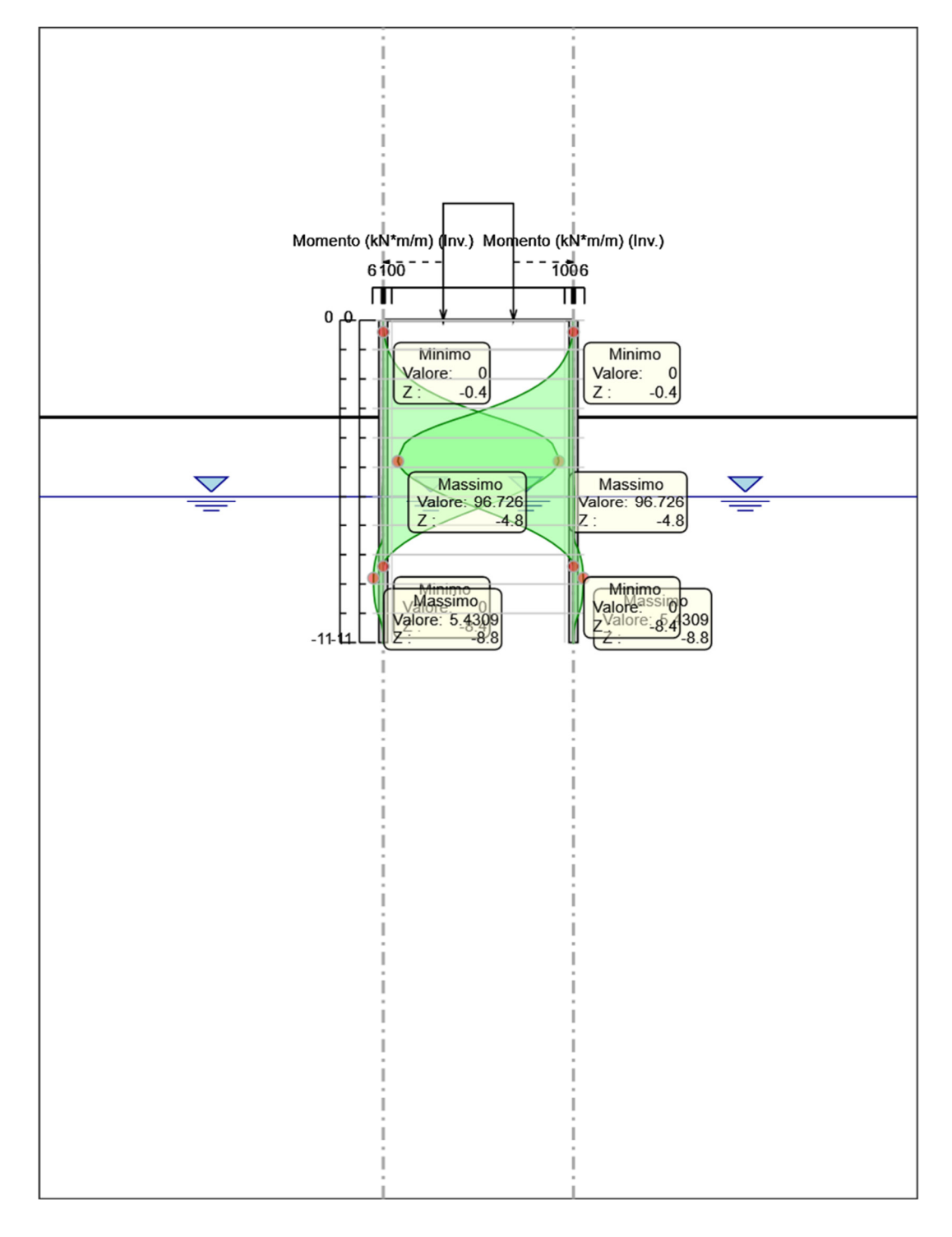

Momento

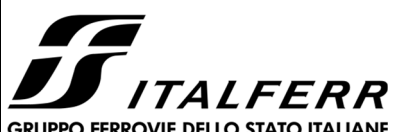

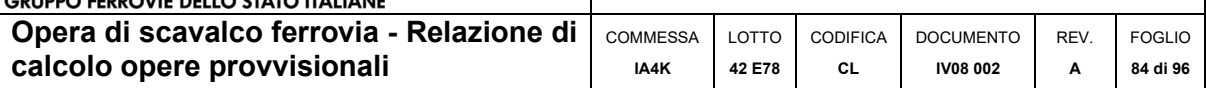

## **Tabella Inviluppi Taglio WallElement**

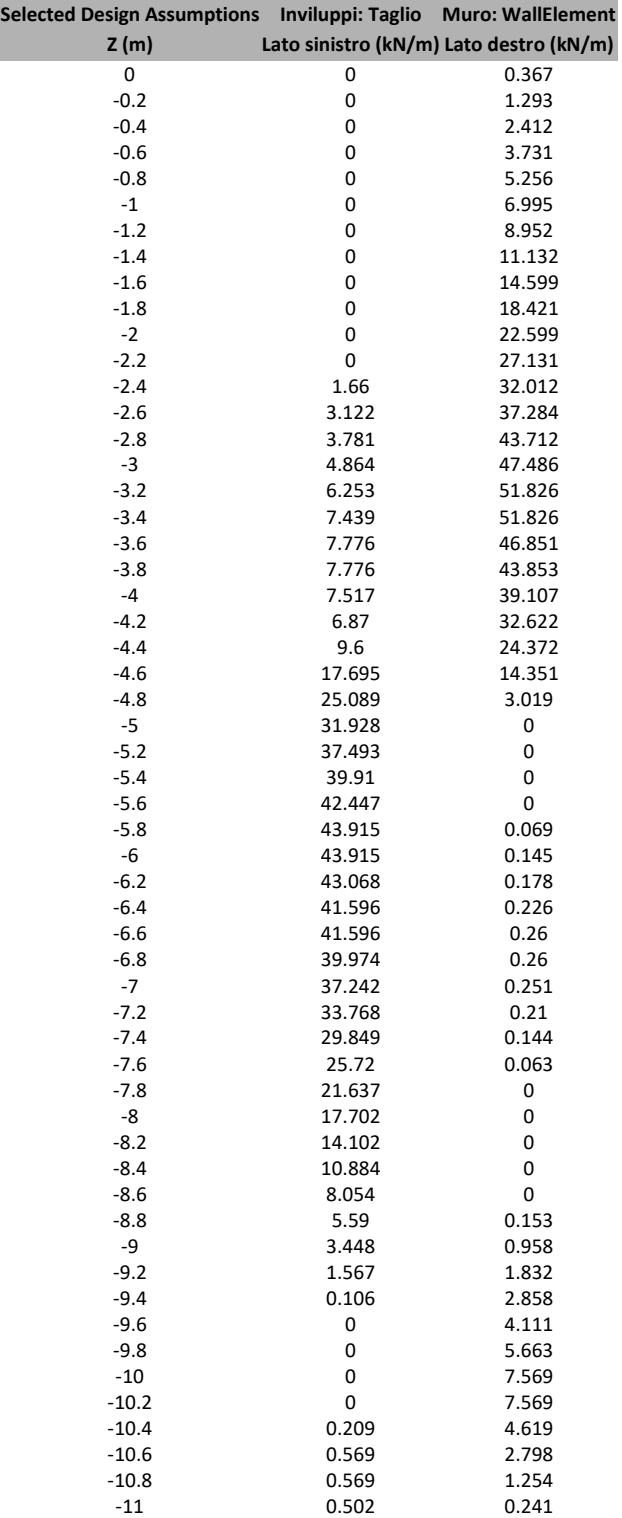

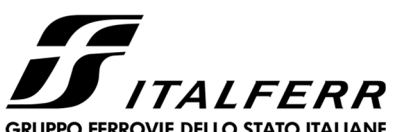

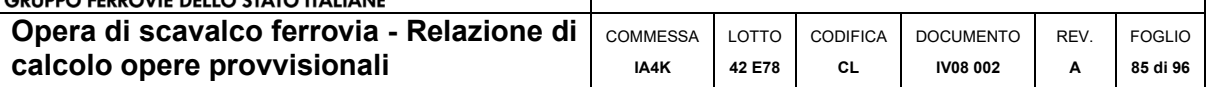

## **Tabella Inviluppi Taglio WallElement\_New**

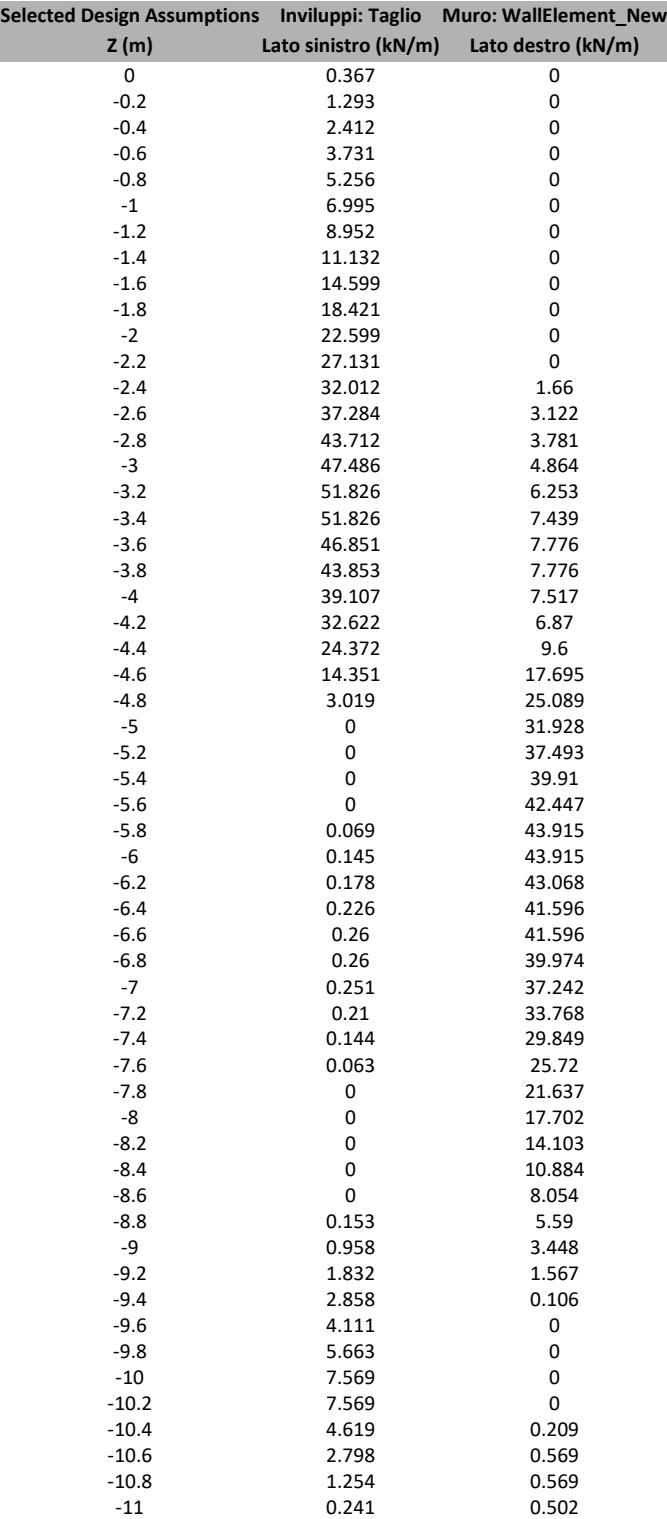

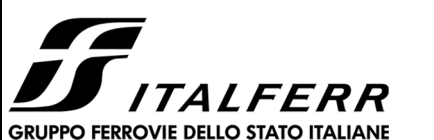

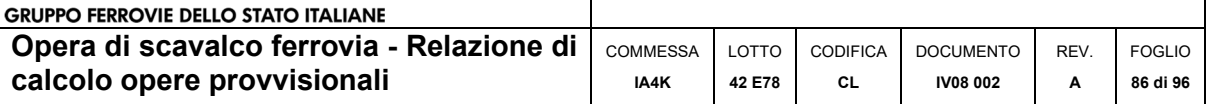

### **Grafico Inviluppi Taglio**

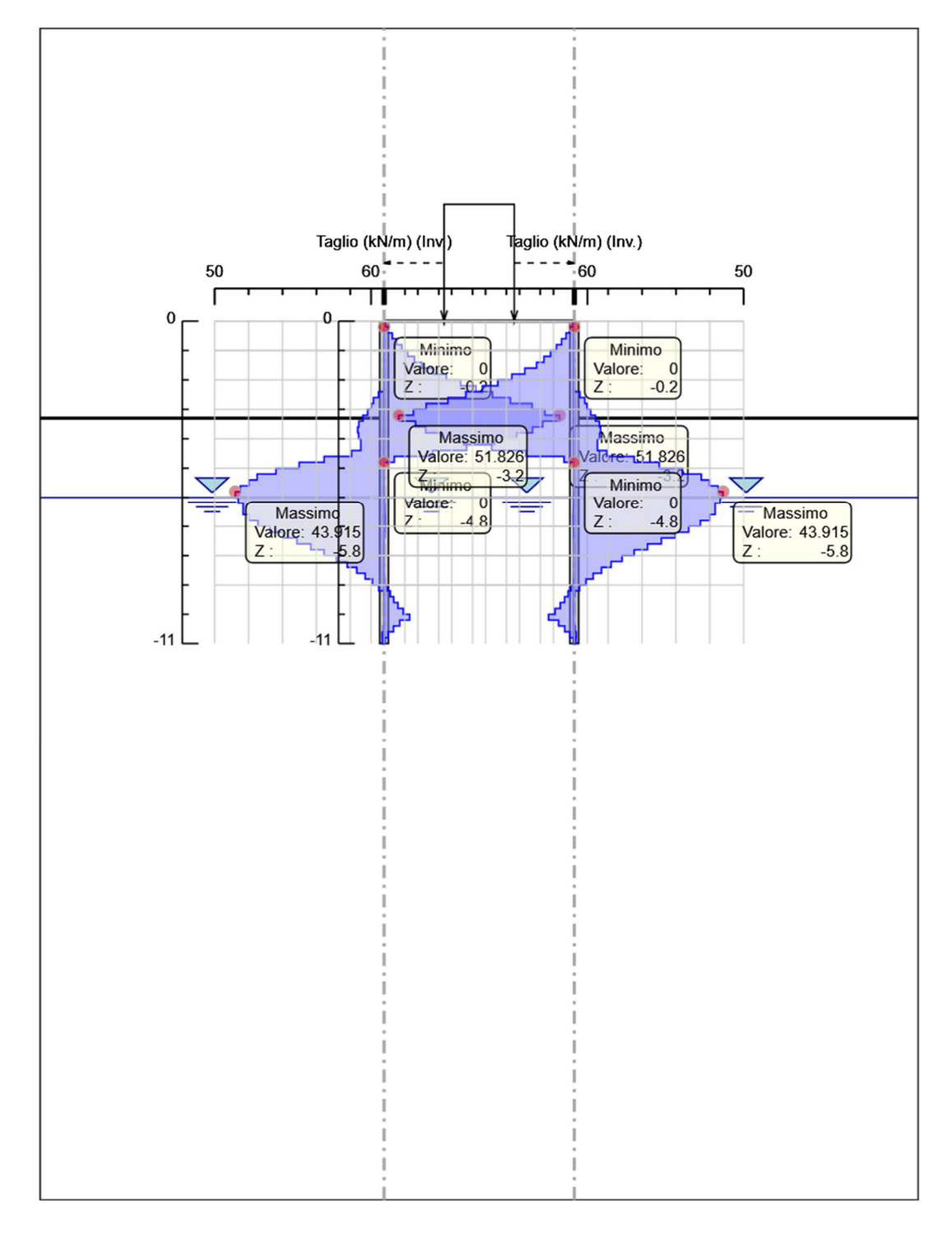

Taglio

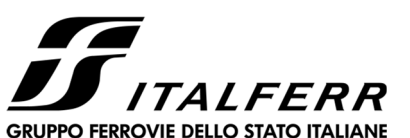

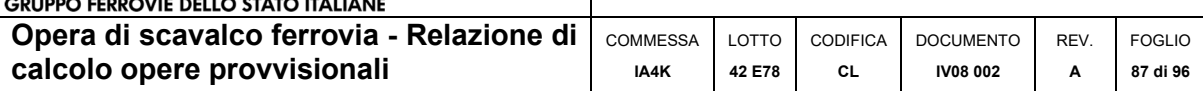

## **Inviluppo Spinta Reale Efficace / Spinta Passiva**

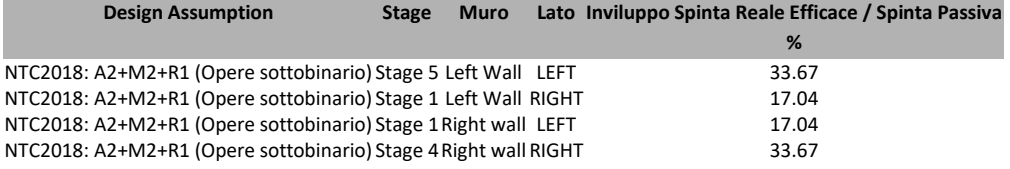

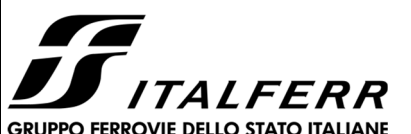

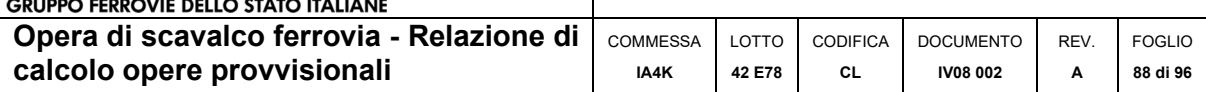

## **Inviluppo Spinta Reale Efficace / Spinta Attiva**

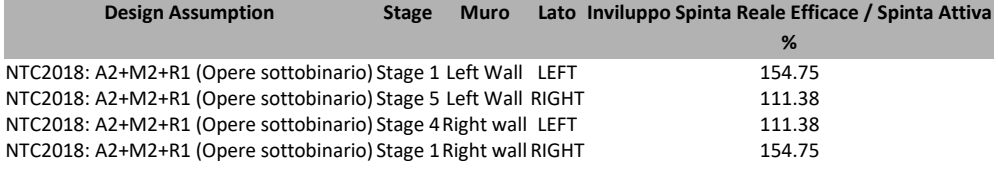

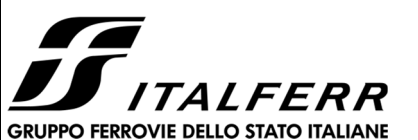

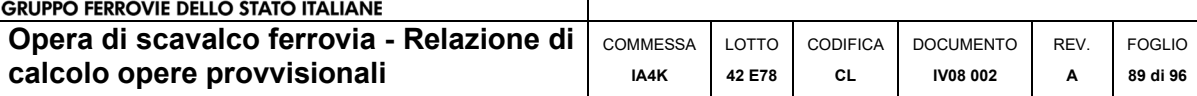

# *Normative adottate per le verifiche degli Elementi Strutturali*

#### **Normative Verifiche**

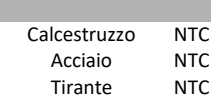

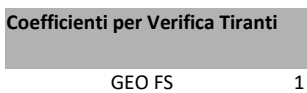

ξa3 1.8 γs 1.15

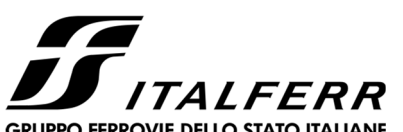

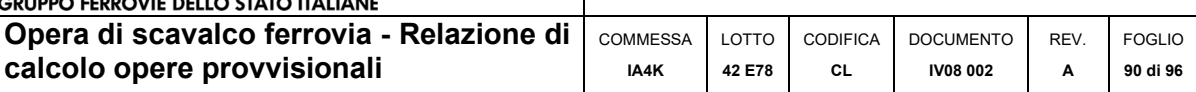

# **Riepilogo Stage / Design Assumption per Inviluppo**

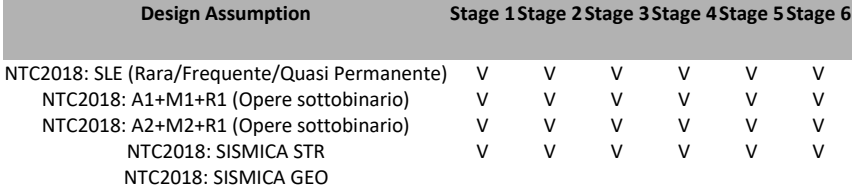

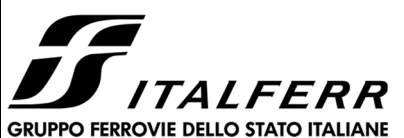

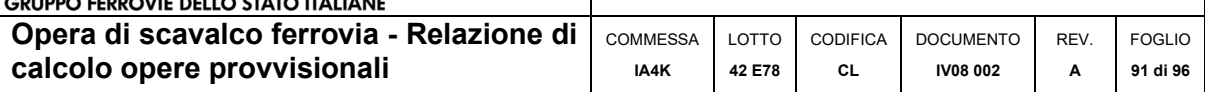

### **Risultati SteelWorld**

#### **Tabella Inviluppi Tasso di Sfruttamento a Momento - SteelWorld : LEFT**

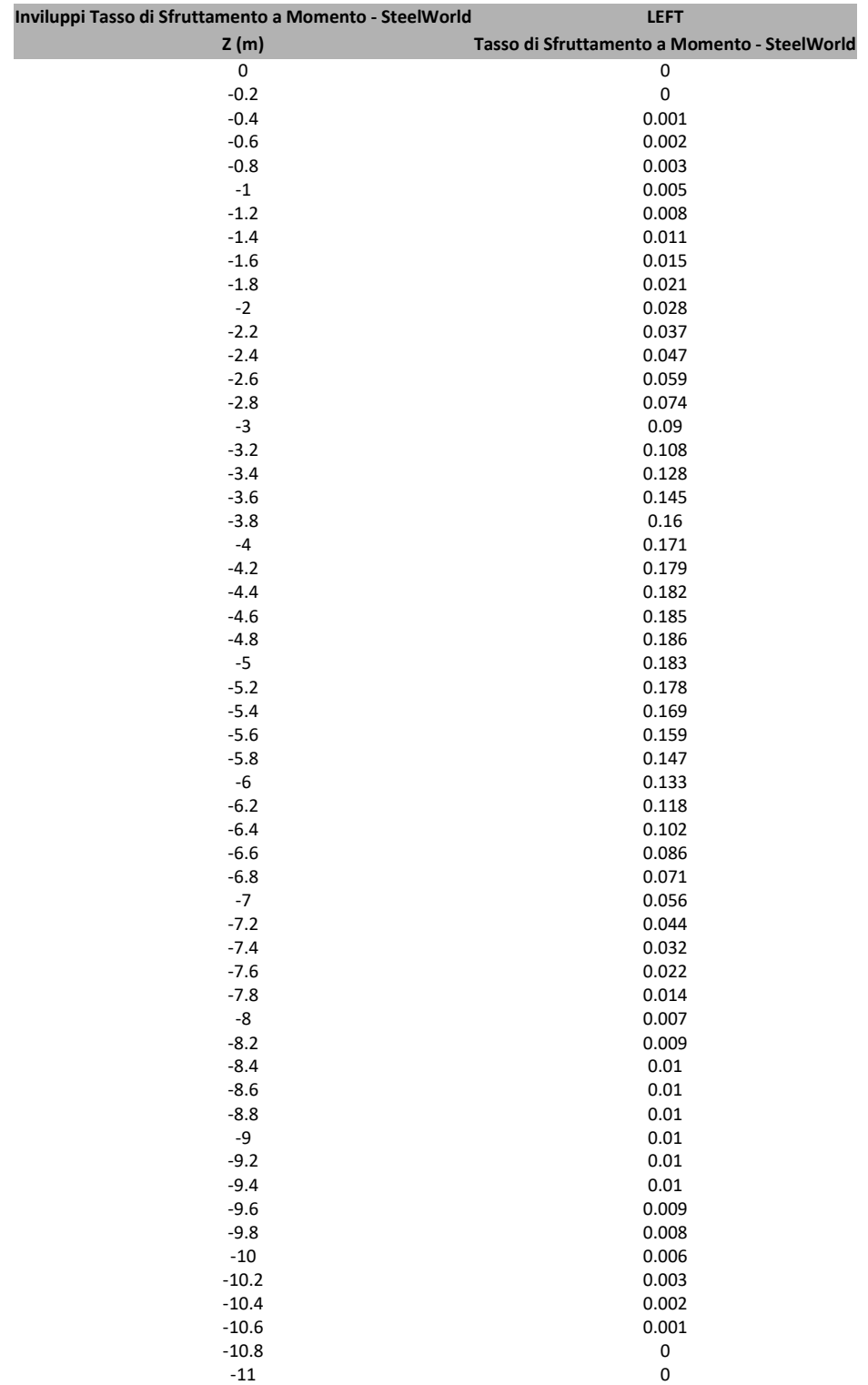

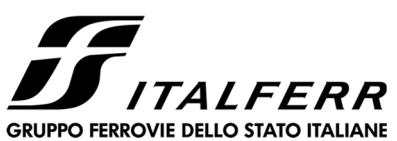

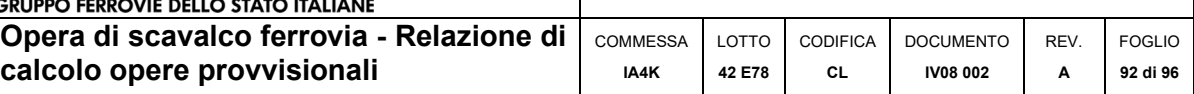

#### **Tabella Inviluppi Tasso di Sfruttamento a Momento - SteelWorld : RIGHT**

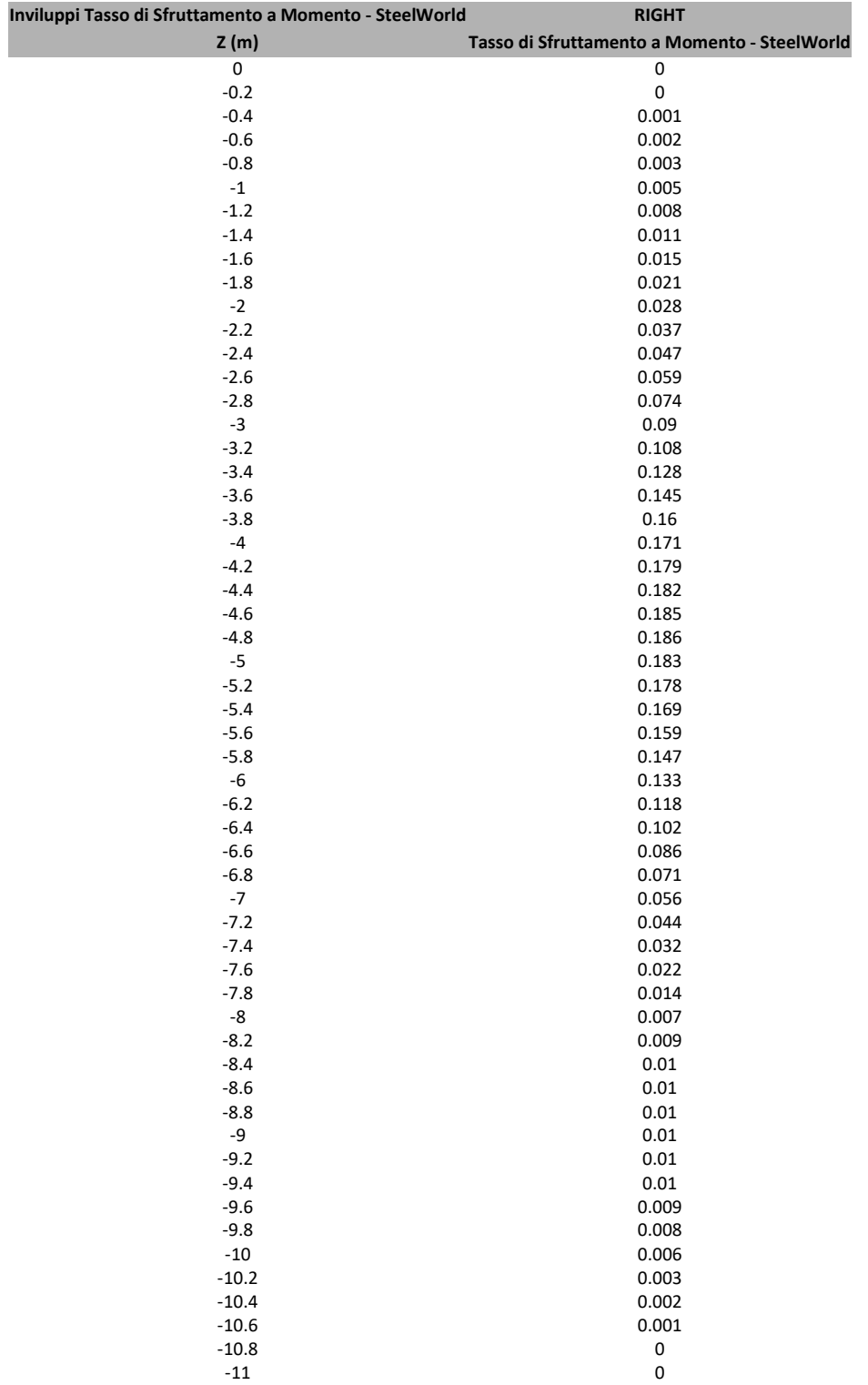

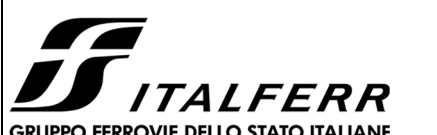

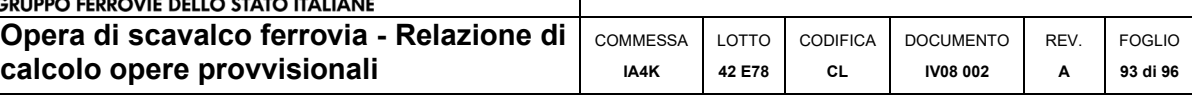

#### **Grafico Inviluppi Tasso di Sfruttamento a Momento - SteelWorld**

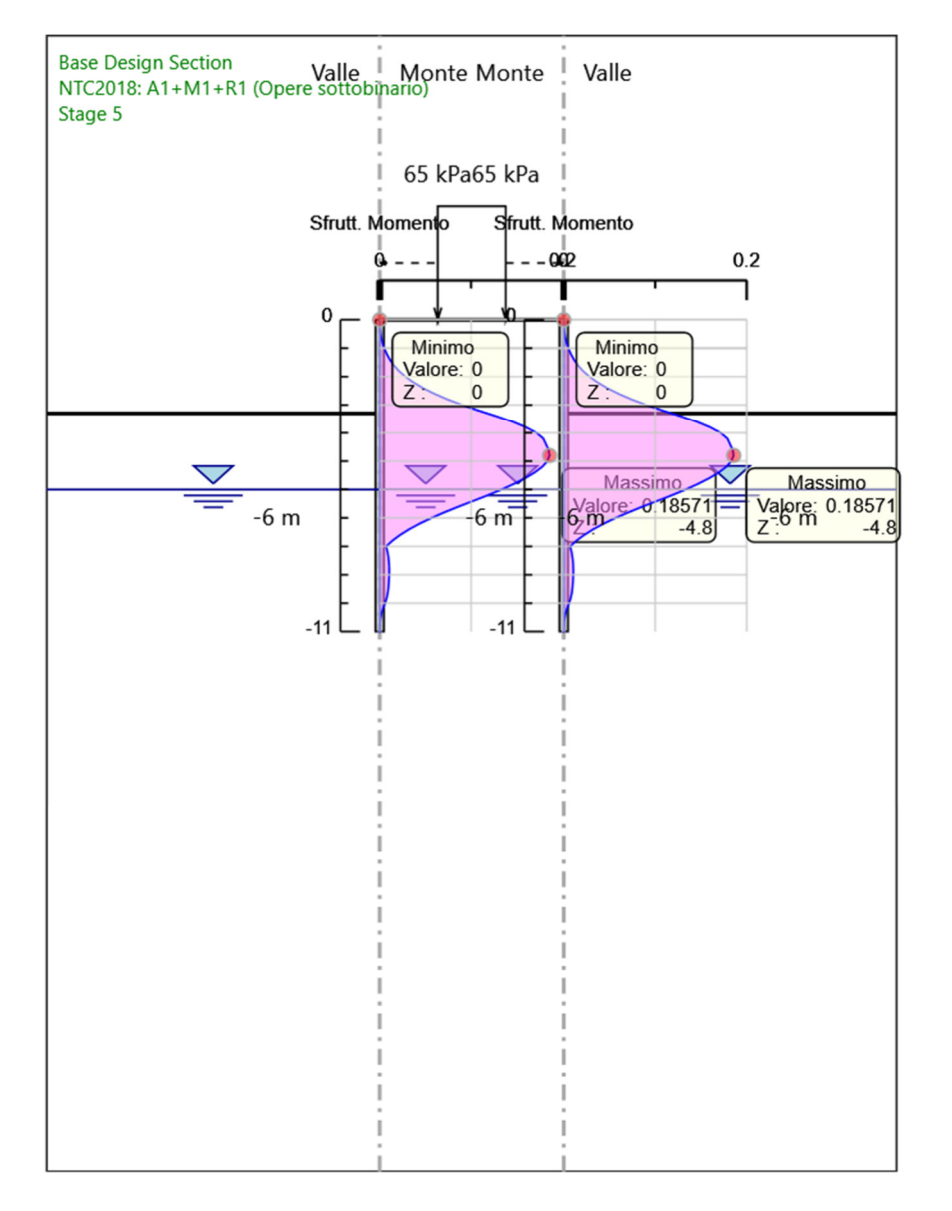

Inviluppi Tasso di Sfruttamento a Momento - SteelWorld

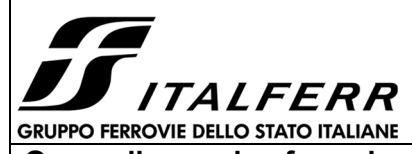

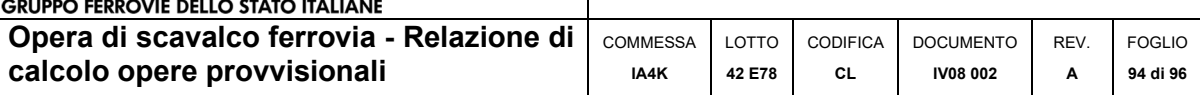

#### **Tabella Inviluppi Tasso di Sfruttamento a Taglio - SteelWorld : LEFT**

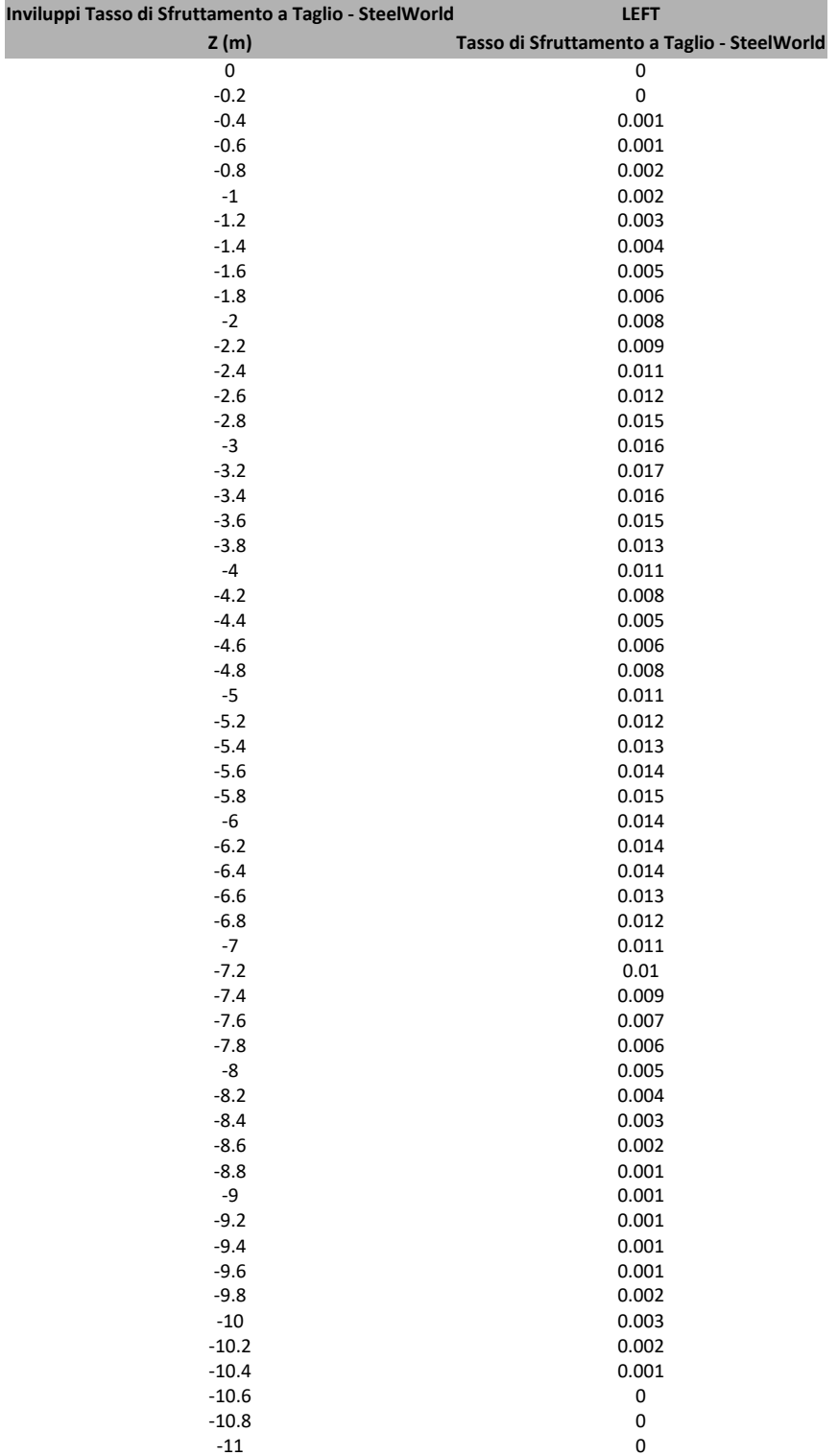

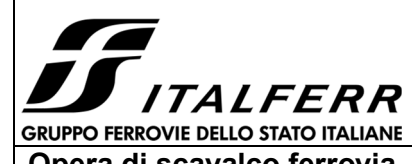

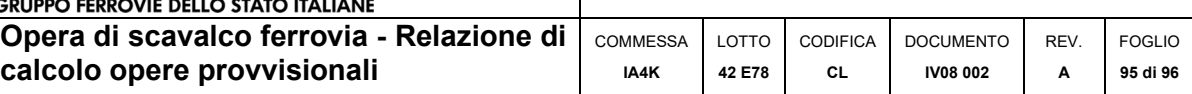

#### **Tabella Inviluppi Tasso di Sfruttamento a Taglio - SteelWorld : RIGHT**

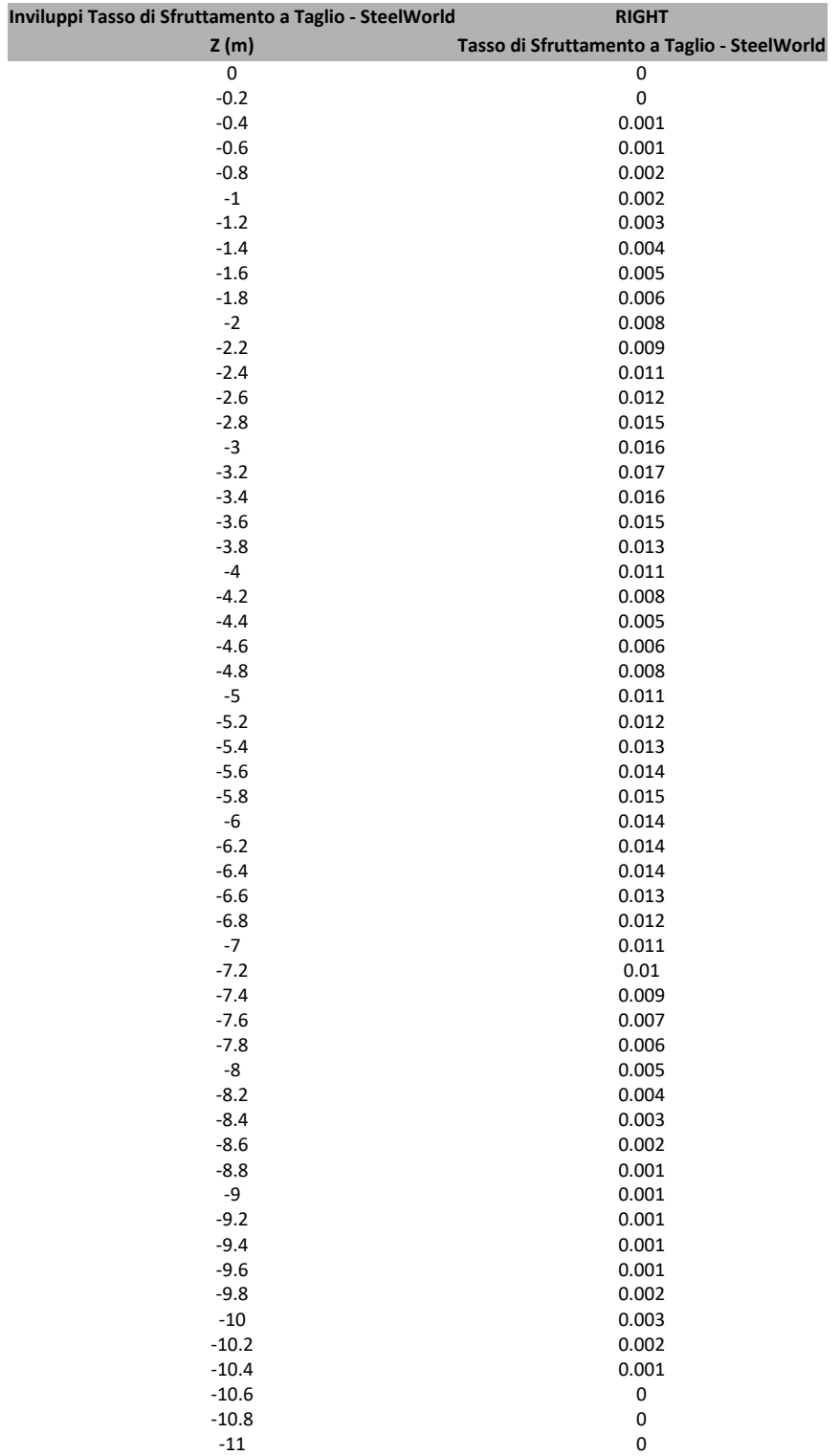

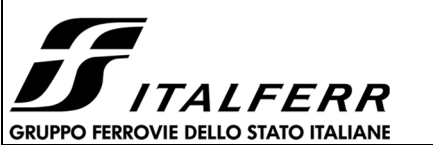

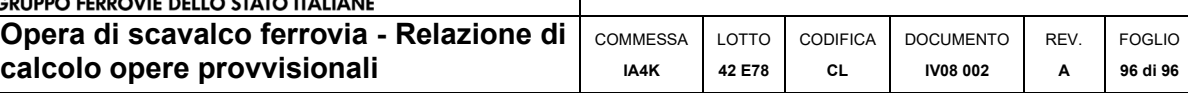

### **Grafico Inviluppi Tasso di Sfruttamento a Taglio - SteelWorld**

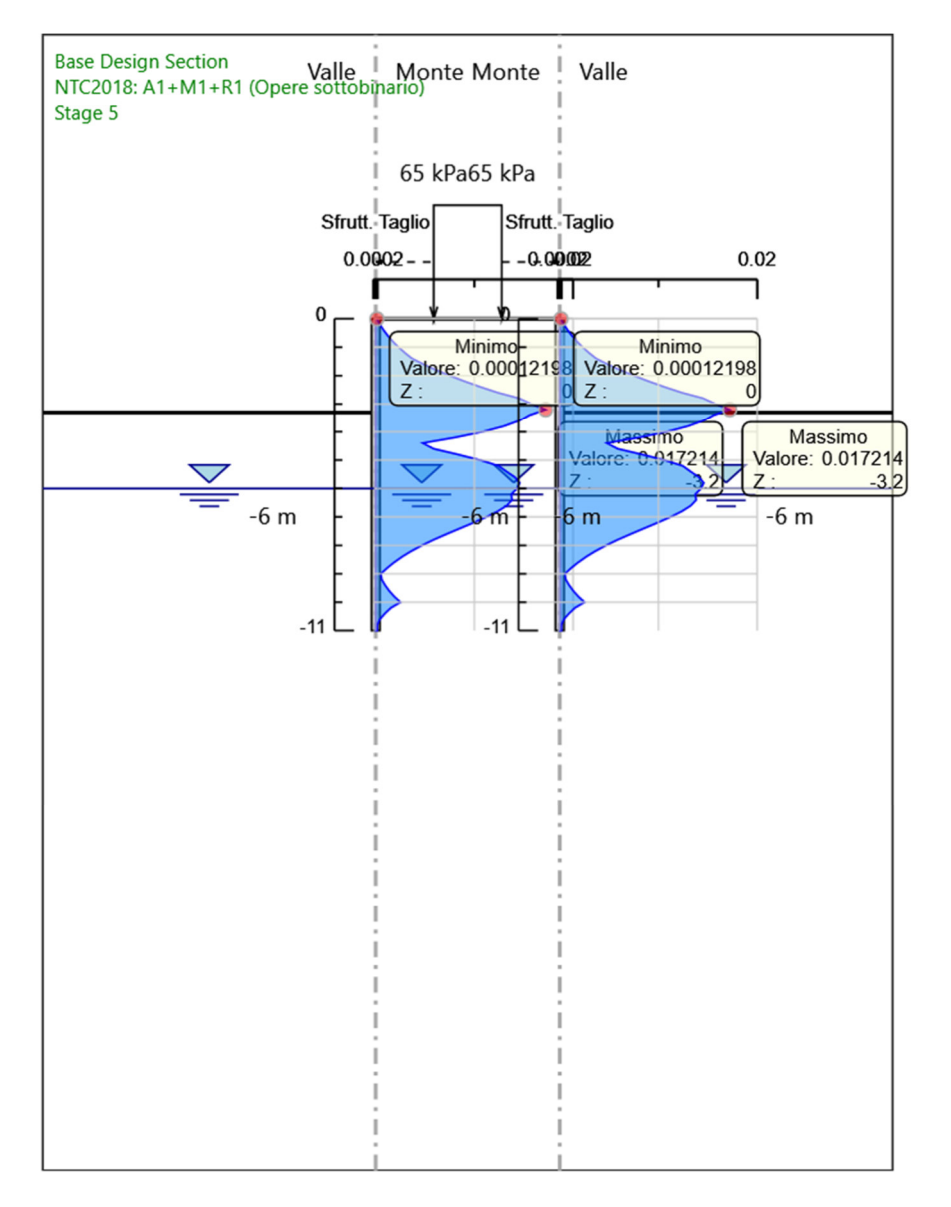

Inviluppi Tasso di Sfruttamento a Taglio - SteelWorld